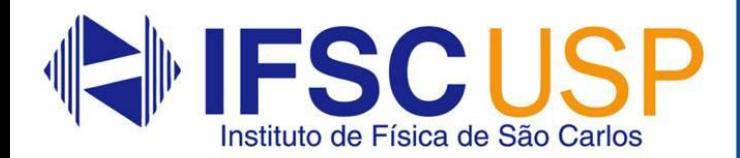

# Laboratório de Física geral III Livro de Práticas Eletricidade e Magnetismo

UNIVERSIDADE DE SÃO PAULO INSTITUTO DE FÍSICA DE SÃO CARLOS LABORATORIO DE ENSINO DE FISICA

# **Laboratório de Física Geral III**

# **Livro de práticas:**

# **eletricidade e magnetismo**

São Carlos 2016

Impressa e encadernada no Setor gráfico do IFSC/USP

©2016 IFSC/USP

Todos os direitos reservados ao Instituto de Física de São Carlos

### Ficha catalográfica elaborada pelo Serviço de Biblioteca e Informação do IFSC

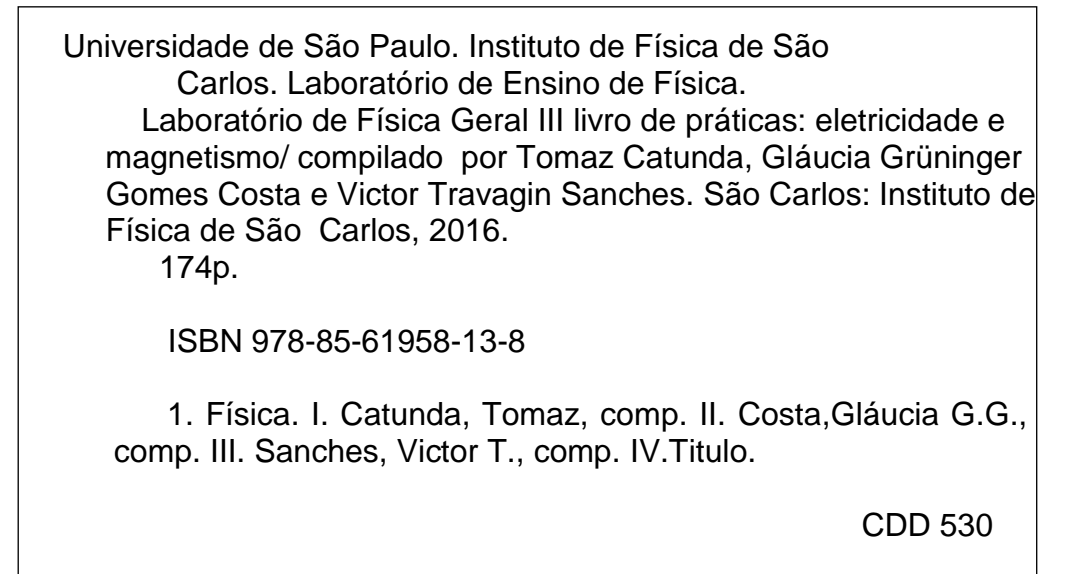

# *Agradecimentos*

As práticas contidas nesta apostila foram propostas por diferentes docentes do IFSC e vem passando por processos de revisão e aperfeiçoamento ao longo dos anos.

Gostaria de agradecer as sugestões e contribuições diversas de todos, docentes, técnicos, monitores e estudantes, não apenas dos que participaram desta apostila em particular, mas também das anteriores.

Tomaz Catunda

São Carlos, 15 de fevereiro de 2016

### Laboratório de Física Geral III

# Laboratório de Física Geral III

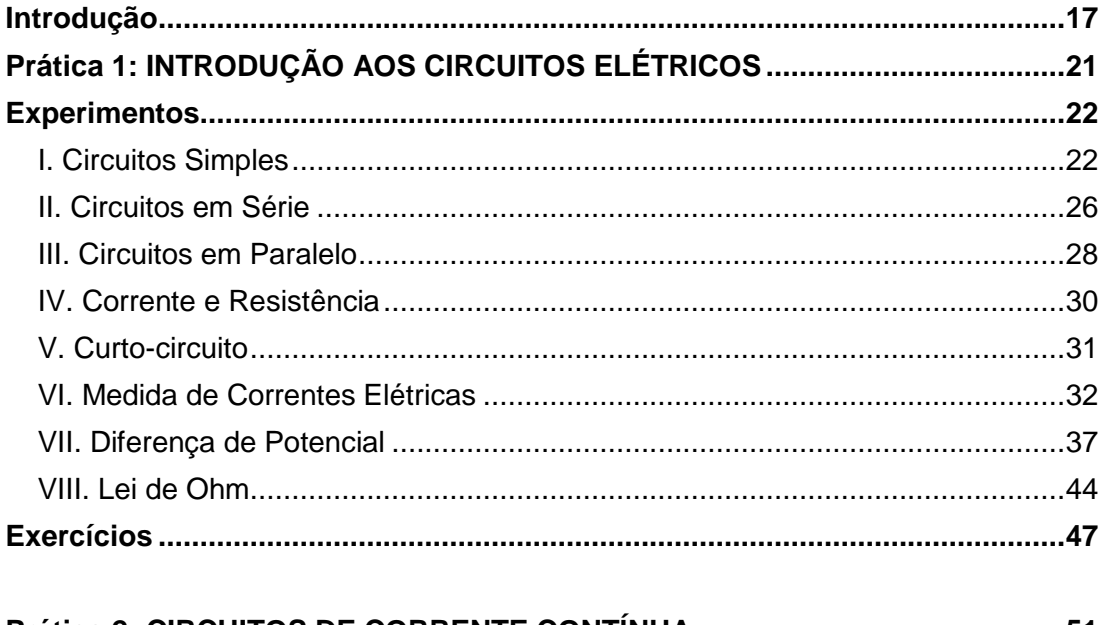

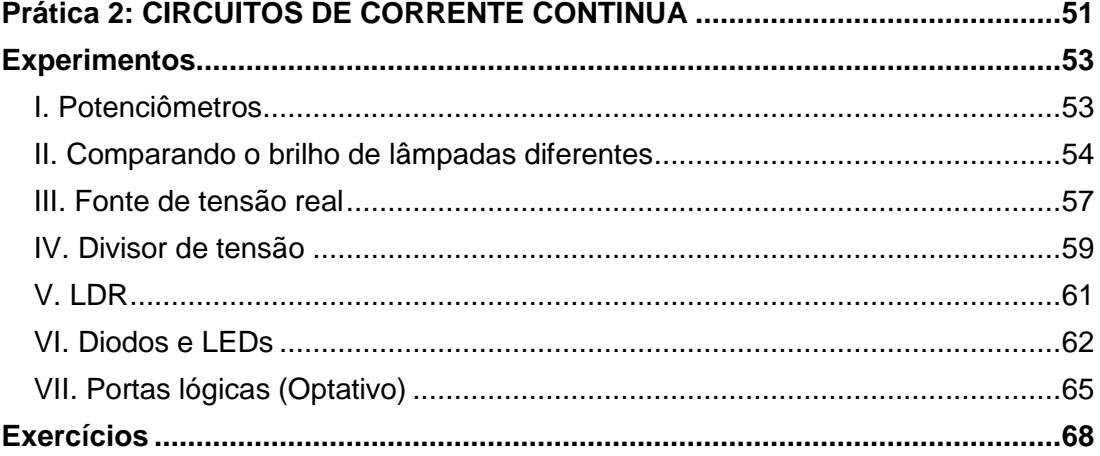

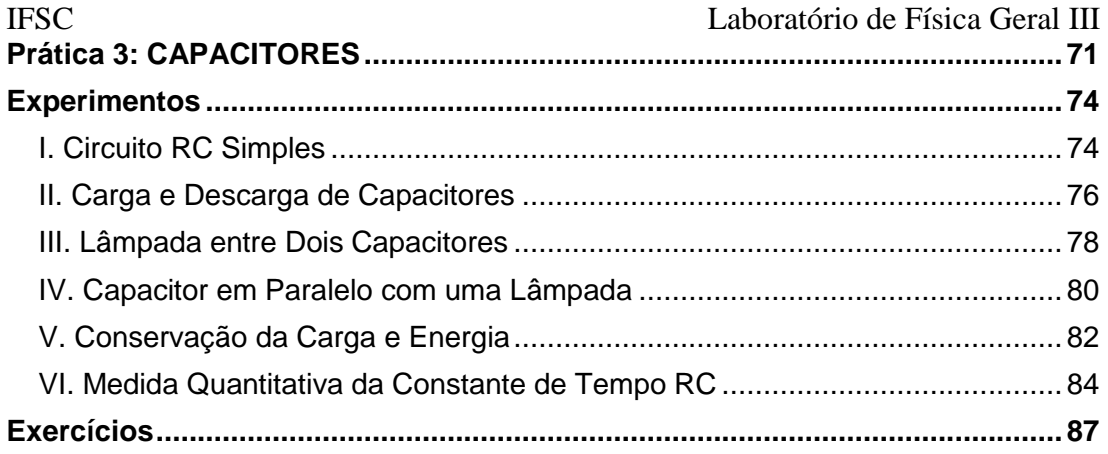

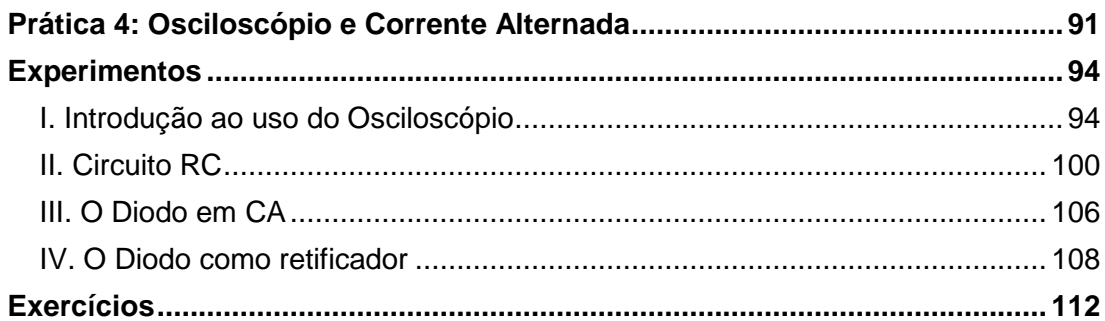

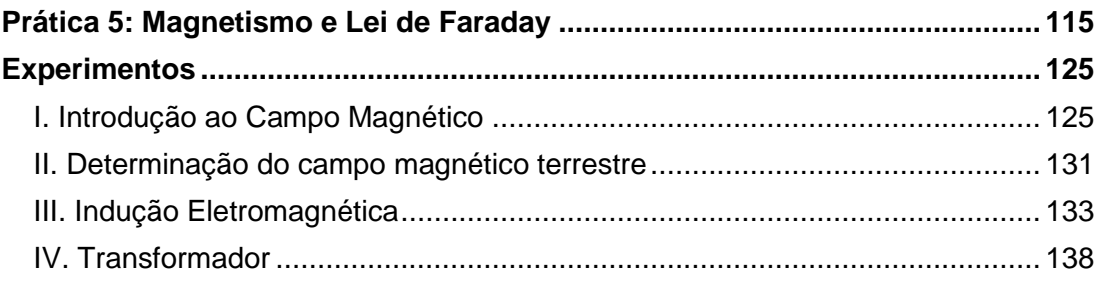

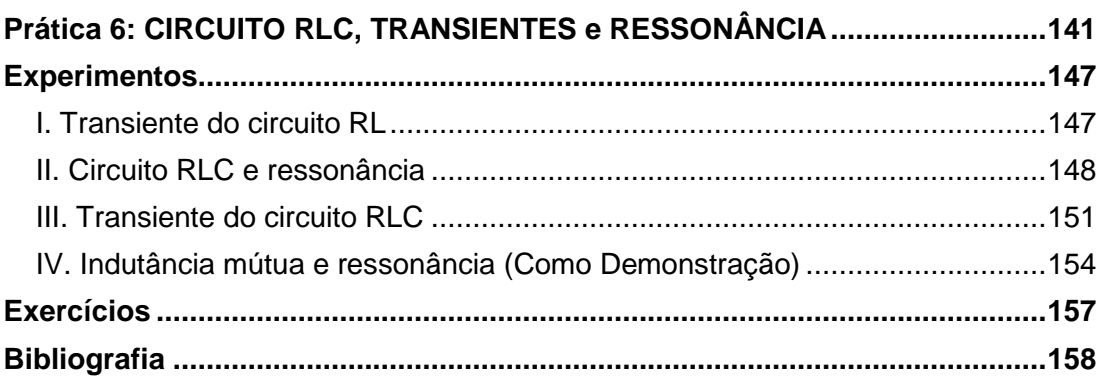

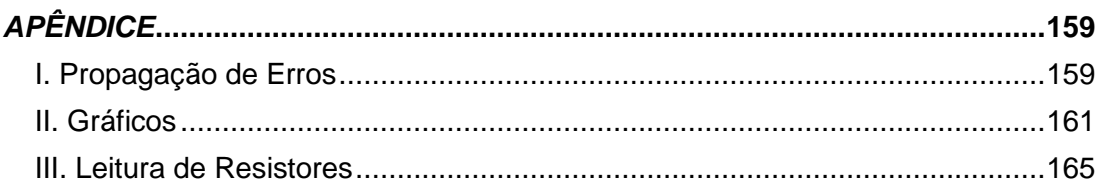

# **LISTA DE FIGURAS**

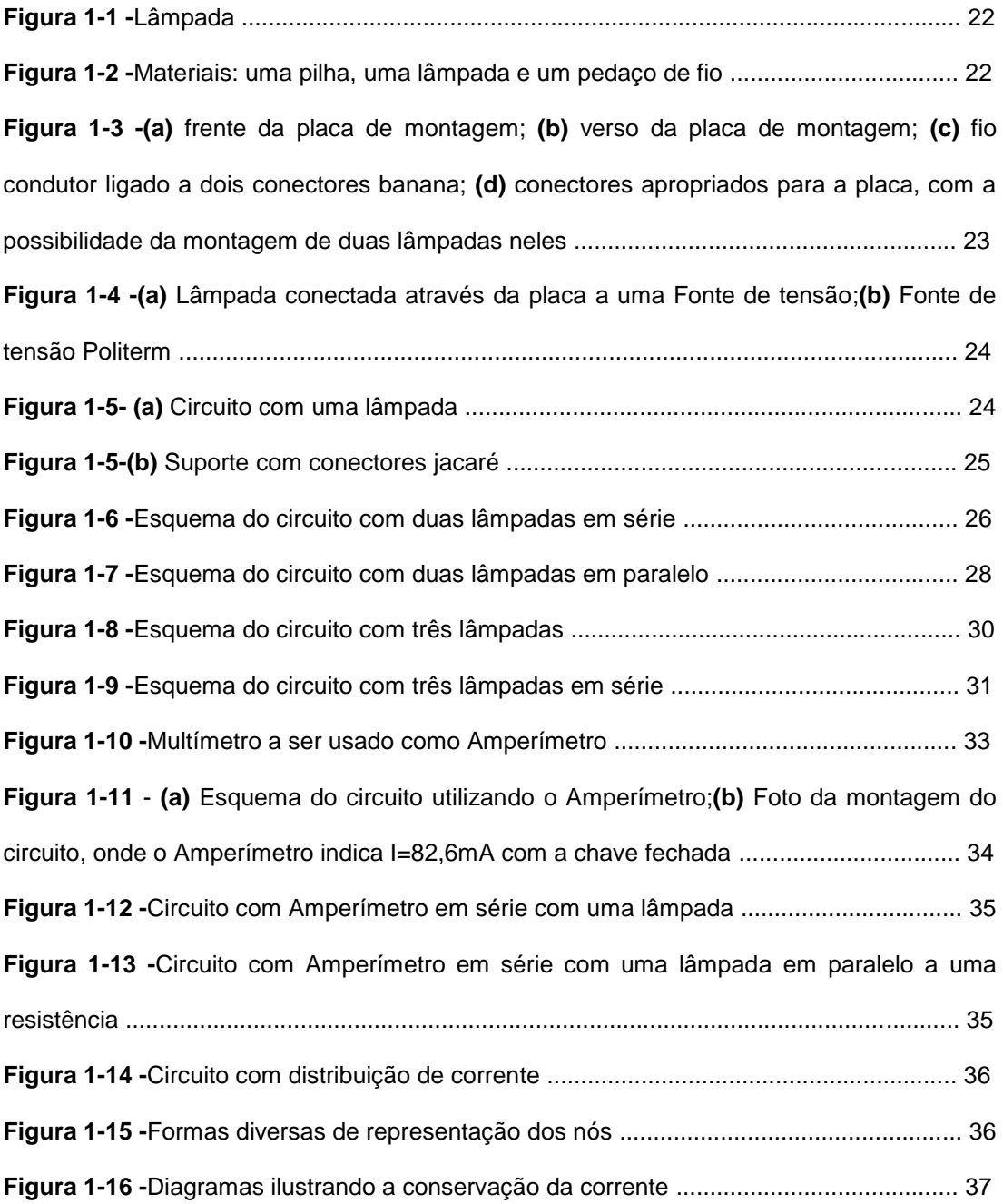

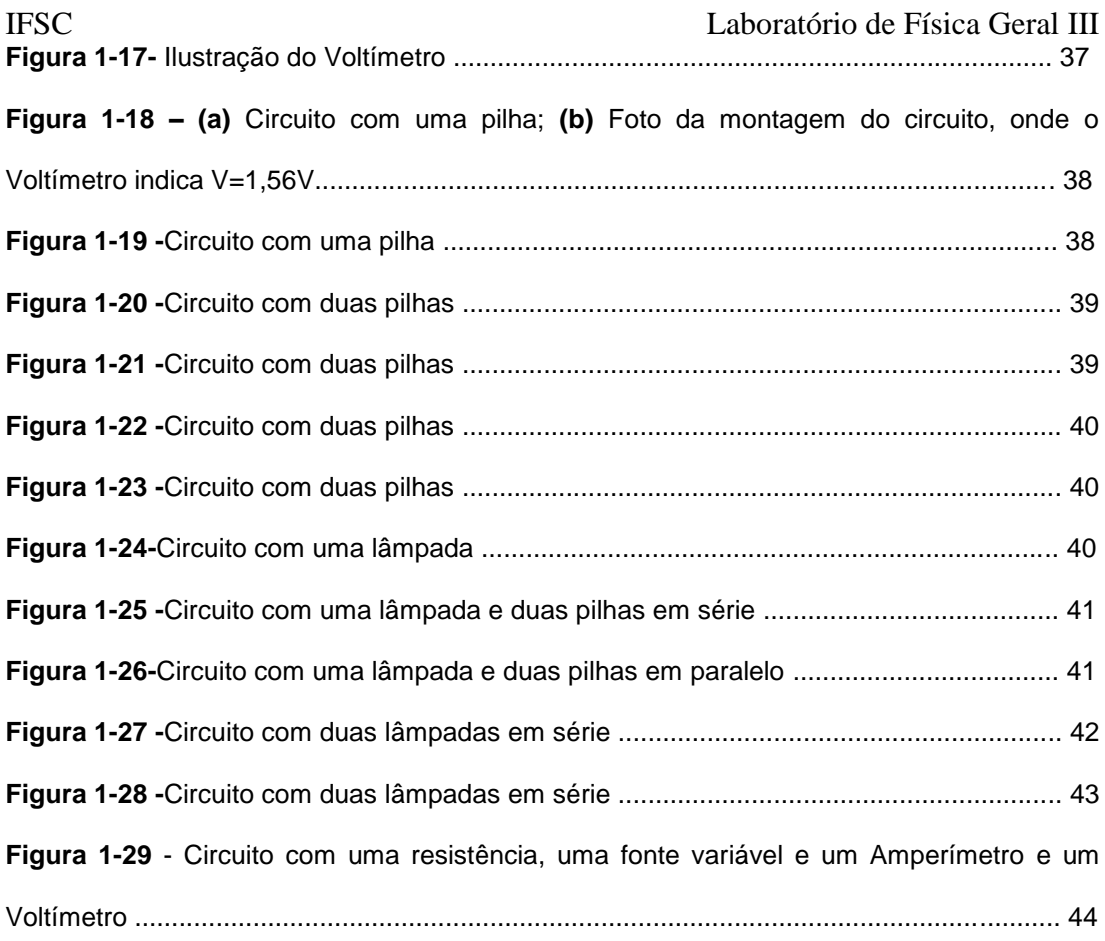

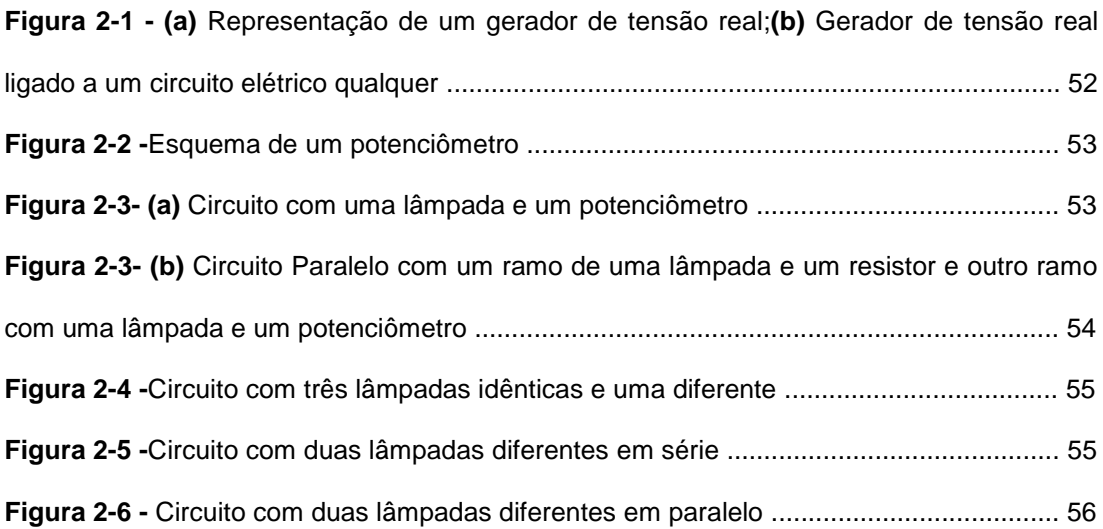

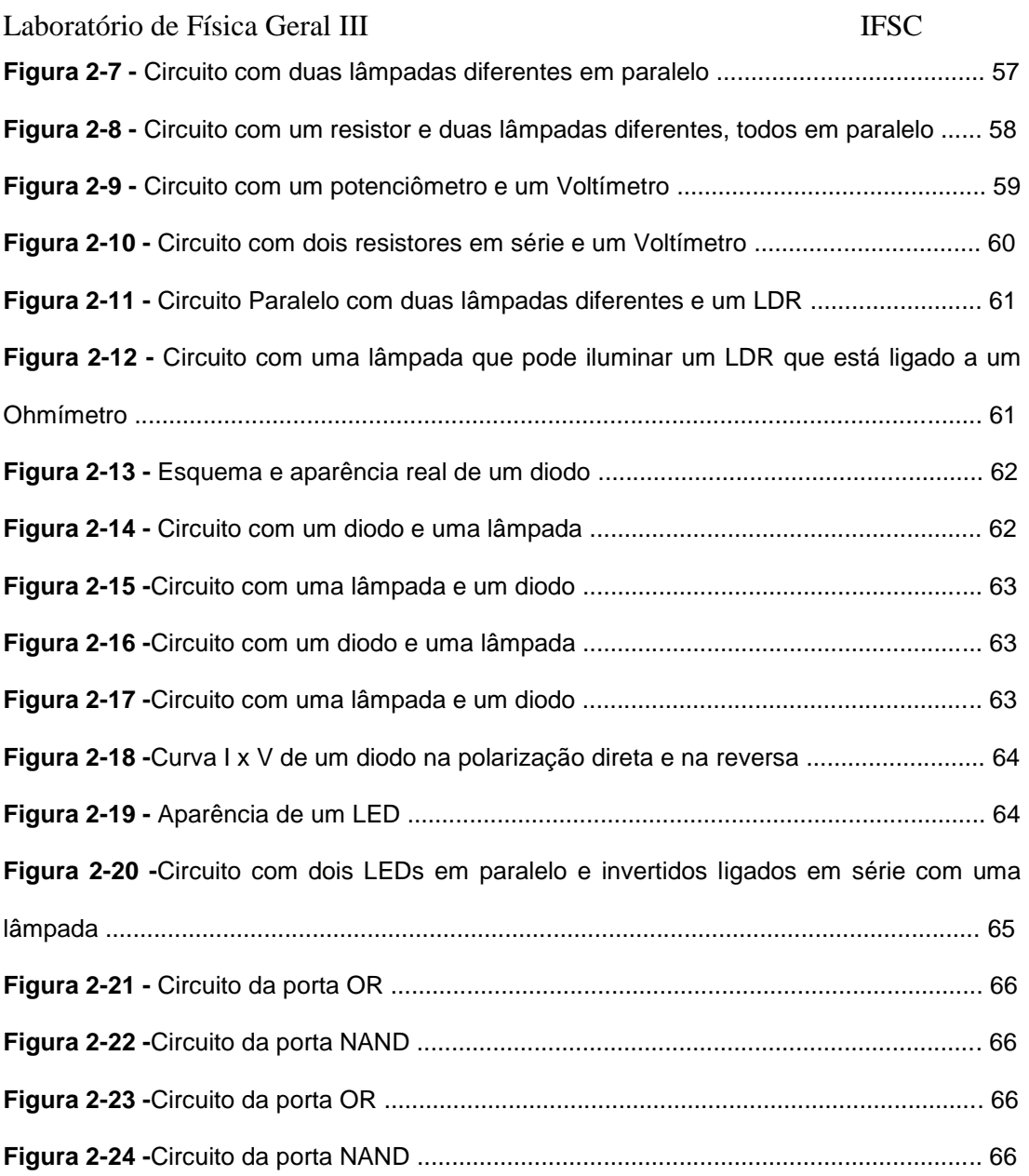

**Figura 3-1 - (a)**Capacitor de placas paralelas ligado a um voltímetro; **(b)** Distribuição de cargas nas placas do capacitor ............................................................................................ 71

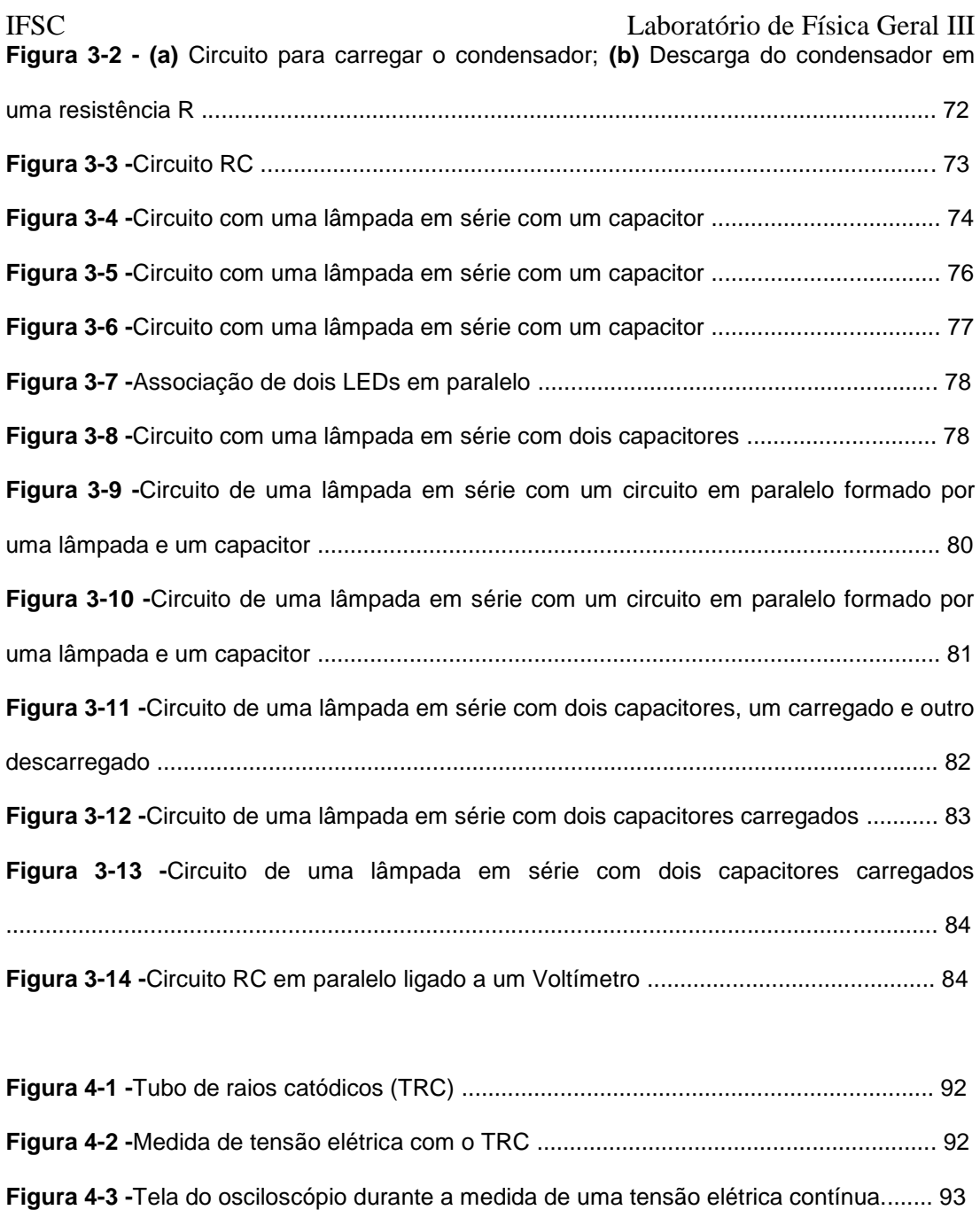

**Figura 4-4 -**Osciloscópio Tenma 72-6810 de duplo canal utilizado no Laboratório. (1) Botão power; (2) botão CAL de calibração da escala de tensão;(3) botão do trigger; (4) seletor da

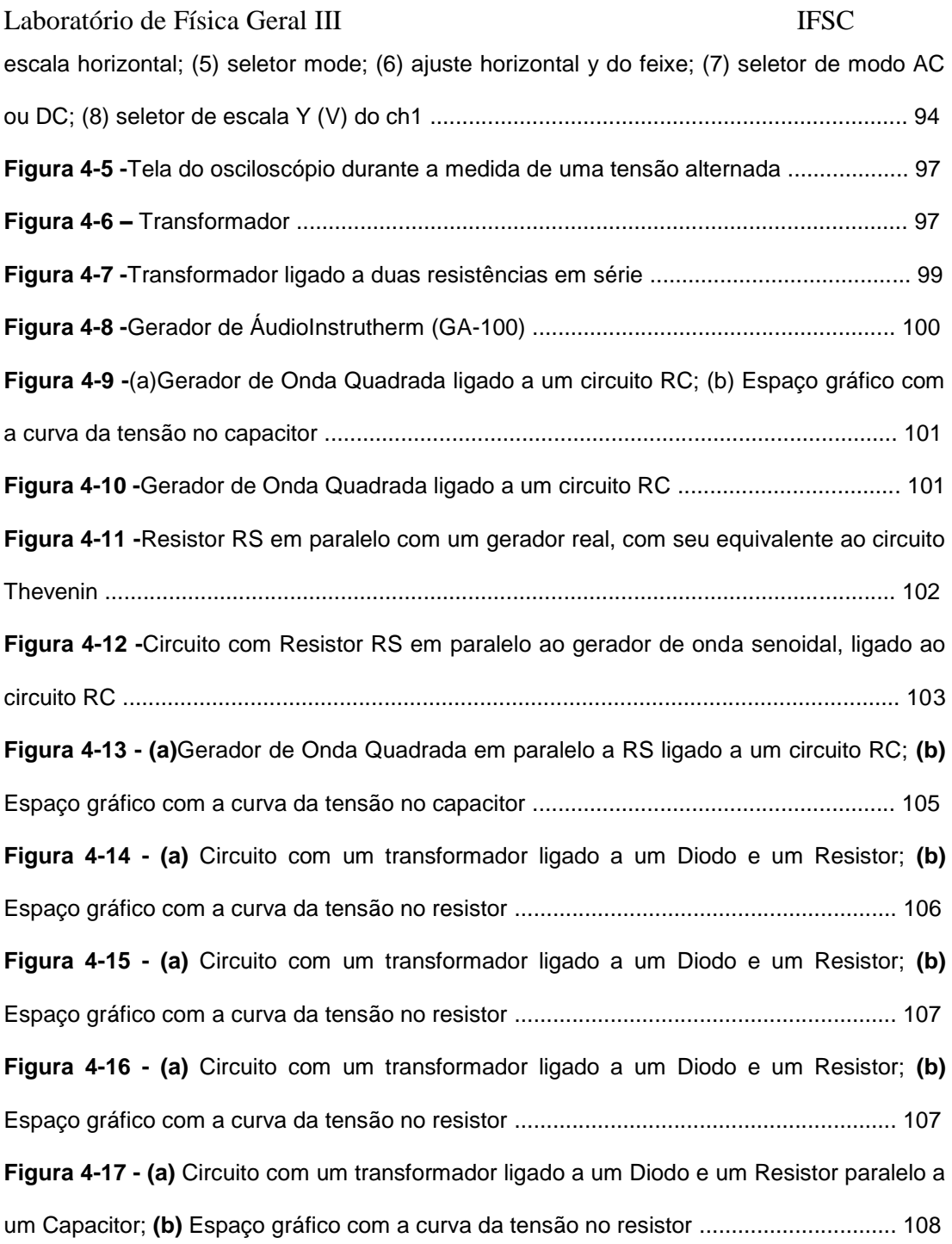

IFSC Laboratório de Física Geral III **Figura 4-18 -**Usando o acoplamento DC e AC do osciloscópio para analisar um sinal V(t) ~ Vo+ v(t), com v <<Vo. (a) sinal observado no modo DC, com escala y de 500mV/div e x de 10ms/div.; (b) o mesmo sinal observado no modo AC com escala de 20mV/div. Em (b) podemos ver mais detalhadamente a parte AC pois a componente DC foi filtrada .......... 110

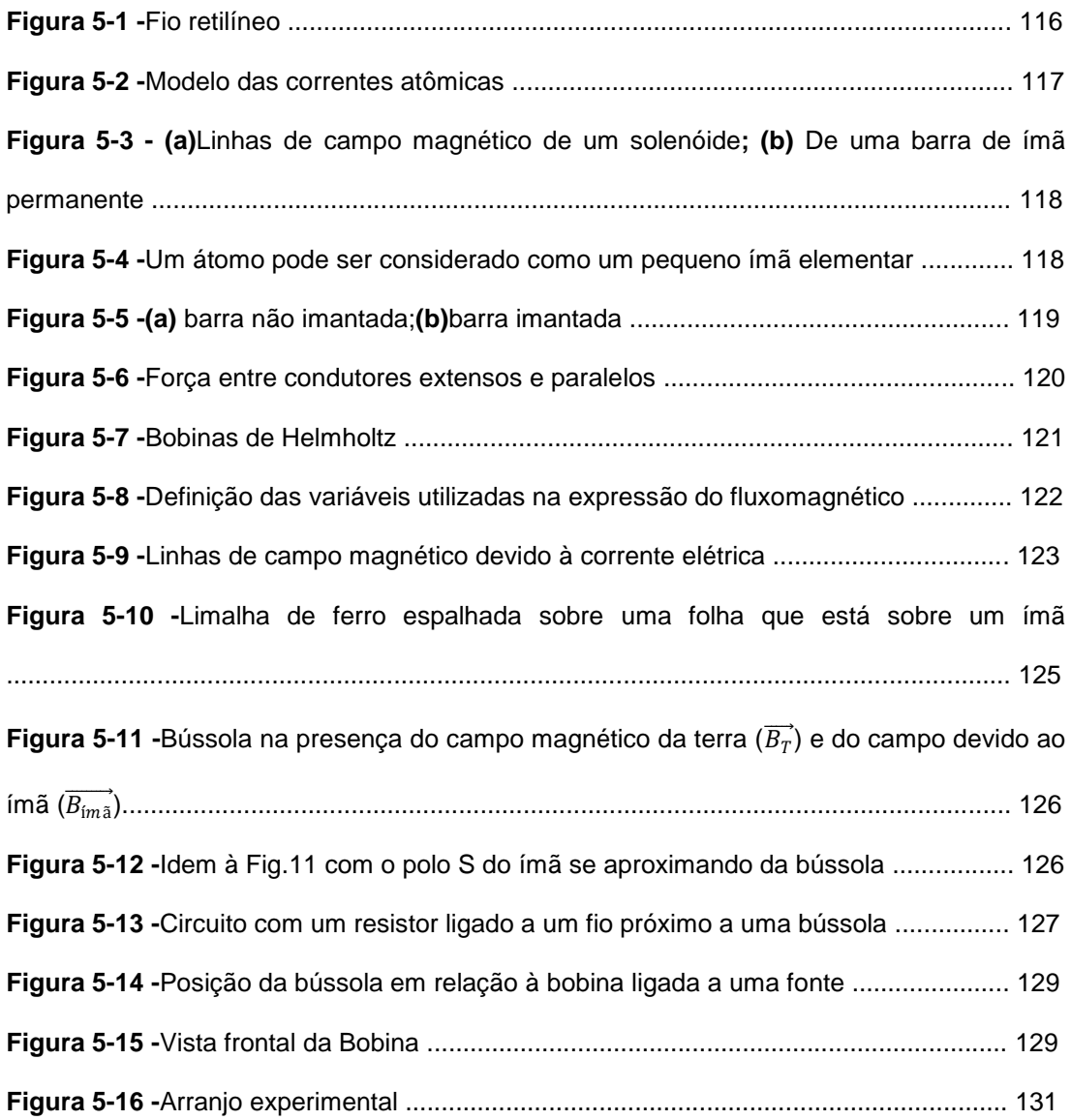

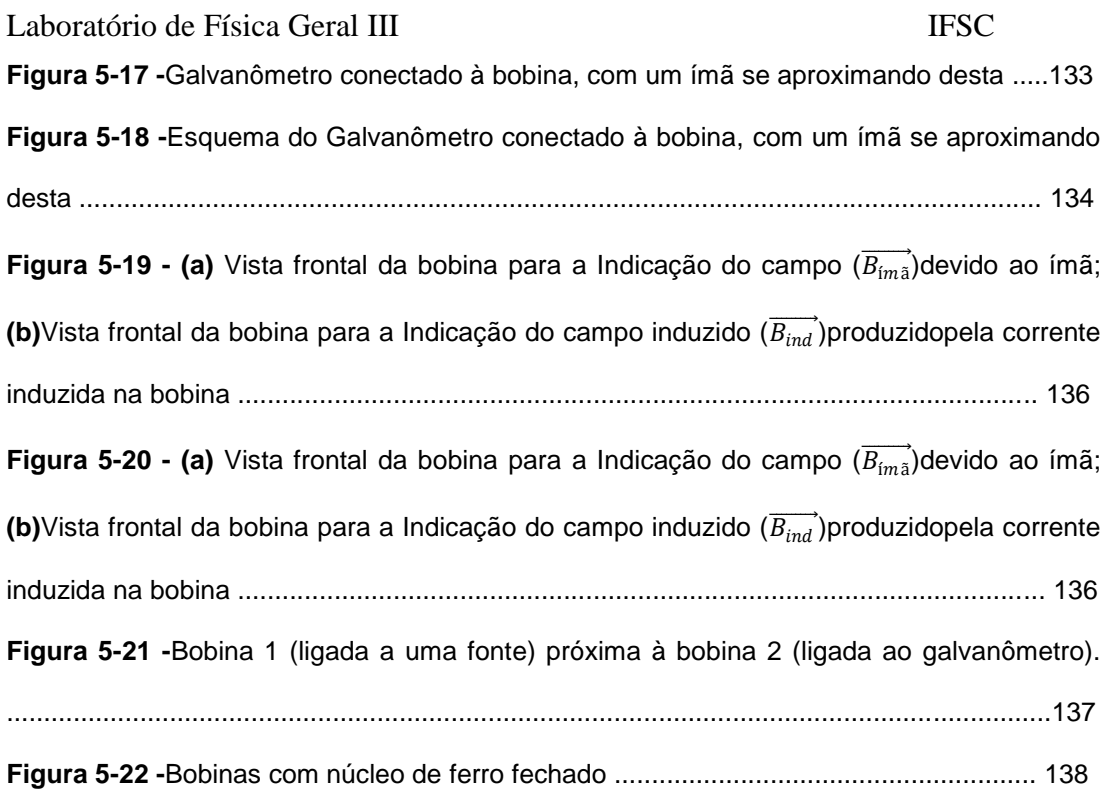

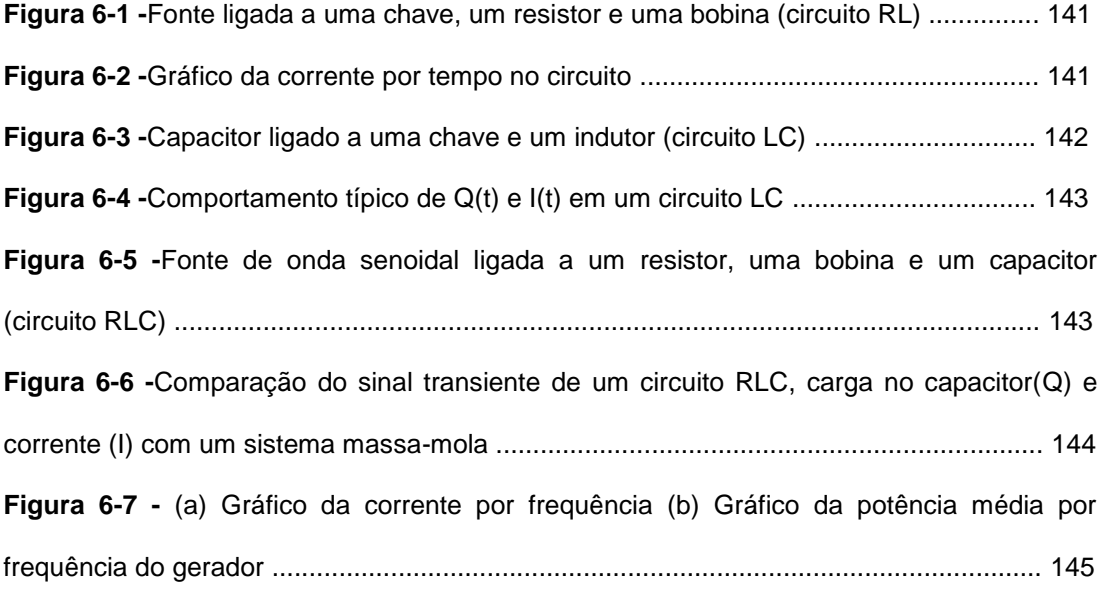

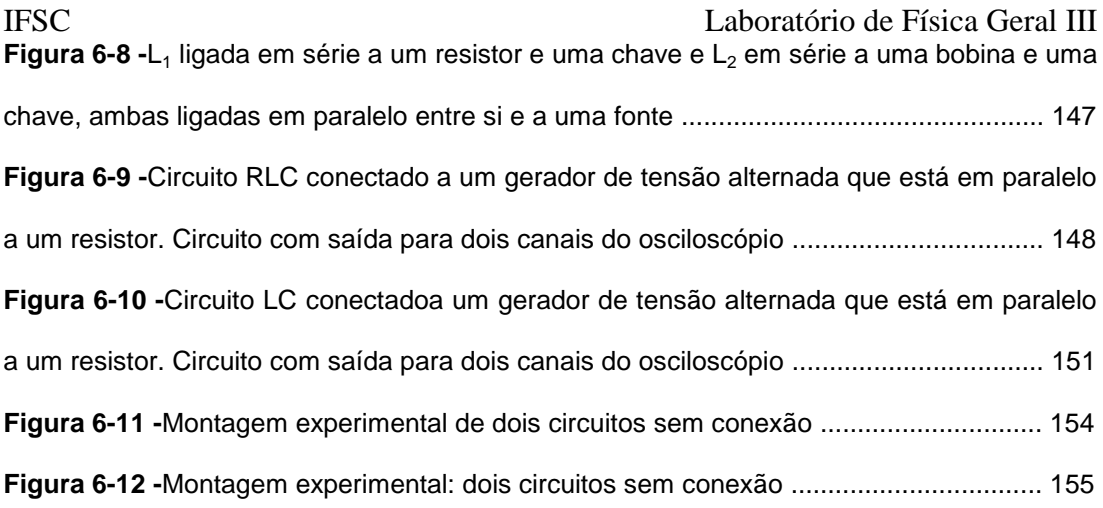

<span id="page-17-0"></span>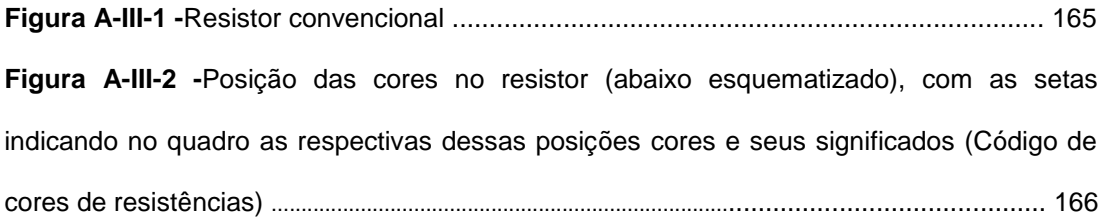

# *Introdução*

Quais os objetivos de um curso de laboratório de Física? Segundo a "American Association of Physics Teachers" (**AAPT**) estes objetivos devem ser [1]:

**I.A arte da experimentação**: O laboratório introdutório deve engajar todo estudante em experiências significativas com processos experimentais, incluindo alguma experiência em projetar experimentos.

**II.Habilidades experimentais e de análise**: O laboratório deve ajudar os estudantes a desenvolver uma séria de habilidades básicas e ferramentas da experimentação e análise de dados.

**III.Aprendizagem conceitual**: O laboratório deve ajudar os estudantes a dominar os conceitos básicos da Física.

**IV.Compreensão da base do conhecimento da Física**: O laboratório para ajudar a estudantes compreender o papel da observação direta em Física e o distinguir a diferença entre as inferências baseados na teoria e os resultados experimentais.

**V.Desenvolver Habilidades de Aprendizagem Colaborativa**: O laboratório deve ajudar o estudante a desenvolver as habilidades de aprendizagem colaborativa que serão vitais a toda sua vida profissional.

No nosso entender, a parte de experimentação e análise (itens I e II da lista acima) tem sido bem abordada nos nossos cursos de laboratório. Por exemplo, o curso de Lab. de Fis. Geral I começa com uma prática específica sobre análise de erros. Neste curso pretendemos abranger todos os itens acima, mas gostaríamos de comentar mais sobre os problemas relacionados à aprendizagem conceitual e o significado do método científico (itens III e IV).

Ainda segundo a AAPT e muitos pesquisadores, as pesquisas têm demonstrado que a maioria dos estudantes tem grande dificuldade de aprender os conceitos fundamentais da Física [1-6]. Além disso, a habilidade em solução de problemas quantitativos convencionais não necessariamente implica em domínio conceitual. Por exemplo, o Prof. E. Mazur [3], na Univ. de Harvard (EUA), comparou o desempenho dos

#### IFSC Laboratório de Física Geral III

estudantes em duas questões de circuitos ilustradas na Figura abaixo. A questão a) pode ser resolvida muito rapidamente, sem a necessidade de cálculos enquanto a questão b) é uma questão tradicional muito mais trabalhosa que necessita da resolução de um sistema de duas equações.

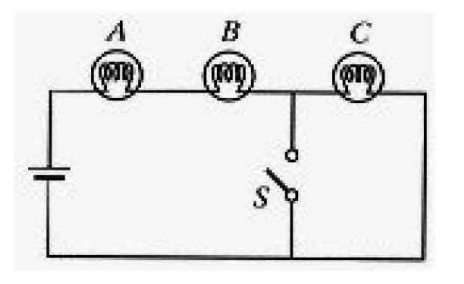

#### **a)**

Um circuito em série consiste de três lâmpadas idênticas conectadas a uma bateria como mostrado acima. Quando a chave S é fechada responda o que ocorre em cada item (aumenta, diminui ou permanece inalterado), a) As intensidades das lâmpadas A e B. b) A intensidade da lâmpada C. c) A corrente extraída da bateria. d) A tensão em cada lâmpada Fonte: MAZUR

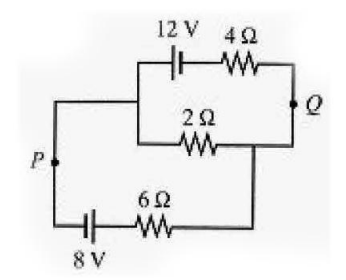

#### **b)**

Para o circuito ao lado, calcular: (a) a corrente no resistor de 2 $\Omega$ (b) a diferença de potencial entre os pontos P e  $\cap$ 

Mazur observou que a maioria dos estudantes obteve melhor desempenho na questão b) do que na a). As notas médias foram 6.9 e 4.9 (entre 0 e 10) respectivamente. Observou-se ainda que 40% dos estudantes acreditam que fechando a chave (S) a corrente através da bateria do circuito a) não se altera. Apesar desta séria concepção errônea, muitos estudantes resolveram corretamente a questão b). Segundo Mazur, isto ocorre porque os alunos memorizam algoritmos de resolução de problemas. A maioria dos alunos acaba priorizando a memorização de fórmulas sem conectá-las aos conceitos físicos.

Nesta apostila procuramos utilizar alguns métodos chamados de **Aprendizagem Ativa** com objetivo de obter real engajamento dos alunos durante o processo de ensino/aprendizagem. As pesquisas indicam que tal abordagem tem demonstrado um aumento da compreensão dos estudantes dos conceitos básicos de Física [2,3]. Nesta nova estratégia, os estudantes são levados a construir seu conhecimento dos conceitos de Física por observação direta do mundo físico. Isto é feito por meio de uma sequência de aprendizagem que inclui prognósticos (previsões), discussões em pequenos grupos, observações e comparações de resultados observados com as previsões. Deste modo, os

#### Laboratório de Física Geral III **IFSC**

estudantes tornam-se atentos às diferenças entre suas crenças que eles trazem para a sala de aula, e as leis físicas. O objetivo desta abordagem é reproduzir o processo científico na sala de aula e ajudando o desenvolvimento de habilidades de raciocínio físico. Desta maneira, será frequentemente solicitado aos estudantes fazerem prognósticos (previsões) sobre determinadas situações físicas, por exemplo, o que acontecerá com a corrente no circuito se uma determinada resistência for retirada. É muito importante que estes prognósticos sejam discutidos no grupo e registrados por escrito no relatório, obviamente antes da realização do respectivo experimento. O empenho dos estudantes nestas atividades é muito importante. Ao invés de dar respostas prontas, o papel principal dos instrutores (professores e monitores) é fomentar e subsidiar estas discussões antes de fornecer as respostas prontas.

O curso não requer conhecimentos teóricos e práticos prévios a este. Entretanto, é preciso que os estudantes tenham assimilado bem o conteúdo de uma prática para fazer a seguinte. Por exemplo, para realizar bem Prática 2, é essencial a realização e compreensão da Prática 1, incluindo os exercícios propostos no final da prática. Desta forma, é importante que os alunos estudem a parte teórica dos roteiros e se necessário complementem com algum livro. Embora este curso seja planejado considerando que os alunos estão cursando simultaneamente o curso teórico (Física Geral) e o Laboratório, os dois cursos são totalmente independentes. Por exemplo, o curso de Lab. inicia com uma prática de circuitos de corrente contínua (CC) teórica, começando com eletrostática, só chegando ao tópico de CC após 50 dias, quando o curso de Lab. está iniciando a prática #4 (magnetismo). Esta defasagem ocorre em praticamente todos os tópicos. Entretanto, os alunos terão muito mais facilidade de compreender as aulas teóricas quando o tópico abordado já tiver sido investigado no laboratório. Ou seja, nós compreendemos que é benéfico que o estudante primeiro realize o experimento, verificando experimentalmente os conceitos fundamentais para depois aprofundar os conhecimentos no curso teórico. Além disso, normalmente é interessante que o aluno tenha noções qualitativas antes dos experimentos quantitativos. Por exemplo, primeiro observa-se o fenômeno da Indução Eletromagnética em várias situações para depois fazer experimentos quantitativos.

#### **Orientações aos Estudantes**

O roteiro da primeira prática foi feito visando *o aluno que não tem conhecimento prévio*, tanto teórico quanto prático, do assunto. Os conceitos teóricos de circuitos elétricos, circuitos em série e em paralelo, etc. serão introduzidos ao longo do roteiro. Os experimentos serão feitos em ordem crescente de dificuldade e complexidade. Pretendemos que o estudante desenvolva os conceitos físicos e habilidades de raciocínio científico, paulatinamente, através de experimentos. Para tal, é importante que todos os estudantes do grupo leiam atentamente o roteiro (apostila), seguindo a ordem sugerida. É importante que sejam discutidas e registradas por escrito todas as previsões (prognósticos) solicitadas no roteiro, obviamente antes da realização dos experimentos. Quando houver divergência de opinião entre os estudantes do grupo, isto deverá ser registrado no relatório. As dúvidas relativas a cada experimento ou seção devem ser esclarecidas (através de discussões entre o grupo e/ou monitoradas por um instrutor) antes de dar prosseguimento aos outros experimentos.

A apostila foi feita com espaço para anotações. Todos os estudantes devem registrar todas as suas previsões individuais e os resultados do grupo. As principais conclusões também devem ser anotadas. Notem que a apostila é individual e os dados serão necessários para os exercícios propostos e para preparação para as provas.

O **relatório** consiste na resposta a todas as questões apresentadas ao longo do roteiro assim como outros dados, tabelas, gráficos, etc. assim como observações que o grupo julgar pertinente as discussões e justificativas apresentadas. Ele deve ser feito ao longo da prática. Não é necessário descrever o que já está descrito no roteiro prática nem copiar as Figuras do roteiro, pois se supõe que o leitor (o professor) tenha o roteiro da prática em mãos durante a leitura do relatório.

20

# <span id="page-22-0"></span>Laboratório de Física Geral III interventidades en la estadounidade en la estadounidade de la estadounidade de *Prática 1: INTRODUÇÃO AOS CIRCUITOS ELÉTRICOS*

### **Objetivos**

Nesta prática faremos alguns experimentos simples sobre circuitos elétricos, abordando os seguintes conteúdos: circuitos em série e em paralelo, leis de Kirchhoff e resistência equivalente. Você irá aprender a montar circuitos simples (utilizando fios, pilha ou fonte de tensão, lâmpadas, resistores) e a medir as correntes, tensões e resistências.

### **Introdução**

Trabalharemos com dois tipos de fonte de energia elétrica: as de origem eletroquímica (pilhas e baterias) e as de origem física (alternadores, dínamos, células solares e usinas termo ou hidroelétricas). Estas fontes de energia podem nos fornecer corrente e tensão elétrica de dois modos distintos: contínua ou alternada.

Para estabelecermos condições para o estudo de correntes elétricas, utilizaremos componentes elétricos tais como: resistências, capacitores, indutores. Serão realizadas diferentes associações (de resistores e capacitores), as quais serão abordadas no decorrer do curso. Para medirmos as grandezas "corrente elétrica" e "tensão elétrica", utilizaremos os seguintes instrumentos: amperímetro, voltímetro e osciloscópio. Nesta primeira prática usaremos apenas fontes de tensão contínua, resistores, amperímetro e voltímetro.

# <span id="page-23-0"></span>*Experimentos*

## <span id="page-23-1"></span>**I. Circuitos Simples**

**A.1.** Examinem a lâmpada incandescente (Fig.1-1). Dois fios ligam o Figura 1-1 – Lâmpada

filamento do bulbo a sua base. Onde estes fios são conectados? Indiquem em um diagrama.

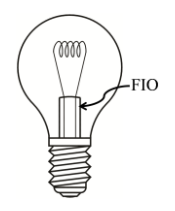

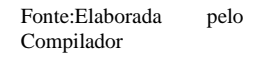

**B.1.** "Como vocês podem acender uma lâmpada com apenas uma lâmpada, **um** pedaço de fio e uma pilha? (Elementos da Fig.1-2)".

Esquematizem pelo menos 4 arranjos diferentes. (**Façam os desenhos**)

Figura 1-2 – Materiais utilizados: uma pilha, uma lâmpada e um pedaço de fio.

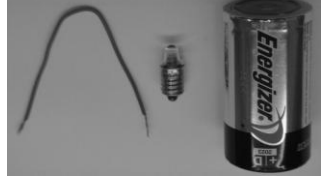

Fonte: Elaborada pelo Compilador

.

**B.2. Experimento:** Montem os esquemas propostos e verifiquem experimentalmente se suas previsões estavam corretas.

*CUIDADO para não colocar a pilha em curto-circuito. Na dúvida, peça ajuda a um instrutor (professor, técnico ou monitor).*

#### Laboratório de Física Geral III **IFSC**

Vocês, agora, irão começar a montar circuitos elétricos, cada vez mais complexos, utilizando a placa de montagem mostrada na Figura 1-3. A placa contém linhas que indicam que estes furos estão conectados entre si por chapas metálicas (que se comportam como fios condutores de resistência praticamente nula). Estas chapas podem ser vista no verso (a parte de trás da placa) tal como ilustrado na Fig.1-3(b). A placa contém furos apropriados para o uso de conectores chamados de banana (fig. 1-3(c)). A Fig.1-3(d) ilustra duas lâmpadas com conectores apropriados para a placa.

Figura 1-3 - (a)frente da placa de montagem; (b) verso da placa de montagem; (c) fio condutor ligado a dois conectores banana; (d) conectores apropriados para a placa, com a possibilidade da montagem de duas lâmpadas neles

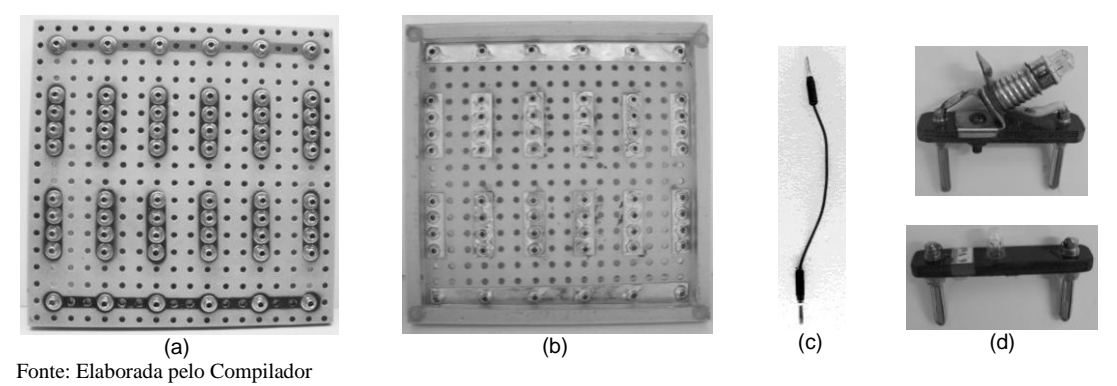

Tanto no topo quanto na base, há uma barra horizontal ligando seis furos em sequência. Posteriormente, vocês verão que a fonte deve ser ligada nas barras de acordo com uma convenção: terminal positivo (+) na barra vermelha e terminal negativo (-) na barra preta (vide Fig.1-4(a)).

Na Fig.1-4(b) temos a Fonte de Tensão a ser utilizada. Ela é um modelo "*DC Power Supply HY3003D*", da Politerm. Contem dois mostradores digitais, de corrente (*Current*) e de tensão (*Voltage*). Do lado esquerdo (*Current)*, possui dois cursores (um para ajuste fino e outro para ajuste grosso) que possibilita regular a corrente máxima que a fonte pode fornecer. Do lado direito (*Voltage*), possui outros dois cursores que regulam a tensão que a fonte pode fornecer entre os terminais (+) e (-). O usual é utilizar cabo vermelho ao terminal (+) (marcado, na fonte, com a cor vermelha) e cabo preto ao terminal (-) (marcado com a cor preto).

#### IFSC Laboratório de Física Geral III

Figura 1-4 - (a) Lâmpada conectada através da placa a uma Fonte de tensão; (b) Fonte de tensão Politerm

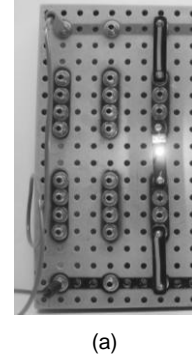

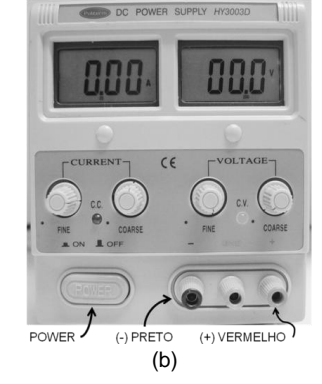

Fonte: Elaborada pelo Compilador

#### *Importante:*

**1)** *ao montarem qualquer circuito, examinem com atenção todas as ligações antes de conectá-lo à fonte de alimentação. Por exemplo, NUNCA conectem o terminal positivo da fonte ao terminal negativo da mesma, sem que haja um dispositivo entre eles.*

**2)***ao utilizarem a fonte de alimentação, certifiquem-se de seguir os seguintes passos:*

*Com a mesma desligada:* 

*(a) zerar todos os cursores (girar todos os botões no sentido anti-horário);* 

*(b) conectar os cabos (fios vermelho e preto) nas saídas da fonte (terminais (+) e (-), respectivamente).*

*ANTES de ligar a fonte (botão POWER):*

*Certifique-se que os cabos NÃO estão em CURTO-CIRCUITO*

*Montem o circuito da Fig.1-5 abaixo*

*CUIDADO: como esta é sua primeira montagem, antes de ligar a fonte, peçam para um instrutor (professor, técnico ou monitor) conferir o circuito e ligar a fonte.*

Brevemente vocês estarão aptos a montarem diversos circuitos. Vamos começar com um circuito muito simples.

**C.1.** Montem o circuito da Fig.1-5(a), utilizando uma lâmpada incandescente (A) e uma fonte de tensão variável, ajustada para ~**10V**.

Observem o que ocorre com o brilho da lâmpada se qualquer um dos contatos elétricos do circuito for interrompido.

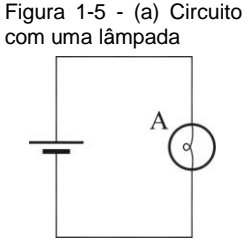

Fonte: Elaborada pelo Compilador

*Obs.: Volt (V) é a unidade usada no sistema MKS para a diferença de potencial ou tensão elétrica*.

#### Laboratório de Física Geral III interventidades en la estadounidade en la estadounidade de la estadounidade de

**C.2.**Investigando diferentes materiais-

Tanto no experimento B.1 como em C.1 acendemos a lâmpada, conectando-a a uma fonte de tensão (pilha ou fonte) através de materiais metálicos, fios ou as chapas no verso da placa. Os materiais metálicos são bons condutores de corrente elétrica. Grosseiramente podemos classificar os materiais em dois grupos: condutores e isolantes.

Figura 1-5 - (b) Suporte com conectores jacaré

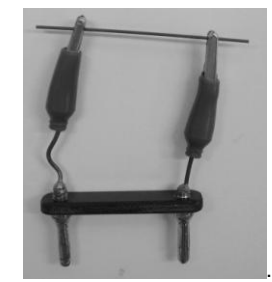

Fonte: Elaborada pelo Compilador

Insiram diferentes materiais no circuito para investigar se eles são condutores ou isolantes. A fig.1-5(b) ilustra um suporte com dois conectores "jacaré" usados para inserir um pedaço de grafite no circuito. Façam o teste usando um pedaço de papel, papel alumínio, prego (ferro), parafuso (latão), plástico, um clips, uma moeda, vidro, grafite, etc. Classifiquem os materiais como condutores ou isolantes:

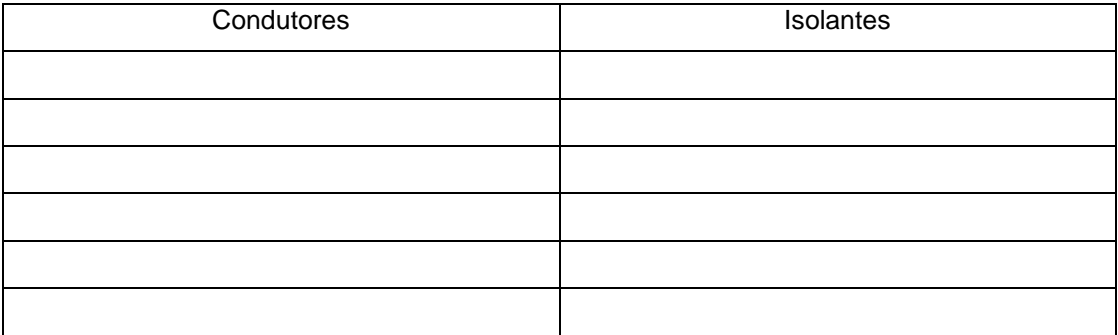

#### **Modelo**

Baseando-se em nossas observações faremos as seguintes pressuposições (hipóteses):

**1.**Num circuito completo, existe um **fluxo** de um terminal da bateria (ou fonte), percorrendo todo o resto do circuito, retornando ao outro terminal da bateria e através dela (um circuito fechado). A partir de agora, chamaremos este fluxo de **corrente elétrica**.

**2.** No caso de lâmpadas idênticas, o **brilho** das lâmpadas pode ser usado como um indicador da magnitude (valor) da **corrente** que atravessa a lâmpada: quanto maior o brilho da lâmpada, maior é a corrente.

IFSC Laboratório de Física Geral III Com estes pressupostos desenvolveremos um modelo que utilizaremos para explicar o comportamento de circuitos simples. A construção de um modelo científico é um processo passo a passo no qual se deve especificar apenas o número mínimo de atributos necessários para explicar os fenômenos a serem considerados.

### <span id="page-27-0"></span>**II. Circuitos em Série**

**A.**Montem um circuito com duas lâmpadas idênticas, colocadas uma após a outra, como mostrado na Fig.1-6. Lâmpadas conectadas desta maneira são ditas estarem*emsérie.*

UsemV~10 V.

**A.1.** Comparem o brilho das duas lâmpadas B e C, ou seja, o brilho de B é maior, menor ou aproximadamente igual ao brilho de C?

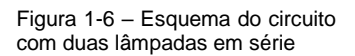

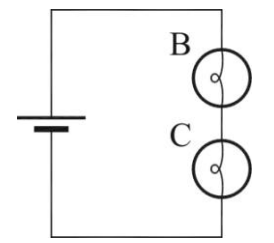

Fonte: Elaborada pelo Compilador

*Obs.: Considerem apenas grandes diferenças de brilho, pois, eventualmente pequenas diferenças de brilho podem ser notadas devido ao fato das duas lâmpadas "idênticas" não serem, na realidade, exatamente iguais. Para se certificar disto, vocês podem inverter a posição das lâmpadas. Na dúvida, perguntem a um instrutor.*

Usando os **pressupostos** feitos no modelo para a corrente elétrica, respondam:

**A.2.** A corrente é "gasta" na primeira lâmpada, ou a corrente através das lâmpadas é a mesma? Justifiquem a resposta.

Laboratório de Física Geral III intervencia en la estadunidad de IFSC

**A.3.** Com base apenas em suas observações, é possível dizer a direção do fluxo através do circuito? Justifiquem a resposta.

**B.1.** Comparar (maior, menor ou aproximadamente igual) o brilho de cada uma das lâmpadas do circuito em série (Fig.1-6), com o brilho da lâmpada do circuito da Fig.1-5(a).

A partir dos pressupostos do nosso modelo para a corrente elétrica, respondam:

**B.2.** Como a corrente através da lâmpada A (Fig.1-5) se compara à corrente na lâmpada B (Fig.1-6)? Expliquem.

**B.3.** Qual a implicação de sua resposta à questão **A.2** sobre a corrente da fonte (que sai da fonte de tensão) nos dois casos (Fig.1-5(a) e Fig.1-6). Expliquem.

*Obs.: É importante sempre lembrar que a corrente elétrica é um fluxo e por isso escrevemos corrente através da lâmpada (ou da fonte, etc.). Na linguagem coloquial também se usa corrente na lâmpada ou corrente da lâmpada*.

IFSC Laboratório de Física Geral III **C.1.**Como a corrente da fonte irá variar (aumentar, diminuir ou permanecer a mesma) se o número de lâmpadas conectadas em série aumentar?

Vocês podem pensar na lâmpada como um obstáculo ou *resistência* ao fluxo da corrente no circuito.

**C.2.** Usando este raciocínio, se forem adicionadas mais lâmpadas em série no circuito a resistência total iria aumentar, diminuir ou permanecer a mesma que antes?

## <span id="page-29-0"></span>**III. Circuitos em Paralelo**

**A.** Montem o circuito da Fig.1-7 com duas lâmpadas idênticas, com seus terminais conectados conjuntamente, tal como mostrado. Lâmpadas ligadas desta maneira são ditas estarem *em paralelo*.

(Usem V~ 10V).

Figura 1-7 – Esquema do circuito com duas lâmpadas em paralelo

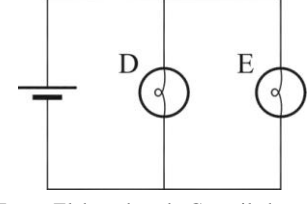

Fonte: Elaborada pelo Compilador

**A.1.** Comparem o brilho(maior, menor ou aproximadamente igual) das duas lâmpadas do circuito e registrem.

Laboratório de Física Geral III intervencia en la estadunidad de Física Geral III intervencia en la estadunida

**A.2.** A partir de suas observações, como se comparam as correntes nas lâmpadas D e E (Fig. 1-7)?

**A.3.** Descrevam o comportamento das correntes em todo o circuito da Fig.1-7. Como a corrente da fonte se divide e recombina na junção dos dois ramos das duas lâmpadas em paralelo (D e E)?

**B.1.** O brilho das lâmpadas D e E (Fig.1-7) é maior, igual ou menor do que o brilho de A (Fig.1-5(a))?

**B.2.** Comparem a corrente da fonte conectada a uma única lâmpada (Fig.1-5(a)) com a corrente da fonte na Fig.1-7 (duas lâmpadas em paralelo). Expliquem, baseando-se em suas observações.

**C.1.** Como a corrente da fonte irá variar (aumentar, diminuir ou permanecer a mesma) se o número de lâmpadas conectadas em paralelo aumentar? E se diminuir?

**C.2.** O que vocês podem *inferir<sup>1</sup>* a respeito do comportamento da resistência total do circuito com o aumento do número de lâmpadas em paralelo?

**C.3.** Concluindo, a corrente da fonte depende do número de lâmpadas do circuito e do modo no qual elas estão conectadas?

Uma *fonte ideal* mantém sempre a mesma tensão entre seus terminais independentemente do que está conectado a ela, por exemplo, o valor da resistência do resistor. Uma característica de uma fonte ideal é que todos os ramos conectados em paralelo através dela são independentes uns dos outros(a corrente em cada ramo é independente da dos outros).

### <span id="page-31-0"></span>**IV. Corrente e Resistência**

 $\overline{a}$ 

**A. Previsões:** registrem por escrito as suas previsões e/ou do grupo e justificativas, a respeito das questões abaixo:

O circuito da Fig.1-8 contém três lâmpadas idênticas, uma fonte ideal e uma chave de resistência desprezível.

Figura 1-8 – Esquema do circuito com três lâmpadas

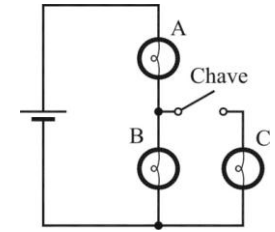

Fonte: Elaborada pelo Compilador

**A.1.** Quando a chave é fechada, o brilho da lâmpada A muda? Caso afirmativo, ele aumenta ou diminui? Idem para a lâmpada B.

 $1$ Inferir = deduzir por meio de raciocínio, tirar uma conclusão a partir de fatos, observações, etc.

**A.2.** Comparem o brilho relativo das lâmpadas (A, B e C) no circuito acima com a chave fechada.

**B.1. Experimento**: Montem o circuito da Fig.1-8 (com V~15V) e verifiquem experimentalmente se suas previsões estavam corretas. Para cada situação no circuito acima (chave aberta ou fechada) comparem a corrente nas lâmpadas (A, B e C). *Obs.: Notem que a chave na Fig.8 pode ser simplesmente um cabo banana-banana*

## <span id="page-32-0"></span>**V. Curto-circuito**

**A.1. Previsões:** registrem por escrito as suas previsões e/ou do grupo e justificativas.

O circuito da Fig.1-9 possui três lâmpadas idênticas associadas em série e uma chave.

O que ocorre com o brilho das lâmpadas A, B e C quando a chave é fechada?

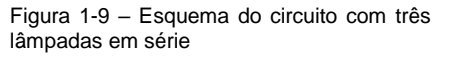

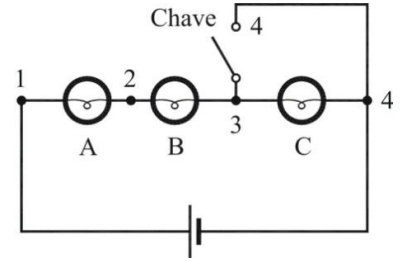

Fonte: Elaborada pelo Compilador

IFSC Laboratório de Física Geral III **B.1. Experimento:** Agora montem o circuito (com V~10V). Suas previsões estavam corretas? Justifiquem.

Em funcionamento normal uma resistência (ou lâmpada), como na Fig.1-9, recebe uma corrente que passa pelo circuito **1-2-3-4**. Se fecharmos a chave, de modo que haja contato elétrico entre os pontos **3** e **4**, uma nova corrente será estabelecida, passando apenas pelo circuito **1-2-4** (praticamente nenhuma corrente passará pela lâmpada **C**).

Quando isso ocorre, dizemos que está havendo um curto-circuito nos pontos **3** e **4**. Por extensão, toda vez que dois pontos de um circuito qualquer são ligados por um fio de resistência praticamente nula, dizemos que estamos estabelecendo um curto-circuito entre esses pontos. Assim, no experimento colocamos a lâmpada C em curto-circuito quando a chave é fechada.

### <span id="page-33-0"></span>**VI. Medida de Correntes Elétricas**

Até o momento, supusemos que o brilho aumenta quando a corrente elétrica através da lâmpada aumenta, ou seja, utilizamos o brilho de uma lâmpada como um indicador qualitativo da corrente. Note que nossa suposição não menciona que o brilho seja proporcional à corrente (ou nenhuma relação matemática específica). A seguir começaremos um estudo quantitativo dos circuitos elétricos.

#### Laboratório de Física Geral III interventidades en la estadounidade en la estadounidade de la estadounidade de

Para fazer medidas de corrente elétrica usaremos o Amperímetro<sup>2</sup>(Fig.1-10), um instrumento que permite a passagem de corrente através dele, sem alterar significativamente a resistência do circuito. Quando colocado (em série) no circuito, o amperímetro mede a corrente em unidade de Ampère. Muitas vezes é mais conveniente trabalharmos com unidades menores, como miliampére (mA) = 10<sup>-3</sup> A, microampère ( $\mu$ A) = 10<sup>-6</sup>, etc.

Atualmente, usamos um instrumento bastante versátil chamado de **Multímetro**. Este pode atuar tanto como amperímetro, voltímetro (para medir tensão), ohmímetro (para medir resistência elétrica), etc. Inicialmente iremos usar o multímetro como amperímetro e depois usaremos suas outras funções.

Figura 1-10 – Multímetro a ser usadocomo Amperímetro

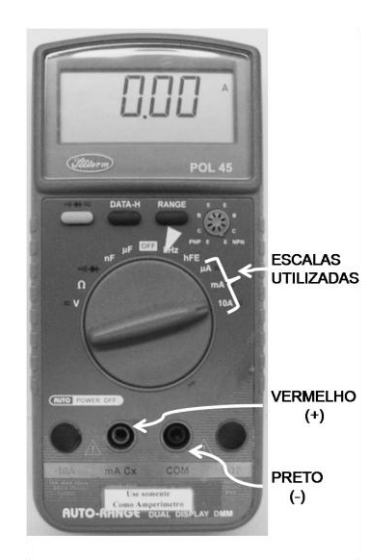

Fonte: Elaborada pelo Compilador

Nos experimentos feitos até aqui era impossível saber a direção da corrente elétrica apenas observando brilho das lâmpadas. Seguiremos a convenção usual que supõe que o fluxo de corrente ocorre do terminal positivo (+) da fonte ou bateria (normalmente indicado pela cor vermelha) para seu terminal negativo (-) (normalmente indicado por preto). Os amperímetros devem ser conectados neste sentido, pois caso contrário podem ser danificados. O símbolo para amperímetro é:

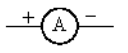

Notem que, normalmente, este símbolo indica os terminais do amperímetro, e é marcado com **+** (positivo) e o outro **–** (negativo). Em geral há dois terminais positivos diferentes, indicados por **A,** para a escala em Ampéres, e **mA** para a escala em miliampéres. O terminal negativo está indicado por **COM,** ou terminal comum, porque é usado no amperímetro, no voltímetro e no ohmímetro.

 $\overline{a}$ 

<sup>&</sup>lt;sup>2</sup> Homenagem ao cientista francês André-Marie Ampère (1775 – 1836)

# **Experimentos:**

**A.** Montem o circuito Fig.1-11(a) com a fonte desligada ou desconectada. Para isso, utilizem uma fonte de tensão, uma lâmpada e um multímetro conectado como amperímetro(em série), na escala de **mA**. Como amperímetro, usem o multímetro **Politerm POL-45** na escala mA com os terminais COM e mA (Fig.1-11.b)

Figura 1-11 - (a) Esquema do circuito utilizando o Amperímetro; (b) Foto da montagem do circuito, onde o Amperímetro indica I=82,6mA com a chave fechada.

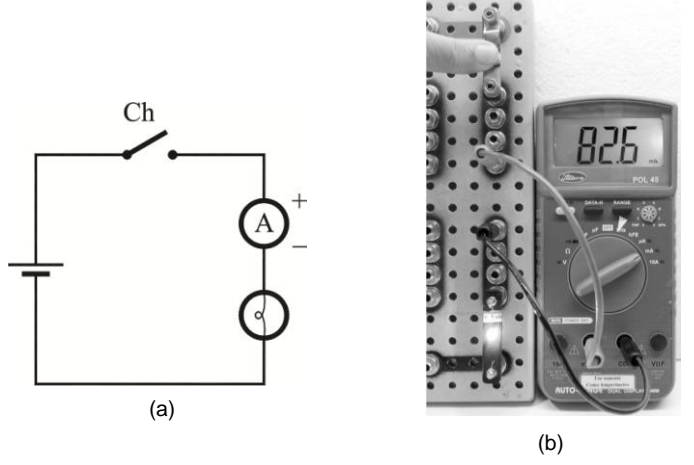

Fonte: Elaborada pelo Compilador

*CUIDADO a conexão errada do amperímetro pode danificar o instrumento. Peçam assistência de um instrutor antes de ligar o circuito. Note que cada função do multímetro exige um tipo específico de conexão.*

**A.1.** Ajustem a tensão da fonte para V~10V e façam a medida da corrente, ou seja, registrem o valor indicado no amperímetro. Não se esqueçam de indicar a unidade da medida  $(A, mA, \mu A, etc.)$ 

**A.2.** Observem e registrem o que ocorre se os terminais da fonte forem trocados (invertidos).
Laboratório de Física Geral III intervencia en la contrada en la escritura en la escritura en la escritura en l

**B.1.** Montem o circuito da Fig.1-12 mantendo o mesmo valor da tensão da fonte usada na Fig.1-11.

Façam a medida e comparem com a corrente do circuito anterior (Fig.1-11).

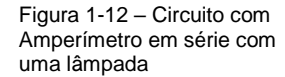

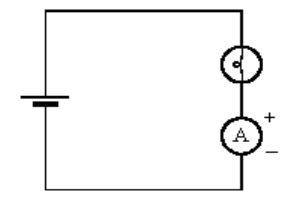

Fonte: Elaborada pelo Compilador

*Obs.: Lembrem-se da imprecisão devido à incerteza das medidas*.

**C.1.** Montem o circuito da Fig.1-13 com uma fonte (V~10V), uma chave, um amperímetro e um resistor ( $R = 220\Omega$ ) em paralelo a uma lâmpada.

Anotem o valor da corrente indicada no amperímetro.

Notem que esta é a corrente de saída da fonte, i<sub>F</sub>.

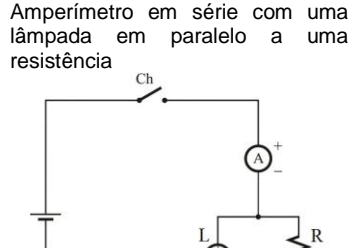

Figura 1-13 - Circuito com

Fonte: Elaborada pelo Compilador

*Obs.: Usualmente representa-se um resistor (R) com o símbolo*.

**D.1.** No circuito da Fig.1-13, o amperímetro foi colocado de tal forma a determinar a corrente de saída da fonte. Suponham agora, que vocês desejam medir apenas a corrente no resistor R, como deve ser colocado o amperímetro? Façam um esboço deste circuito.

**D.2.** Montem o circuito e meçam i<sub>R</sub>.

**D.4.** Qual a relação esperada entre  $i_F$ ,  $i_R$  e  $i_L$ ? Seus resultados experimentais confirmam isto?

*Obs.: Lembrem-se que o Amperímetro deve estar ligado em série com o dispositivo o qual se deseja medir a corrente.* 

*Peçam auxílio a um instrutor se tiverem dúvidas sobre a montagem do circuito.*

O experimento anterior ilustra que a corrente pode mudar em pontos do circuito onde vários elementos estão conectados. Estes pontos, tais como os pontos A e B da Fig.1-14, são chamados de *nós.* A identificação dos nós é uma etapa importante no desenho de circuitos.

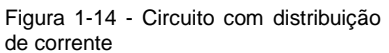

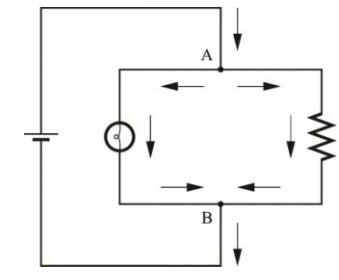

Fonte: Elaborada pelo Compilador.

Na Fig.1-14 é representado o caso de um nó conectado a três fios, ou três vias (vide pontos A e B no diagrama). Geralmente, os condutores (fios) são representados por linhas e os nós (junções das linhas) podem ser representados (Fig.1-15) de diversas formas:

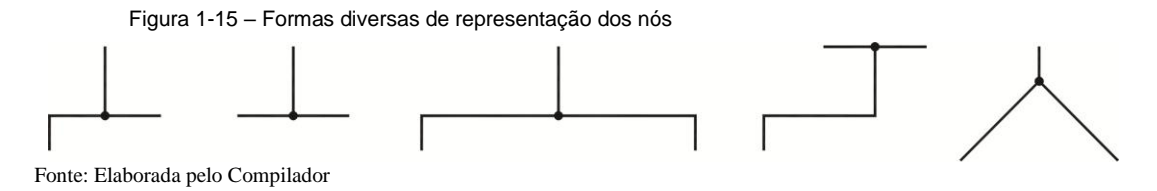

### Laboratório de Física Geral III intervencia en la estadunidad de IFSC

Num **circuito fechado** há uma trajetória contínua, ou seja, a corrente de um dos terminais da bateria percorre todo o circuito até o outro terminal. Baseado em suas observações, vocês perceberam que a corrente **não** é "gasta" no circuito. A **conservação da corrente** é um princípio fundamental válido para todos os circuitos fechados, conhecido como a **primeira lei de Kirchhoff** ou **Lei dos Nós**.

Os diagramas da Fig.1-16, também ilustram a conservação da corrente. Deve-se considerar que *i<sup>1</sup> e i<sup>2</sup>* estão entrando no nó, enquanto as outras correntes saem do nó; logo:

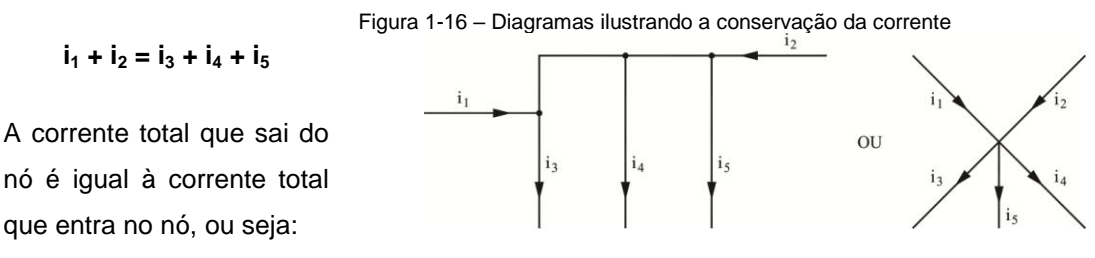

.Fonte: Elaborada pelo Compilador

#### *A soma algébrica das correntes num determinado nó é zero!*

Expressar a **primeira lei de Kirchhoff**, tal como enunciado acima, equivale a atribuir o sinal positivo para a corrente entrando no nó e o sinal negativo para a corrente que sai do nó, ou vice-versa.

## **VII. Diferença de Potencial**

 $\overline{a}$ 

O voltímetro é usado para medir a diferença de potencial (**ddp**) entre dois pontos, também denominada de **voltagem** ou **tensão**.

*Importante – ao contrário do amperímetro, o voltímetro deve ser conectado em paralelo ao componente a ser medido (no caso a fonte). Se, por engano, vocês conectarem o amperímetro no lugar do voltímetro na configuração da Fig.1-18, possivelmente vão danificar o amperímetro e a fonte. Ou seja, é preciso ter sempre CUIDADO no uso do multímetro!!!*

Como **Voltímetro<sup>3</sup>** (Fig.1-17), utilizaremos o multímetro Minipa ET-2082A

Figura 1-17 – Ilustração do Voltímetro

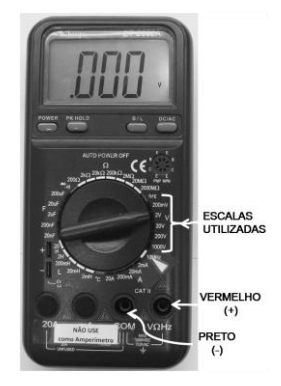

Fonte: Elaborada pelo Compilador

 $3$  Homenagem ao cientista italiano Alessandro Volta (1745 – 1827)

# **A. Experimento**.

### IFSC Laboratório de Física Geral III

**A.1.** Usando um voltímetro, meçam a diferença de potencial entre os terminais de uma pilha, tal como indicado na Fig.1-18(a).

*Obs.: Usem o multímetro na escala 20 V com os terminais COM e V*.

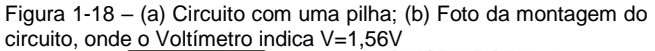

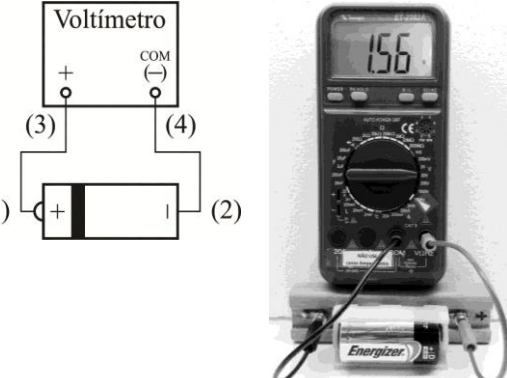

Fonte: Elaborada pelo Compilador

Para se medir a ddp entre os pontos (1) e (2) da pilha deve-se conectá-los aos terminais **V**(+) e **COM**(-), representados pelos pontos (3) e (4) do voltímetro, respectivamente na Fig.1-18(a).

No caso acima, segundo a linguagem coloquial, denomina-se como a tensão da fonte a ddp entre os pontos (3) e (4). Analogamente falamos a tensão no resistor, etc. Nunca diga a tensão através do resistor, pois isto não tem sentido físico.

Muitas vezes usa-se um ponto do circuito como referência, com tensão zero (normalmente este ponto é o terra do circuito). Por exemplo, no circuito da Fig.1-18 podemos definir o ponto (2)da pilha com V<sub>2</sub>=0 e neste caso V<sub>1</sub> = V<sub>3</sub> $\cong$  1,5V e V<sub>4</sub>= V<sub>2</sub>=0.

**A.2.** Considerem, agora, esta outra montagem da pilha como voltímetro, tal como na Fig.1-19. Notem que a pilha está invertida comparando com montagem da Fig.1-18. Figura 1-19 – Circuito com uma

Qual o valor exibido pelo voltímetro?

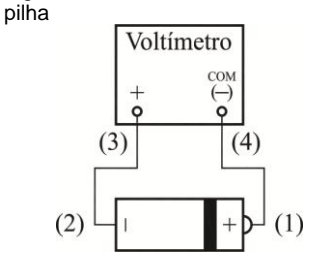

Fonte: Elaborada pelo Compilador

**B.1. Previsões**: Considerem duas pilhas em série ligadas a um voltímetro, tal como na Fig.1-20.Qual deve ser o valor exibido pelo voltímetro?

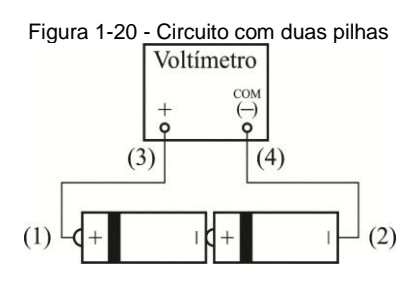

Fonte: Elaborada pelo Compilador

**B.2. Experimento**: Inicialmente meçam a tensão de cada uma das pilhas separadamente e registrem. Em seguida, montem o circuito da Fig.1-20 utilizando duas pilhas de 1,5V e um voltímetro. Suas observações estão de acordo com as previsões feitas? .

**C.1. Previsão:** Considerem agora, esta outra montagem de duas pilhasem série ligadas a um voltímetro, tal como na Fig.1-21. Observem a forma de ligação dessas pilhas.

Qual deve ser o valor exibido pelo voltímetro?

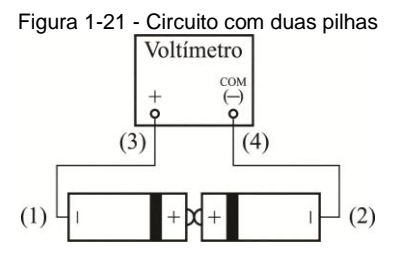

Fonte: Elaborada pelo Compilador

**C.2. Experimento**: Inicialmente meçam a tensão de cada uma das pilhas separadamente e registrem. Em seguida, montem o circuito da Fig.1-21 utilizando duas pilhas de 1,5V e um voltímetro. Suas observações estão de acordo com as previsões feitas?

#### IFSC Laboratório de Física Geral III

**D.1. Previsão:** Considerem, agora, esta outra montagem dasduas pilhas em paraleloligadas a um voltímetro, tal como na Fig.1-22.

Qual deve ser o valor exibido pelo voltímetro?

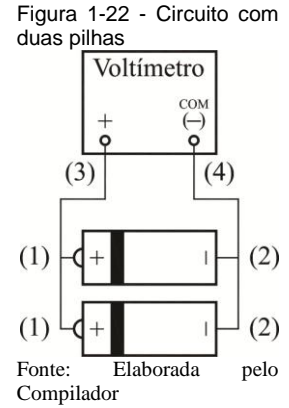

**D.2. Experimento:** Montem o circuito da Fig.1-22 utilizando duas pilhas de 1,5V e um voltímetro. Suas observações estão de acordo com as previsões feitas?

*Importante – Cuidado para não inverterem a polaridade de uma das pilhas (Fig.1-23), pois vocês estariam colocando as pilhas em curtocircuito!*

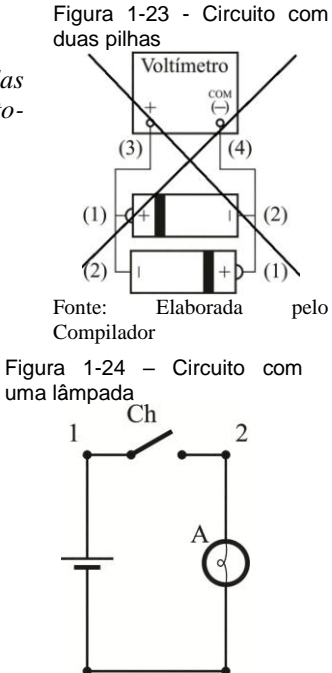

Fonte: Elaborada pelo Compilador

 $\overline{\Lambda}$ 

 $\overline{\mathbf{3}}$ 

lanterna (A) e uma pilha.

**E.** Montem o circuito da Fig.1-24, utilizando uma lâmpada de

Observem o brilho da lâmpada.

Laboratório de Física Geral III intervencia en la contrada en la escritura en la escritura en la escritura en l

**E.1. Previsões:** registrem por escrito as suas previsões e/ou do grupo e justificativas.

A Fig.1-25 representa a montagem de duas pilhas em série com uma lâmpada de lanterna (similar à montagem da Fig.1-20). O que vocês imaginam que ocorrerá com o brilho da lâmpada comparado ao brilho da lâmpada da Fig.1-24?

Figura 1-25 - Circuito com uma lâmpada e duas pilhas em série

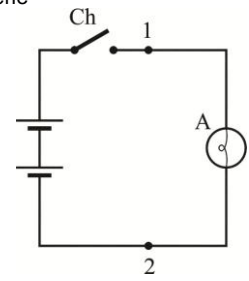

Fonte: Elaborada pelo Compilador

**E.2. Experimento:** Montem o circuito da Fig.1-25 utilizando duas pilhas de 1,5V e uma lâmpada de lanterna. Suas observações estão de acordo com as previsões feitas?

**E.3. Previsões:** Registrem por escrito as suas previsões e/ou do grupo e justificativas.

Considerem uma lâmpada ligada a duas pilhas em paralelo tal como indicado na Fig.1-26 (similar à montagem da Fig.1-22). Como se comparam os brilhos das lâmpadas nas Fig.1-24, Fig.1-25 e Fig.1-26?

Figura 1-26 - Circuito com uma lâmpada e duas pilhas em paralelo

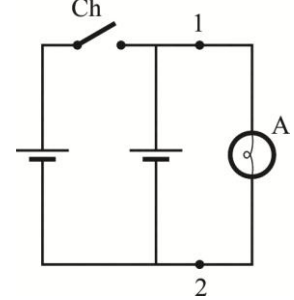

Fonte: Elaborada pelo Compilador

IFSC Laboratório de Física Geral III **E.4. Experimento**: Montem o circuito da Fig.1-26, utilizando os mesmos componentes do circuito anterior e observem o que ocorre. Suas previsões estavam corretas? *CUIDADO para não inverter a polaridade das pilhas*

**E.5.** Em qual caso vocês esperam que a tensão entre os pontos 1 e 2 seja maior?: Na Fig.1-25 ou na Fig.1-26? E a corrente no ponto 1? Realize as medidas. Suas previsões estavam corretas?

**F.1. Experimento**: Montem o circuito da Fig.1-27 utilizando uma pilha de 1,5V e duas lâmpadas de lanterna. Anotem o que vocês observaram em relação ao brilho da lâmpada, quando a chave está fechada.

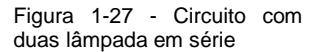

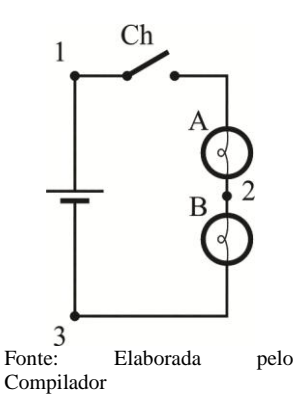

**F.2.** Meçam a diferença de potencial em cada elemento do circuito **(VF, V<sup>A</sup> e VB).**

*Obs.: Lembrem-se que*  $V_F = V_{13}$ ,  $V_A = V_{12} e V_B = V_{23}$ 

#### Laboratório de Física Geral III intervencia en la estadunidad de IFSC

**F.3.** Já vimos (II. Circuitos em Série) que quando adicionamos uma segunda lâmpada no circuito o brilho diminui, ou seja, a corrente diminui. Logo, a corrente na lâmpada **A** no circuito da Fig.1-27 é menor que a corrente se tivéssemos apenas uma lâmpada (Fig.1-24). O que ocorre com a tensão na lâmpada **A** nestas duas situações?

Vocês devem ter observado que  $V_F = V_A + V_B$ , ou seja:

## *A tensão de uma fonte de uma malha (circuito) fechado é igual a soma das tensões nos outros elementos.*

Este é um exemplo da **segunda lei de Kirchhoff** (a Lei das Malhas), que também pode ser enunciada da seguinte maneira:

## *Ao percorrer uma malha fechada em um circuito, a soma algébrica das variações de potencial deve ser igual a zero.*

Por exemplo, podemos mostrar que para a Fig.1-27 temos:  $V_{13} + V_{32} + V_{21} = 0$ , logo  $V_{13}=$  -  $V_{21}-V_{32}=$  +V<sub>12</sub> + V<sub>23</sub>. Ou seja: V<sub>F</sub> = V<sub>A</sub> + V<sub>B</sub>, tal como observadoexperimentalmente.

**G.1. Previsões**: registrem por escrito as suas previsões e/ou do grupo e justificativas.

Figura 1-28 - Circuito com duas lâmpada em série

Quais os valores das tensões  $V_{42}$  e  $V_{12}$  na Fig.1-28? Justifiquem. (Notem que é o **mesmo** circuito da Fig.1-27, mas com a chave aberta.).

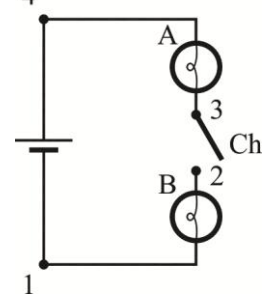

Fonte: Elaborada pelo Compilador

**G.2. Experimento**: Montem o circuito da Fig.1-28, usando o mesmo valor de  $V_F$  usado em **F**. (Fig.1-27). Verifiquem se suas previsões estavam corretas. Justifiquem comparando as situações ilustradas nos dois circuitos.

## **VIII. Lei de Ohm**

### **RESISTOR**

**A.** Montem o circuito da Fig.1-29, utilizando uma fonte de tensão contínua variável,  $R=220\Omega$  e dois multímetros que serão usados um como voltímetro (V) e um como amperímetro (A).

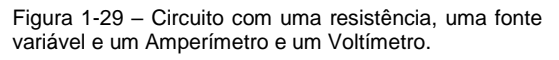

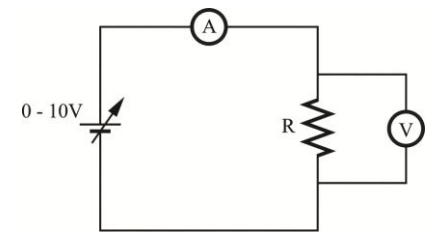

Fonte: Elaborada pelo Compilador

**A.1.** Meçam a dependência da corrente (I) com a tensão (V), variando V entre0 e 10 V. Coloquem os dados numa tabela.

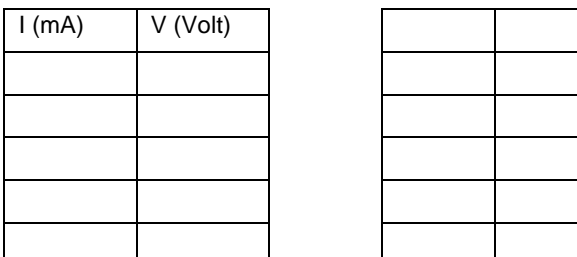

**A.2.** Façam um gráfico em papel milimetrado com a tensão (V) no eixo y (em Volts) *versus* a corrente (I) no eixo x (em mA). O comportamento do gráfico V x I é linear?

Laboratório de Física Geral III **IFSC** 

**A.3.** Usando o gráfico, determinem o valor da resistência do resistor R, usando a lei de Ohm:  $V_R = RI$ .

*Obs.: Olhar no Apêndice como calcular o coeficiente angular da reta (no final da apostila, na parte "II. Gráficos").*

**A.4.** Meçam o valor de R, desconectado do circuito, com um ohmímetro e comparem seu valor com resultado obtido através do gráfico.

### **LÂMPADA**.

**B.1.** Mecam a corrente em uma lâmpada para V=10V usando o mesmo circuito da Fig.1-29, substituindo o resistor pela lâmpada.

**B.2.** Repitam a medida no caso V=5V.

**B.3.** Meçam o valor da resistência da lâmpada, desconectada do circuito, com um ohmímetro.

**B.4.** A partir destes dados, o que vocês podem inferir sobre o comportamento V x I da lâmpada? Ele é linear? Este comportamento é semelhante ao do resistor (parte A)? O que é semelhante e o que é diferente?

**B.5.** Façam a medida detalhada de V x I da lâmpada (tal como feito no item **A** para o resistor), coletando aproximadamente 17 valores.

*Obs.: Variem a tensão de tal modo a obter correntes entre 0 – 60mA,(começando por valores bem baixos de tensão, ~0,5V)*

| I(mA) | V(Volt) |  |  |  |
|-------|---------|--|--|--|
|       |         |  |  |  |
|       |         |  |  |  |
|       |         |  |  |  |
|       |         |  |  |  |
|       |         |  |  |  |

**B.6.** Façam o gráfico deV x I da lâmpada, utilizando o papel milimetrado.

**C.** Concluindo: a lei de Ohm é válida para a lâmpada? Discutam.

**Lista de materiais** (prática 01)

- 1 pedaço de fio
- 3 lâmpadas incandescentes (6V)
- 2 lâmpadas de lanterna
- Resistor de 220 $\Omega$
- 2 pilhas 1,5V
- Fonte de tensão variável (0 15V, 1A)
- 2 multímetros digitais
- 1 chave
- Placa de circuitos, cabos banana banana, etc.

### **Exercícios**

**1)** Neste exercício, três estudantes fizeram os seguintes prognósticos com as respectivas explicações das luminosidades relativas das lâmpadas **A**, **B** e **C**.

Identifique qual estudante, se algum deles, fez o raciocínio incorretamente, e determine o que está errado em seu raciocínio.

**Estudante 1** "**<sup>B</sup>** <sup>e</sup>**<sup>C</sup>** brilharão menos que **A**. Alâmpada**<sup>A</sup>** fica com toda a corrente da bateria mas a lâmpada **B** e **C** a dividem. "

**Estudante 2** "**A**, **B** e **C** brilharão todas igualmente. Todas têm a mesma voltagem através delas"

**Estudante 3** "**A**, **B** e **C** brilharão igualmente. Cada uma tem a mesma resistência, e cada uma está conectada diretamente através da bateria, assim cada lâmpada tem a mesma quantidade de corrente através dela. Então elas são igualmente brilhantes."

**2)** Neste exercício, três estudantes fizeram previsões (ou prognósticos) com explicações sobre luminosidades relativas das lâmpadas **A**, **B** e **C**.

Identifique qual estudante, se algum deles, está raciocinando incorretamente, e determine o que está errado em seu raciocínio.

**Estudante 1** *"<sup>B</sup> <sup>e</sup><sup>C</sup> brilharão menos que A. <sup>B</sup> <sup>e</sup><sup>C</sup> têm a corrente dividida enquanto <sup>A</sup> tem toda ela.. "*

**Estudante 2** *"<sup>B</sup> <sup>e</sup><sup>C</sup> brilharão igualmente, mas menos que A. <sup>B</sup> <sup>e</sup><sup>C</sup> dividem a voltagem da bateria enquanto A tem toda ela."*

**Estudante 3** *"A é mais brilhante que B e B é mais brilhante que C. B gasta um pouco da corrente, assim menos corrente passará para C e A fica com toda a corrente, assim brilhará mais."*

**3)a.** Faça um prognóstico sobre a luminosidade relativa das lâmpadas no circuito ao lado. Justifique.

**b**. O que acontecerá com o brilho das lâmpadas **A** e **B** se a lâmpada **C** for desrosqueada (desconectada do circuito). Explique seu raciocínio.

**c.**Considere as seguintes argumentações de dois estudantes:

**Estudante 1** *"Desrosqueando a lâmpada C se remove um trajetória (caminho) para a corrente. Assim a resistência do circuito aumenta e a corrente através da* 

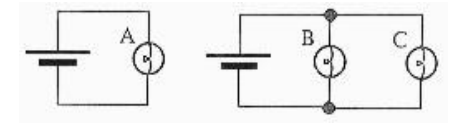

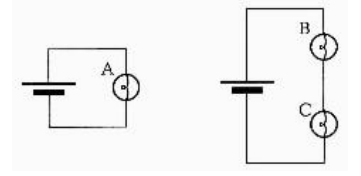

IFSC Laboratório de Física Geral III

*bateria e das lâmpadas que ficaram diminui. Assim as lâmpadas A e B brilharão menos."*

**Estudante 2** *"Eu concordo que a lâmpada A brilhará menos, mas eu discordo sobre a lâmpada B. Antes de você desrosquear a lâmpada C, somente parte da corrente através da lâmpada A fluía para a lâmpada B. Posteriormente, toda a corrente através da lâmpada A flui através da lâmpada B. Assim a lâmpada B será mais brilhante."*

Você pode dizer que os estudantes deram a resposta completa? Justifique.

**4)** No circuito ao lado **A**, **B**, **C**, **D**, e **E** representam lâmpadas idênticas. Classifique as lâmpadas em ordem crescente de luminosidade.

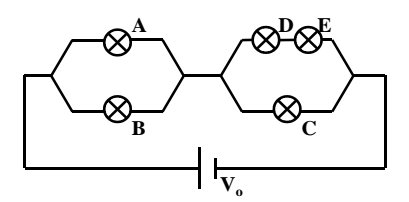

**5)** Nos circuitos ao lado considere que a bateria é ideal, todas as lâmpadas são iguais e se comportam aproximadamente como resistores.

i) classifique as lâmpadas  $(1 - 6)$  no circuito a) em ordem crescente de brilho. Justifique sua resposta**.**

ii) idem para a tensão nas lâmpadas.

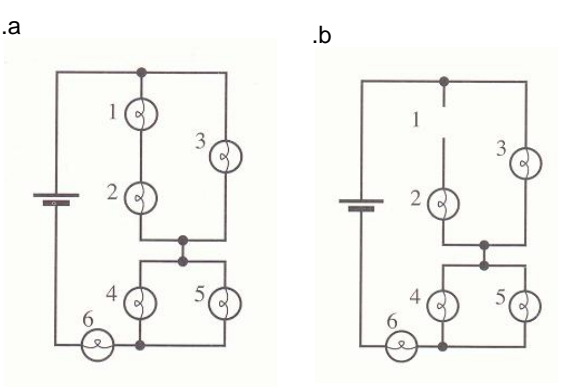

Suponha agora que a lâmpada 1 é removida do circuito (Fig.b).

iii) o brilho da lâmpada 2 aumenta, diminui ou permanece o mesmo? Justifique sua resposta iv) idem para as lâmpadas 6 e 3.

**6)** Faça o diagrama correspondente a cada um dos circuitos ao lado.

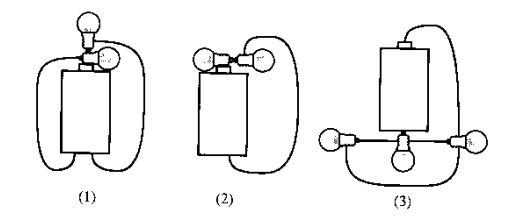

**7) a.** Quais dos diagramas de circuitos abaixo podem ser utilizados para representar o mesmo circuito físico; isto é, quais circuitos têm as mesmas conexões elétricas? Para dar esta decisão você pode achar útil redesenhar alguns dos circuitos.

#### Laboratório de Física Geral III intervencia en la contrada en la escritura en la escritura en la escritura en l

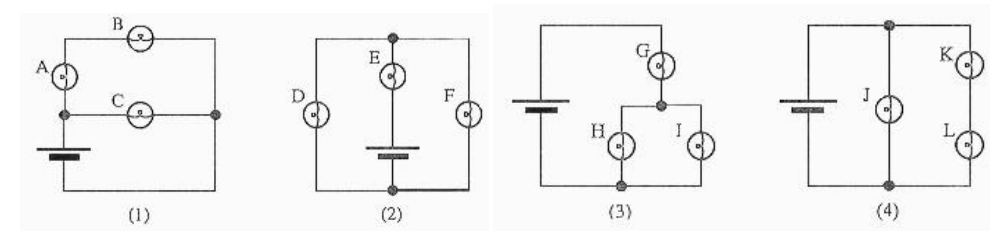

**b.** Quantos circuitos diferentes estão representados pelos diagramas acima? Em cada caso identifique as ligações em série e paralelo das lâmpadas e circuitos de lâmpadas.

 $0.65A$ 

**8)** O circuito ao lado consiste de uma bateria e quatro lâmpadas idênticas. As setas indicam a direção assumida pela corrente através de certos elementos.

Encontre a corrente através de cada lâmpada.

**9)** O circuito ao lado contém diversos elementos elétricos diferentes. (As diferentes formas representam tipos diferentes de elementos)

Encontre a corrente através dos elementos **M** e **N**.

**10)** O circuito ao lado possui três lâmpadas idênticas associadas em série e uma chave de resistência desprezível.

Preveja o que ocorre com o brilho das lâmpadas **A**, **B** e **C** quando a chave é fechada.

#### **Respostas dos Exercícios**

- 1.) Estudante 1. 6. (3,4 e 5) e 6
- 2.) Estudante 3. ii.) mesma ordem.<br>3.)a) A> B = C iii.) 2 se apaga
- 
- b) O brilho de B aumenta e o de A diminui.
- c) Estudante 2 possui a resposta mais completa 7.) a) 1=4 e 2=3 b.) 2 4.) D e E, C, A e B.  $\qquad 8.$ ) M = 0,25A K e L = 0,15A

iii.) 2 se apaga<br>iv.) 3 aumenta e 6 diminui

9.)  $N = 2A$ ;  $M = 3A$ 10.) A, B e C se apagam

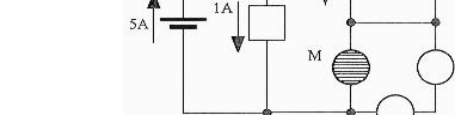

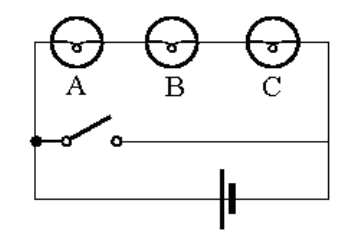

 $0.25A$ 

# Laboratório de Física Geral III internacional de la contrattude de la contrattude de la contrattude de la contra *Prática 2: CIRCUITOS DE CORRENTE CONTÍNUA*

## **Objetivos**

Nesta prática aprofundaremos nosso estudo de circuitos de corrente contínua, iniciado na prática anterior. Inicialmente estudaremos os fatores que determinam a potência em circuitos, através da análise do brilho de lâmpadas diferentes (de resistências diferentes). Veremos o efeito da resistência interna de uma fonte de tensão. Em seguida, analisaremos o circuito divisor de tensão. Este circuito será usado na exploração de novos dispositivos eletrônicos: resistores sensíveis à luz (LDR), diodos semicondutores e diodos emissores de luz (LED).

## **Introdução**

#### **1. Lei de Ohm e a Relação entre Tensão e Corrente**

Segundo a lei de Ohm, a corrente em um resistor é proporcional à tensão (ddp) entre os seus terminais, I = V/R. Muitos materiais obedecem aproximadamente a lei de Ohm porque sua resistência praticamente não varia com a corrente e consequentemente com potência dissipada no resistor. Isto ocorre dentro de certo intervalo de correntes. Se a corrente for muito alta, o comportamento de V x I ou I x V torna-se não linear, tal como observado na lâmpada incandescente na prática 1. Eventualmente pode-se queimar o resistor devido ao excesso de corrente.

Os materiais que obedecem à lei de Ohm são chamados "ôhmicos" e, naturalmente, os "não-ôhmicos" são aqueles para os quais a lei de Ohm não é válida. No caso destes últimos, a relação entre a V e I não é linear. Em geral esta relação não-linear se deve a dependência da resistividade elétrica a parâmetros externos, tais como, temperatura, tensão mecânica, pressão, luminosidade, campo magnético, etc. Os componentes nãoôhmicos são largamente utilizados como sensores. Termo-resistência e termístor são componentes projetados especialmente para aplicações onde a resistência deve variar com

IFSC Laboratório de Física Geral III a temperatura. Já no foto-resistor, a variação ocorre devido à intensidade luminosa. Estes componentes são conhecidos como LDR, do inglês *"light dependent resistor"*.

A relação entre tensão e corrente tem um papel muito importante nos circuitos elétricos e eletrônicos. Nesta prática exploraremos os diodos e LEDs, dispositivos que permitem a passagem da corrente em apenas uma direção. Na prática 3 veremos que em um capacitor I é proporcional a dV/dt e nos indutores (prática 4) V é proporcional a dI/dt.

#### **2. Resistência Interna de um gerador de tensão elétrica**

Em princípio, os geradores de tensão elétrica (baterias, pilhas, fontes, etc.) devem manter uma tensão constante entre seus terminais,  $V<sub>o</sub>$ . Consequentemente, se conectamos uma resistência ao gerador, ele deve fornecer uma corrente  $I = V_o/R$ , qualquer que seja o valor de R. Na prática, os geradores se comportam aproximadamente como ideais para baixas correntes, mas sempre existe uma limitação na corrente máxima que eles podem fornecer. Uma bateria de automóvel pode fornecer ~60A enquanto uma pilha alguns Ampères. Existem pilhas de diversos tamanhos (AAA, AA, etc.) e de vários tipos (alcalina, recarregável etc.) com características elétricas diferentes.

Figura 2-1 - (a) Representação de um gerador de tensão real ;b) Gerador de tensão real ligado a um circuito elétrico qualquer

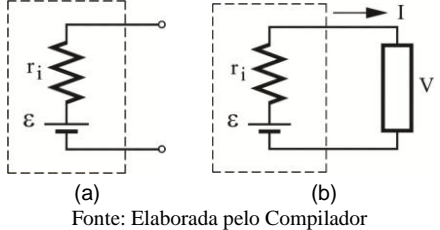

De modo geral, observa-se que a tensão (V) entre os terminais do gerador diminui à medida que a corrente fornecida (I) aumenta. Numa primeira aproximação, podemos escrever que V decresce linearmente com I, ou seja:

$$
V = \varepsilon - r_i \, I \tag{1}
$$

Desta maneira, podemos interpretar a Eq.(1) tal como ilustrado na Fig.2-1 onde o gerador real é representado por um gerador ideal com tensão,  $\varepsilon$ , em série com um resistor, **ri .** . Este resistor é denominado de resistência interna do gerador. Logo a tensão do gerador no circuito aberto (Fig.2-1(a)) vale e quando ligada a um resistor (Fig.2-1(b)) é dada pela Eq.1.

## Laboratório de Física Geral III intervencia en la contrada en la escritura en la escritura en la escritura en l *Experimentos*

## **I. Potenciômetros**

Nos experimentos realizados anteriormente trabalhamos com resistências que possuíam valores fixos. Neste experimento utilizaremos resistores que nos possibilitam variar seu valor, são os chamados potenciômetros.

Os potenciômetros e reostatos são resistores especiais que possuem um terminal adicional, veja Fig.2-2. Os dois terminais convencionais (1 e 2) estão ligados às extremidades de uma resistência fixa, ao passo que o terceiro terminal (3) é ligado a um cursor mecânico. Girando-se este cursor, varia-se a posição do contato do ponto 3. Deve-se notar que  $R_{12}$ , a resistência entre os terminais 1 e 2 é fixa e  $R_{12} = R_{13} + R_{23}$ .

Figura 2-2 - Esquema de um potenciômetro

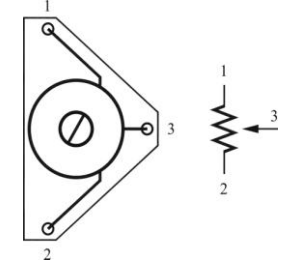

Fonte: Elaborada pelo Compilador

No caso da Fig.2-2, quando a seta se aproxima do ponto 2 a  $R_{13}$  aumenta e  $R_{32}$  diminui.

#### **Explorando o potenciômetro**

**A. Experimento:** Montem o circuito da Fig.2-3(a), usando uma fonte (V~10V), uma lâmpada idênticas (6V) e um potenciômetro ( $R_{12}$ =220  $\Omega$ ).

**A. 1** Girando o cursor no sentido horário o brilho da lâmpada aumenta ou diminui? Consequentemente  $R_{13}$  aumenta ou diminui?

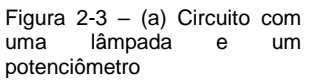

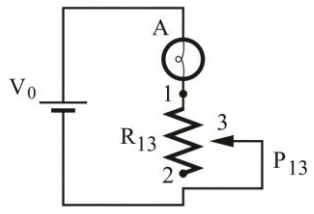

Fonte: Elaborada pelo Compilador

**B. Experimento:** Montem o circuito da Fig.2.3(b) usando uma fonte (V~10V), duas lâmpada idênticas (6V, **A** e **B**), um resistor ( $R_A=100$   $\Omega$ ) e um potenciômetro (R<sub>1</sub>= 220  $\Omega$ ).

Figura 2-3 – (b) Circuito Paralelo com um ramo de uma lâmpada e um resistor e outro ramo com uma lâmpada e um potenciômetro

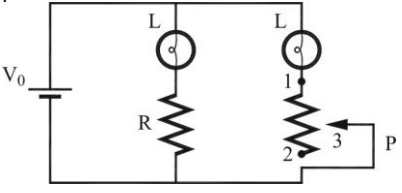

Fonte: Elaborada pelo Compilador

**B.1.** Ajustem o valor do potenciômetro (R<sub>13</sub>) de tal forma a igualar o brilho das lâmpadas **A** e

**B**. Neste caso, como  $R_{13}$  e  $R_A$  se comparam?

**B.2.** Usando um Ohmímetro digital, meçam os valores de R<sub>A</sub> e R<sub>13</sub> (cuidado para não alterar o ajuste do potenciômetro).Os valores coincidem? Qual a diferença percentual?

*Observem ainda que para medir as resistências com o Ohmímetro elas devem estar com pelo menos um terminal desligado do circuito*

## **II. Comparando o brilho de lâmpadas diferentes**

Até o momento temos trabalhado com lâmpadas idênticas. Nesta prática estudaremos o comportamento de lâmpadas diferentes (com filamentos diferentes). Neste experimento o multímetro (Amperímetro, Voltímetro e Ohmímetro) só deve ser utilizado quando solicitado explicitamente no roteiro.

#### **Experimento**:

**A.** Montem o circuito da Fig.2-4 com  $V_0 \sim 10V$ , com três lâmpadas idênticas (**A**, **B**e **L1**)e mais **L2**, sendo esta uma lâmpada diferente.

**A.1.** Comparem os brilhos de **A** e **B** e registrem.Em qual das lâmpadas a corrente é maior?

*Obs.: notem que o circuito da Fig.2-4 é análogo ao da Fig.2-3*

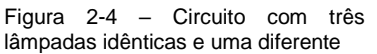

 $\overline{\mathsf{R}}$ 

Fonte: Elaborada pelo Compilador

**A.2.** A partir das suas observações o que vocês podem concluir sobre os valores das resistências  $L_1$  e  $L_2$ ? Qual delas é maior?

*Obs.: Na prática 1 vimos que no caso de uma lâmpada ela não é um resistor ôhmico e a curva V x I não é linear porque a resistência do filamento varia muito com a temperatura. Entretanto, podemos pensar num valor de resistência efetiva da lâmpada R = V/I, onde V e I são os valores típicos de operação da lâmpada acesa. Por exemplo, I=80mA para V= 10V, logo R ~125 pode ser pensado como o valor típico da resistência da lâmpada L1.* 

B.1. Considerem o circuito (Fig.2-5) de duas lâmpadas Figura 2-5 – Circuito com duas lâmpadas diferentes  $L_1$  e  $L_2$  conectadas em série e uma fonte com tensão V~10V.

Observem qual lâmpada tem brilho maior e registrem.

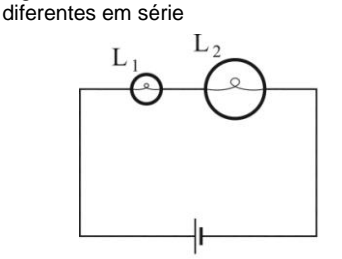

Fonte: Elaborada pelo Compilador

**C.1.** Conectem, agora, as duas lâmpadas em paralelo (Fig.2-6) e comparem seus brilhos. Registrem.

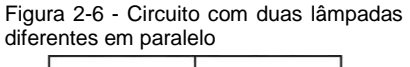

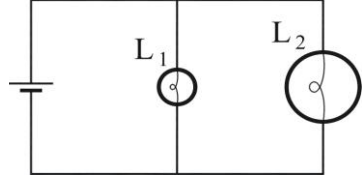

Fonte: Elaborada pelo Compilador

No experimento **A** (Fig. 2-4)vimos que a resistência de dois componentes pode ser comparada utilizando um circuito em paralelo. Nele a corrente nos dois ramos pode ser comparada pelo brilho das lâmpadas L1. Desta forma, o circuito da Fig. 2-4 pode ser usado para comparar a resistência de dois elementos  $(L_1 e L_2)$  sem a necessidade de se usar o Ohmímetro.

Comparem o valor do produto **V1.I<sup>1</sup>** com **V2.I<sup>2</sup>** para o circuito em série (Fig.2-5) da parte **B**.

#### *Obs.*:

• *Esta comparação deve ser feita somente a partir de suas observações (itens A - C) sem utilizar o voltímetro.*

• *Lembrem-se que no circuito em série a corrente é a mesma nas duas lâmpadas enquanto no circuito em paralelo a tensão é a mesma nas duas lâmpadas.* 

**D.** Comparem o valor do produto **V1.I<sup>1</sup>** com **V2.I<sup>2</sup>** para o circuito em paralelo (Fig.2-6) da parte **C**.

Na prática **1** quando trabalhamos com lâmpadas iguais percebemos que o brilho aumenta com a corrente ou a tensão na lâmpada. Entretanto, neste experimento observamos que quando as lâmpadas são diferentes seus brilhos diferem mesmo quando a corrente é a mesma ou quando a tensão é igual. No circuito em série temos **I1=I2**(correntes

#### Laboratório de Física Geral III intervencia en la estadunidad de IFSC

em cada lâmpada, respectivamente), mas **V1≠V2**. No circuito em paralelo temos **V1=V2**,  $\text{mask}_{1} \neq \text{I}_{2}$ .

Vocês devem ter concluído que o brilho da lâmpada é proporcional ao produto *V.I*. Na verdade, pode-se demonstrar teoricamente que a potência consumida em qualquer dispositivo elétrico é dada pelo produto da tensão pela corrente, ou seja, **P=V.I**. Esta potência pode ser transformada em calor (resistor de chuveiro), calor e luz (lâmpada incandescente), trabalho mecânico (motor) etc.

## **III. Fonte de tensão real**

Considerem o circuito da Fig.2-7.

*Obs.: L1=lâmpada pequena de 6V, L\*= lâmpada grande (de carro).*

**A.1. Previsões:** registrem por escrito as suas previsões e/ou do grupo e justificativas.

O que ocorrerá com o brilho da lâmpada L<sub>1</sub> quando a chave (Ch) for fechada? Justifiquem sua resposta

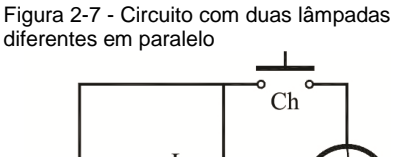

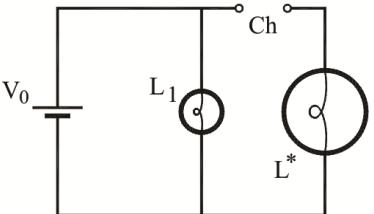

Fonte: Elaborada pelo Compilador

**B.1. Experimento**: Montem o circuito da Fig.2-7 usando a fonte (*DC Power Supply, Politerm*) ajustada a V = 10V. Verifiquem experimentalmente o que ocorre quando a chave Ch é fechada, ou seja, observem se o brilho de  $L_1$  muda. Verifiquem se a tensão da fonte muda quando a chave é fechada. Suas previsões estavam corretas?

## IFSC Laboratório de Física Geral III **C.1. Experimento**: Remontem o circuito da Fig.2-7 substituindo a fonte *Politerm* pelo "eliminador de pilha" (uma fonte de tensão contínua bastante simples) ligado em 220V. Verifiquem experimentalmente o que ocorre quando a chave Ch é fechada, ou seja, observem se o brilho de  $L_1$  muda. Verifiquem se a tensão da fonte muda quando a chave é fechada.

**D.1.** Como vocês podem explicar o fenômeno observado no experimento **C.1**?

**E.1. Previsões:** registrem por escrito as suas previsões e/ou do grupo e justificativas.

Suponham agora que o circuito seja novamente montado com a fonte *Politerm*, porém adicionando o resistor R, tal como mostrado na Fig.2-8.

O brilho de  $L_1$  muda quando a chave Ch é fechada? A tensão na lâmpada  $L_1$  se altera?

Figura 2-8 - Circuito com um resistor e duas lâmpadas diferentes, todos em paralelo.

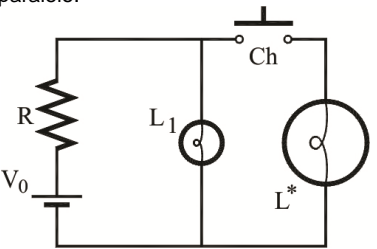

Fonte: Elaborada pelo Compilador

**F.1. Experimento**: Montem o circuito da Fig.2-8 com a fonte Politerm e um resistor R =  $4,7\Omega$ . Registrem os resultados e verifiquem se suas previsões estavam corretas.

## **IV. Divisor de tensão**

Um divisor de tensão é um circuito comumente utilizado para ajustar o valor da voltagem de saída de um dispositivo, antes de aplicá-lo à entrada de outro.

#### **Experimento**

**A.1.** Montem o circuito ilustrado na Fig.2-9, onde R<sub>x</sub> representa um potenciômetro*.* Observem a tensão (V) girando cursor do potenciômetro no sentido horário e depois no anti-horário.

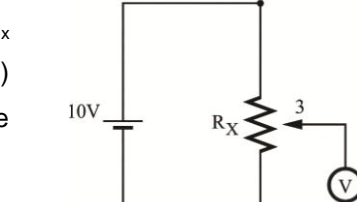

Figura 2-9 – Circuito com um potenciômetro e um Voltímetro

*Obs.: este tipo de circuito é usado, por exemplo, para controlar o volume de som em diversos equipamentos.*

Fonte: Elaborada pelo Compilador

**A.2.** Com a fonte desligada, determinem com o ohmímetro em que sentido a resistência R<sub>x</sub> aumenta. Neste caso o ohmímetro deve ser conectado nos mesmos terminais do potenciômetro que o voltímetro.

Vocês devem ter observado que a tensão varia entre 0 – 10V, aumentando com Rx.

60

## IFSC Laboratório de Física Geral III

**B.1.** Construam o circuito esquematizado, na Fig.2-10e resistores em série e um meçam o valor da tensão *V* em função da resistência R<sub>2</sub> usando:

 $V_0 = 10V$  $R_1 = 1000\Omega$  $R_2 = 470\Omega$ , 1000 $\Omega$  e 1500 $\Omega$  Figura 2-10 - Circuito com dois Voltímetro

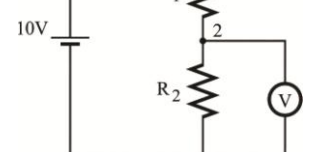

Fonte: Elaborada pelo Compilador

**C.1.** Obtenham a expressão teórica de V em termos de  $V_0$ ,  $R_1$  e  $R_2$ .

**D.1.** Calculem os valores de esperados relativos aos dados do item B e montem uma tabela comparando os valores experimentais ( $V_{exp}$ ) com os calculados ( $V_{calc}$ )

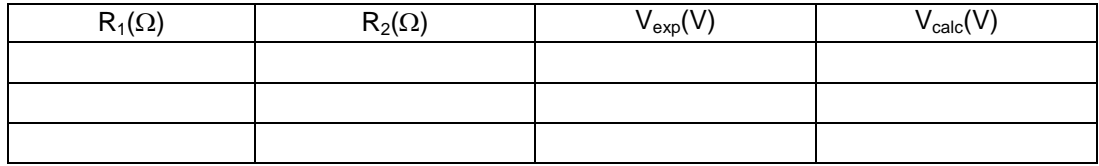

Comentem: houve boa concordância entre os valores de V $_{\text{exp}}$  e V $_{\text{calc}}$ ?

Laboratório de Física Geral III intervencia en la contrada en la escritura en la escritura en la escritura en l

## **V. LDR**

#### **Experimento**

**A.1.** Montem o circuito da Fig.2-11, com uma fonte (V~12V), uma pequena lâmpada  $(L<sub>1</sub>)$  e um LDR (de *Light Dependent Resistor – Resistor dependente*  de Luz)em série. Com uma segunda lâmpada (L<sup>'</sup>), ligada em paralelo, iluminem o LDR e observem se o brilho da lâmpada L<sub>1</sub> varia.

*Obs.: L\* é uma lâmpada grande (de farol de carro).*  Registrem suas observações.

Figura 2-11 – Circuito Paralelo com duas lâmpadas diferentes e um LDR

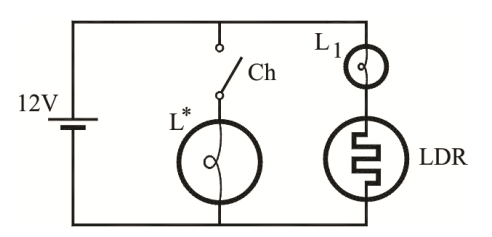

Fonte: Elaborada pelo Compilador

**A.2.** A partir de suas observações, a resistência do LDR varia quando ele é iluminado? Caso afirmativo, como?

**B.1.** Utilizando um ohmímetro meçam a resistência, na Fig.2-12, do LDR, *RLDR*, com e sem luz de L\*.

Vocês conseguem explicar porque a lâmpada  $L_1$  está apagada quando  $L^*$  está desligada (parte A)?

Figura 2-12 - Circuito com uma lâmpada que pode iluminar um LDR que está ligado a um Ohmímetro

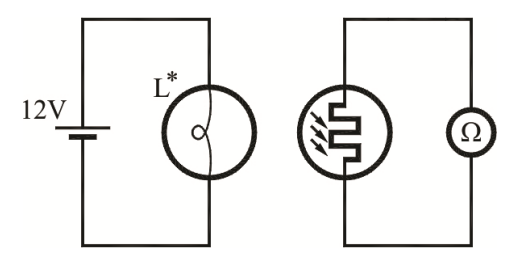

Fonte: Elaborada pelo Compilador

# **VI. Diodos e LEDs**

Diodos são componentes eletrônicos com dois terminais (anodo e catodo, ou A e K) tal como ilustrados na Fig.2-13. Também são conhecidos como diodos semicondutores e são construídos com semicondutores cristalinos (normalmente, silício ou germânio).

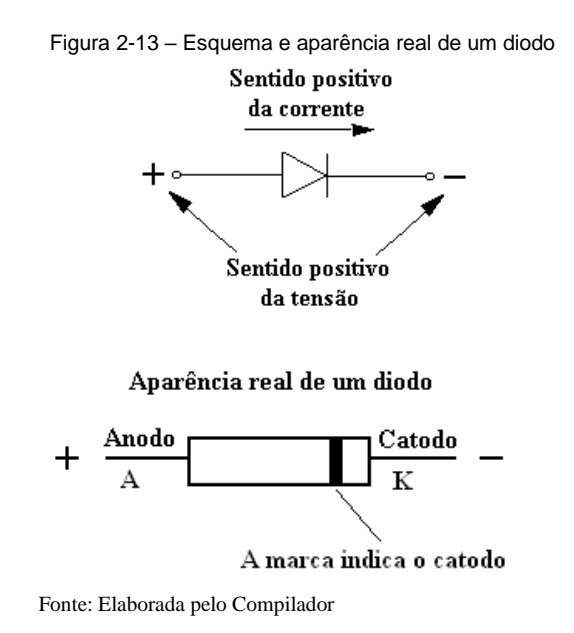

### **Experimento**:

**A.** Características Básicas

**A.1.** Montem o circuito de um diodo ligado em série a uma fonte (**V0~4V**) e uma lâmpada, com o terminal **A** (anodo) do diodo ligado ao termina positivo (+) da fonte (Fig.2-14).

Há passagem de corrente no circuito? Justifiquem.

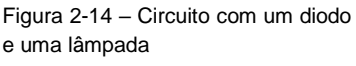

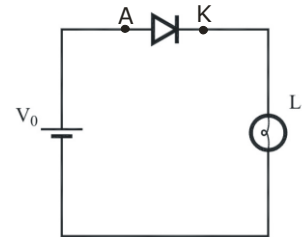

Fonte: Elaborada pelo Compilador

Laboratório de Física Geral III intervencia en la contrada en la escritura en la escritura en la escritura en l

Justifiquem.

Há passagem de corrente no circuito?Justifiquem.

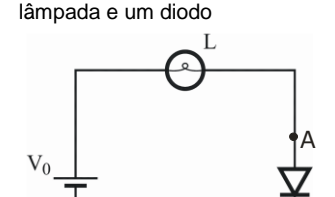

Figura 2-15 - Circuito com uma

Fonte: Elaborada pelo Compilador

Figura 2-16 - Circuito com um diodo e uma lâmpada

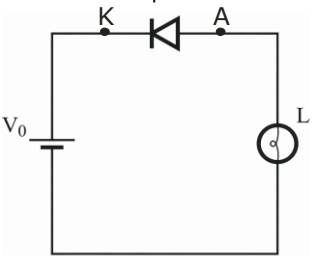

Fonte: Elaborada pelo Compilador

**A.4.** Na montagem do diodo com a lâmpada, da Fig.2-17.Há passagem de corrente no circuito? Justifiquem.

**A.3.** Nesta nova montagem do diodo com a lâmpada, tal como na Fig.2-16, há passagem de corrente no circuito?

> Figura 2-17 - Circuito com uma lâmpada e um diodo

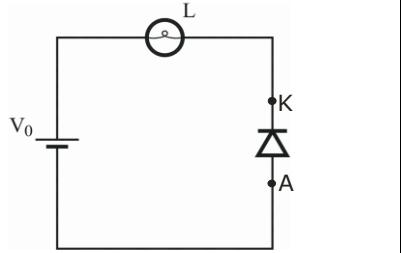

Fonte: Elaborada pelo Compilador

A.5. Voltando a configuração original (Fig.2-14) meçam as tensões V<sub>o</sub>, V<sub>D</sub> e V<sub>L</sub> (na fonte, do diodo e da lâmpada, respectivamente). A segunda lei de Kirchhoff é válida para este circuito?

K

Vocês devem ter observado que ao contrário de, por exemplo, um resistor ou uma lâmpada, a magnitude da corrente no diodo do circuito depende da sua orientação.

Figura 2-18 – Curva I x V de um diodo na polarização direta e na reversa

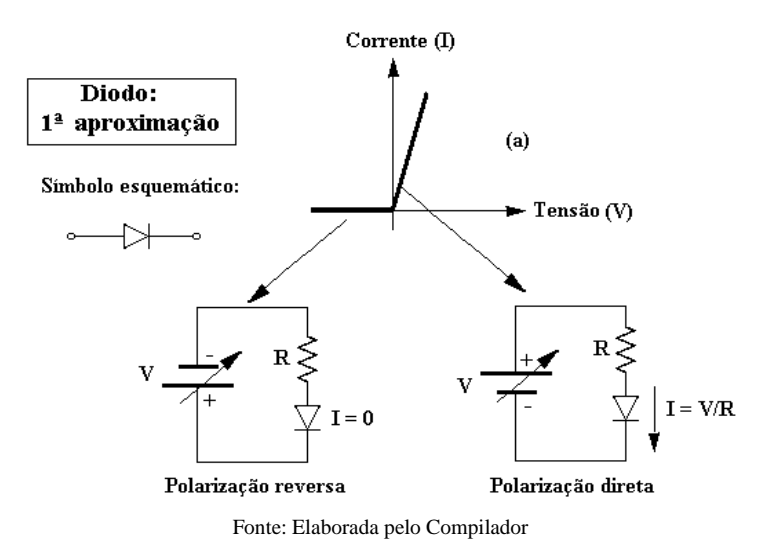

O diodo é um componente que tem uma curva I x V não linear, ao contrário de um resistor, por exemplo. Para os propósitos deste curso (que não é um curso de eletrônica) vamos considerar o modelo mais simples possível para descrever o comportamento do diodo. Ou seja, na polarização direta o diodo deixa passar a corrente e na polarização reversa, não deixa passar (vide Fig.2-18).

**B.1.** Repitam o experimento anterior (**A.1**e **A2**) substituindo o diodo por um **LED** (de *light-emittingdiodes* = diodo emissor de luz) (Fig.2- 19).

Compare suas observações com as do Experimento **A.1**e **A.2**

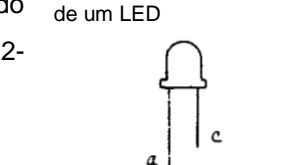

Fonte: Elaborada pelo Compilador

Figura 2-19 – Aparência

*CUIDADO! Os LEDs são muito sensíveis e queimam facilmente com corrente maior que ~ 30mA. NÃO LIGUEM OS LEDS SEM A PRESENÇA DE UMA LÂMPADA (OU DE UM RESISTOR.) Não excedam o valor da tensão da fonte sugerido (V0~4V).*

#### Laboratório de Física Geral III intervencia en la estadunidad de IFSC

Os LEDs têm inúmeras aplicações em eletrônica. Neste curso usaremos dois LEDs de cores diferentes invertidos (tal como indicado ao lado) para indicar o sentido da corrente.

**C.1.** Montem o circuito ao lado (Fig.2-20) e observem o que ocorre num circuito em série com estes LEDs ligados a uma pequena lâmpada e a uma fonte (**Vo~4V**). O que ocorre quando a polaridade da fonte é invertida?

Figura 2-20 – Circuito com dois LEDs em paralelo e invertidos ligados em série com uma lâmpada

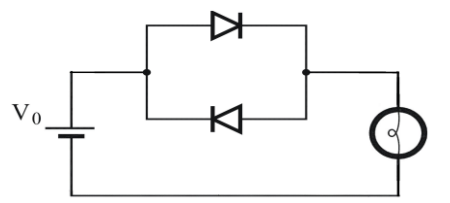

Fonte: Elaborada pelo Compilador

É possível usar este conjunto de LEDs para indicar a direção da corrente elétrica em um circuito qualquer?

## **VII. Portas lógicas (Optativo)**

Circuitos digitais são [circuitos eletrônicos](http://pt.wikipedia.org/wiki/Circuitos_eletr%C3%B4nicos) que baseiam o seu funcionamento na [lógica binária,](http://pt.wikipedia.org/wiki/L%C3%B3gica_bin%C3%A1ria) em que toda a informação é guardada e processada sob a forma de zero (0) e um (1). Esta representação é conseguida usando dois níveis discretos de [Tensão elétrica.](http://pt.wikipedia.org/wiki/Tens%C3%A3o_el%C3%A9trica) Normalmente associa-se a tensão +5V (na verdade V~ +5) ao número 1 (binário) e a tensão 0 (V~0) ao número 0. Desta maneira dizemos que a porta realiza uma operação lógica.

Como uma ilustração da aplicação de diodos e LEDs, vamos mostrar que eles podem ser utilizados na construção de portas lógicas, que são elementos básicos essenciais nos circuitos digitais. Dois exemplos de portas: OR e NAND são vistos nas Fig.2-21 e Fig. 2-22.

**Previsões:** registrem por escrito as suas previsões e/ou do grupo e justificativas.

**A.1.** Analisem o circuito da porta OR (Fig.2-21). Em cada situação o LED vai estar aceso (on) ou apagado (off)? Preencha a terceira coluna da tabela. Por exemplo, no caso V<sub>1</sub>=0V e V<sub>2</sub>=+5V. O LED vai estar *on* ou *off*?

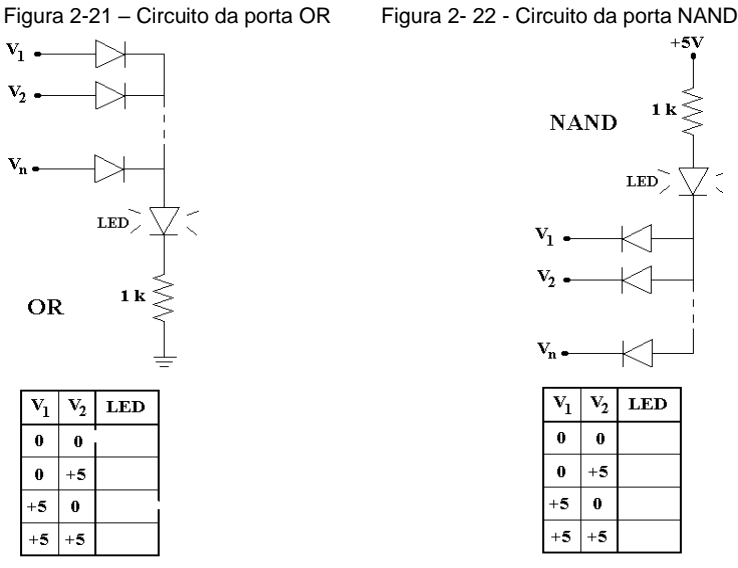

Fonte: Elaborada pelo Compilador

**B.1.** Idem para o circuito da porta NAND.

#### **Experimento**:

**C.1** Montem o circuito da porta OR (Fig.2-23) usando uma fonte de tensão com  $V_0 = 5V$  e verifiquem experimentalmente as 4 situações da tabela. Notem que o circuito deve ter uma "chave" que permita ligar os pontos  $V_1$  e  $V_2$  as tensões +5V ou 0V (terra). Na verdade um simples cabo com duas bananas faz o papel da chave (vide Fig.2-23).

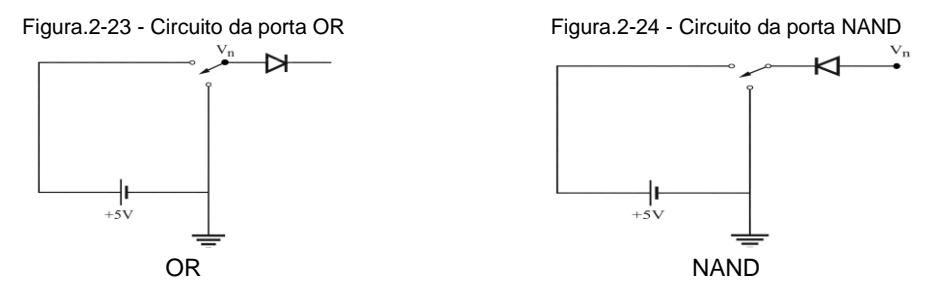

Fonte: Elaborada pelo Compilador

Fonte: Elaborada pelo Compilador

Laboratório de Física Geral III intervencia en la estadunidad de IFSC

As Fig.2-23 e 2-24 ilustram como cada uma das entradas ( $V_1$  ou  $V_2$ ) pode ser conectada em cada circuito. Conforme solicitado pela tabela devemos ligar  $V_n$  ( $V_1$  e  $V_2$ ) em +5V ou em 0V (terra).

**C.2.** Os resultados observados estão de acordo com as previsões de **A.1**?

**C.3.** Idem ao anterior para o caso da porta NAND (vide Fig.2-24).

**Lista de materiais** (prática 02)

- 3 lâmpadas **L1**de 6 V (conhecida comercialmente como "lâmpada de tape")
- 1 lâmpadas **L<sup>2</sup>** de 12 V (conhecida comercialmente como "lâmpada de tape")
- 1 Lâmpada **L \*** de farol de carro (prática V e VII)
- 1 lampadinha de lanterna de 3,8V (para ser usada com as pilhas)
- Resistores: 4.7 $\Omega$ , 100 $\Omega$ , 220 $\Omega$ , 470 $\Omega$ , 1.5k $\Omega$  (1 unidade) 1k $\Omega$  (2 unidades)
- Potenciômetros: 220 $\Omega$  e 50 $\Omega$
- 1 diodo, 2 LEDs e 1 conjunto com LEDs invertidos
- LDR
- Fonte DC (eliminador de pilha)
- Fonte do tipo "DC Power supplypoliterm"
- 2 multímetros
- 2 pilhas grandes (D)
- 2 suportes de 1 pilha
- $\bullet$  1 chave
- Placa de circuitos, cabos banana banana, etc.

### IFSC Laboratório de Física Geral III

**1**) Considere um circuito no qual uma lâmpada é conectada a uma bateria real. A bateria tem uma resistência interna constante de  $0,1\Omega$  e uma voltagem de 1,5 V (circuito aberto). Assuma que a lâmpada tem uma resistência constante de 5Ω e que ela brilha somente se a corrente através dela for maior que 0,1 A.

**Exercícios**

**a)** Encontre a corrente através da lâmpada. Ela brilha? Explique seu raciocínio.

**b)** Quantas lâmpadas idênticas podem ser conectadas em paralelo com a lâmpada original antes desta se apagar? Explique seu raciocínio.

**c)** Imagine que a bateria esteja "em curto", ou seja, ligada a resistência de baixo valor, tal como mostrado ao lado. Encontre o valor resistência R deste resistor para que a lâmpada ainda brilhe.

**d**) Suponha que a resistência do resistor em curto na parte (c) fosse aumentada. O brilho da lâmpada aumentaria, diminuiria, ou permaneceria o mesmo? Explique seu raciocínio.

**2)** Considere o circuito ao lado onde temos uma fonte de tensão =100Vuma lâmpada de 100W com resistência **RL**. Como a lâmpada está bem distante da fonte a resistência do fio não é desprezível,  $r = 0.2\Omega$ .

**a)** Qual o valor de RL? Calcule a potência dissipada na lâmpada  $(P_L)$  e a potência dissipada no fio  $(P_F)$ .

**b)** Quantas lâmpadas podem ser colocadas em paralelo até que sua luminosidade caia a metade. Calcule novamente as potências P<sup>L</sup> e PF.

**3)** Considere o circuito ao lado onde temos uma fonte de tensão (ε), uma lâmpada de resistência **R**<sub>L</sub>, e um chuveiro com resistência **Rc**. Como a lâmpada e o chuveiro estão bem distantes da fonte a resistência do fio **r** não é desprezível. Considere que todas as resistências são constantes, ou seja, despreze sua variação devido ao aquecimento.

**a)** Suponha que r <<R<sub>c</sub><< R<sub>L</sub>. Quando se liga o chuveiro (a chave é fechada) qual a relação entre as tensões na lâmpada e no chuveiro  $V_L e V_c$ , respectivamente? Como você compara  $V_L$  com a queda de tensão no fio V<sub>r</sub>. Como o valor de V<sub>L</sub> muda quando a chave é fechada? Como muda o brilho da lâmpada?

**b)** Considere o caso  $\epsilon = 110V$ ,  $r = 0.2\Omega$ , uma lâmpada de 100W, e um chuveiro de 5000W. Quais os valores de  $R_L$  e  $R_c$ ? Calcule a potência dissipada na lâmpada quando a chave esta aberta. Calcule novamente a potência dissipada na lâmpada quando a chave é fechada.

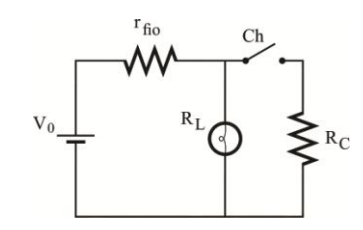

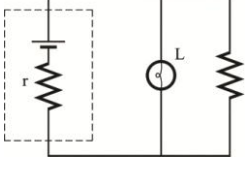

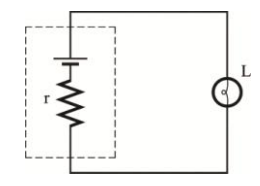

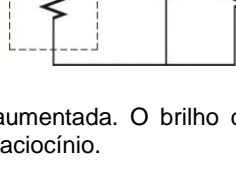

 $R_{\text{I}}$ 

#### Laboratório de Física Geral III internacional de la contrattude de la contrattude de la contrattude de la contra

**4)** Uma bateria de automóvel, um tanto estragada, de 11,4 V e resistência interna 0,01Ω, é ligada a uma resistência de 2,0 $\Omega$ . A fim de auxiliar a bateria descarregada liga-se mediante cabos de carga, uma segunda bateria de f.e.m. 12,6V e resistência interna 0,01 $\Omega$  aos terminais da primeira bateria. **a)**Desenhe o diagrama do circuito e calcule a corrente em cada parte do circuito.

**b)**Calcule a potência debitada pela segunda bateria e discuta o destino desta potência, admitindo que as duas f.e.m. sejam constantes e que as duas resistências internas sejam também constantes.

**5)** Na Figura ao lado, com a chave aberta no circuito não há corrente em **R2**. Entretanto, há em **R1**, medida pelo amperímetro **A**. Se a chave for fechada, há corrente em **R2**.

Para cada situação abaixo responda se aumenta, diminui ou não muda e justifique.

**a)** O que acontece com a leitura do amperímetro quando a chave é fechada?

**b)** O que acontece com a corrente na bateria?

**c)** O que acontece com a tensão do terminal da bateria?

**d)** Se um terceiro resistor é acrescentado em paralelo aos dois primeiros. O que acontece com a corrente na bateria?

**e)** Com a adição deste terceiro resistor, o que acontece com a tensão do terminal da bateria?

**6)** Utilizando apenas uma lâmpada, um LED e uma bateria, como se poderia descobrir o sentido da corrente? Esquematize o circuito e justifique sua resposta.

**7)**No circuito ao lado formado por diodos e lâmpadas, identifique e justifique quais lâmpadas:

**a)** acendem

**b)** não acendem

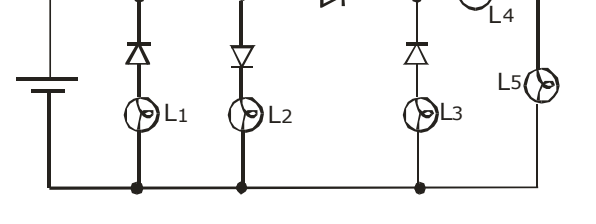

**8)** No circuito ao lado formado por LEDs e

Lâmpadas, identifique e justifique:

**a)** quais LEDs acendem ou não

**b)** quais Lâmpadas acendem ou não

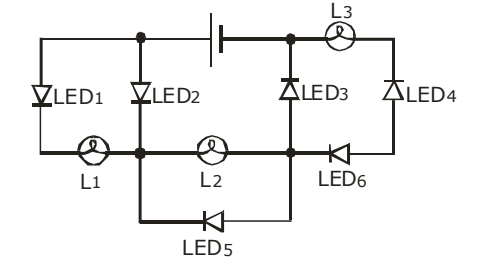

9) A figura ao lado representa uma fonte de tensão  $V_0$ ligada a um resistor R1=100Ω, o qual está em série com dois elementos em paralelo entre si: uma resistência R<sub>2</sub>=200Ω e um LED.

**a)** Sabendo que a tensão medida no LED é 2,2V e a tensão em  $R_1$  é 1,8V, calcule a tensão na fonte.

**b)** Se a corrente que passa através de  $R_1$  for 13mA, calcule a corrente através do LED.

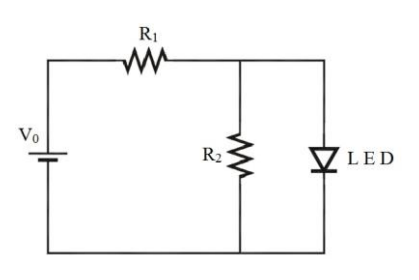

10. Observe a figura ao lado e responda as questões. Considere  $R_1$ =100Ω e V<sub>0</sub>=10V. Inicialmente a chave Ch está aberta.

a) Considere que um estudante mediu a tensão no LDR, obtendo VLDR=8,5V. Qual o valor da resistência do LDR?

**Obs**: note que o LDR está sem iluminação.

b) Agora o estudante fechou a chave, e mediu V<sub>LDR</sub>=2,2V.Nesta situação a lâmpada L<sup>\*</sup> ilumina o LDR. Qual o valor da resistência do LDR?

c) Em qual caso a segunda Lei de Kirchhoff é válida?

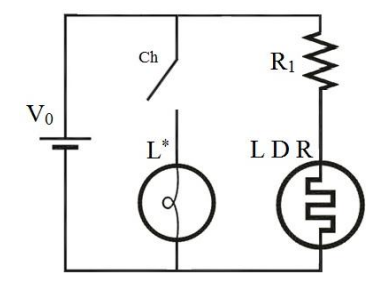
# Laboratório de Física Geral III intervencia en la contrada en la escritura en la escritura en la escritura en l *Prática 3: CAPACITORES*

Quando uma tensão é aplicada a um capacitor ele não se carrega instantaneamente, mas tem uma resposta temporal característica. Analogamente, o capacitor carregado tem uma curva de descarga característica. Nesta prática serão utilizados fonte de tensão, capacitores e resistores (ou lâmpadas) para estudar o processo de carga e descarga de um circuito RC através de diversos experimentos qualitativos. A curva de *decaimento* da tensão de um capacitor  $V<sub>C</sub>(t)$  será medida e através da análise desta curva, o valor da constante de tempo do circuito será determinado.

# **Introdução**

Logo no começo da história da eletricidade percebeu-se que era relativamente fácil obter grandes diferenças de potencial, por exemplo, através de eletrização por atrito. O problema era conseguir grande quantidade de carga e armazená-la. Percebeu-se que quando um condutor era eletrificado, seu tamanho determinava a quantidade de carga que ele conseguia armazenar. O físico italiano *Alessandro Volta*, denominou assim *condensador*qualquer dispositivo capaz de armazenar cargas. Atualmente o termo capacitor é mais utilizado.

Figura 3-1 - (a) Capacitor de placas paralelas ligado a um voltímetro; (b)Distribuição de cargas nas placas do capacitor

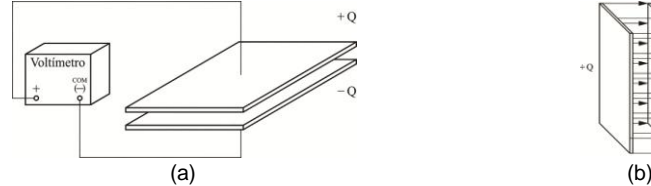

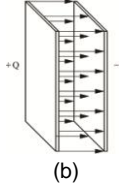

Fonte: Elaborada pelo Compilador

A uma determinada diferença de potencial (V), como esquematizado na Fig.3-1((a) e (b)) a quantidade de carga (Q) armazenada por um corpo depende de diversas características físicas, mas Q é proporcional a V. Ou seja, podemos definir a capacitância (C) como:

$$
C=\frac{Q}{V}
$$

IFSC Laboratório de Física Geral III No sistema MKS, a unidade de capacitância é Coulomb/Volt, que se denominou *Farad*, em homenagem ao cientista *M. Faraday*. *Volta* introduziu o termo capacidade elétrica em analogia com o conceito de capacidade térmica ou calor específico.

## **Descarga de um Condensador**

Para determinarmos a capacitância de um condensador, C, faremos um experimento que consiste em carregar o mesmo com uma tensão inicial  $V_0$  (Fig. 3-2(a)).

Figura 3-2 – (a) Circuito para carregar o condensador; (b) Descarga do condensador em uma resistência R

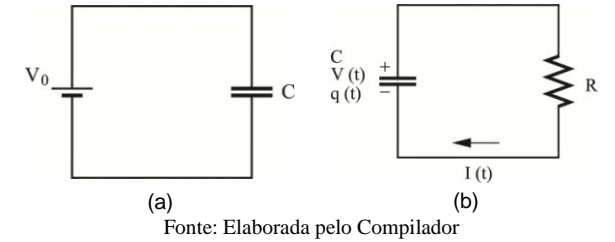

A Fig.3-2(b) ilustra que quando este capacitor carregado é ligado a um resistor, ele é descarregado pela corrente I(t), ou seja, à medida que sua carga Q(t) diminui a tensão no capacitor  $V_c(t)$  diminui proporcionalmente a  $Q(t)$ . Este problema pode ser equacionado da seguinte forma:

$$
V_c(t) = R I(t) \tag{1}
$$

$$
Q(t) = C V(t) \tag{2}
$$

$$
I(t) = - dQ(t)/dt
$$
 (3)

Utilizando as equações 1-3 podemos escrever a seguinte sequência de expressões:

o as equações 1-3 podemos escrever a seguinte sequência de expressões:  
\n
$$
dQ(t) = -I(t) dt \Rightarrow C dV_c(t) = -\frac{V_c(t)}{R} dt \Rightarrow \frac{dV_c(t)}{V_c(t)} = -\frac{dt}{RC}
$$
\n(4)

Integrando a Eq.4 nos limites de integração de 0 a t no tempo e de  $V_0$  a  $V(t)$  em tensão, obtemos a expressão temporal da queda de tensão durante a descarga do condensador sobre a resistência R<sup>4</sup>:

$$
V(t) = V_0. exp(-t/\tau) \qquad \text{onde } \tau = RC \tag{5}
$$

 $\overline{a}$ 

<sup>4</sup> Este cálculo pode ser encontrado em vários livros de Física Geral.

#### Laboratório de Física Geral III **IFSC**

O decaimento da tensão no capacitor é exponencial com tempo de resposta  $\tau = RC$ . Ou seja, em t =  $\tau$ , temos V<sub>c</sub>( $\tau$ ) ~ 0.37V<sub>o</sub>.No entanto é mais prático usar t<sub>1/3</sub> definido por  $t_{1/3}$ = $\tau$ .ln3~1.10 $\tau$  e V<sub>c</sub>( $t_{1/3}$ )=V<sub>o</sub>/3. Logo, medindo experimentalmente V<sub>c</sub>( $t_{1/3}$ ), podemos determinar o valor de RC a partir da Eq.5. Nesta prática vocês irão calcular o valor da capacitância do capacitor através da medida da resposta temporal de  $V_c(t_{1/3})$ .

Nesta prática vamos estudar, também, o caso em que um capacitor, inicialmente descarregado, é conectado em série a uma fonte (tensão  $V_0$ ) e a um resistor (R) (Fig.3-3).

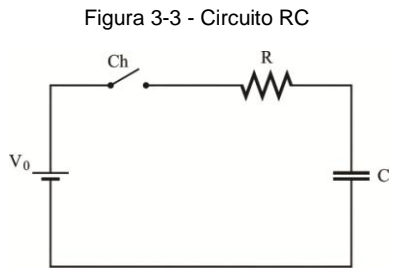

Fonte: Elaborada pelo Compilador

Neste caso, se a chave S é fechada em t=0, a tensão no capacitor é dada por:

$$
V(t) = V_0.[1-\exp(-t/\tau)]
$$
 (6)  
onde  $\tau = RC$ 

## IFSC Laboratório de Física Geral III

# *Experimentos*

# **I. Circuito RC Simples**

**A.1. Previsão:** Um capacitor está conectado em série a lâmpada e a uma fonte de tensão contínua (de valor **Vo=10V**), tal como ilustrado na Fig.3-4. Suponham que o circuito tenha sido ligado há muito tempo, ou seja, o estado estacionário já foi atingido. Respondam por escrito: como será o brilho da lâmpada?

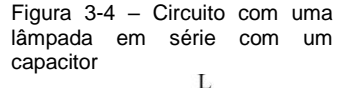

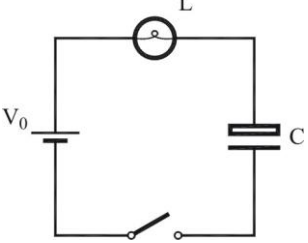

Fonte: Elaborada pelo Compilador

*ATENÇÃO: Nesta prática utilizaremos capacitores que devem ser colocados na polarização correta onde uma faixa indica o terminal negativo.* 

*Usaremos a notação ilustrada ao lado, onde a placa + representa a placa positiva (+) e a outra a negativa (-).*

*Para não se confundirem sugerimos o uso de um cabo vermelho ligado ao terminal positivo (+) e um cabo preto ligado ao terminal negativo (-)*

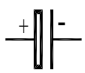

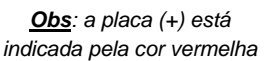

#### *.CUIDADO–*

• *montagem do capacitor com polaridade invertida pode danificá-lo.* • *o capacitor não pode ser ligado a uma tensão maior Vo.* 

**B.1. Experimento**: Montem o circuito da Fig.3-4 com a fonte ajustada para V<sub>o</sub>=10V.Usem um capacitor duplo (o conjunto com dois capacitores em série).

No estado estacionário (após o transiente) meçam as tensões na Fonte  $(V_0)$ , no Capacitor ( $V_c$ ) e na Lâmpada ( $V<sub>1</sub>$ ).

Laboratório de Física Geral III **IFSC** 

**B.2.** Lembrando que **Q = C.Vc**, onde **Q** representa a carga armazenada no capacitor, **C** é a capacitância e **V<sup>c</sup>** o valor da tensão no capacitor. Usando o valor de C~0,05F, estimem o valor de **Q**.

**C.** Removam o capacitor do circuito da parte B (tomem o cuidado para não curto-circuitar o capacitor).

**C.1. Previsão:** Qual deve ser o valor da tensão no capacitor?

**C.2. Experimento**: Verifiquem, experimentalmente, com o auxílio do voltímetro digital, se seu prognóstico estava correto.

**C.3.** Será que vocês conseguem acender a lâmpada usando somente o capacitor, sem usar a fonte? Tentem isto experimentalmente e anotem o diagrama do circuito usado. Por fim, meçam o valor da tensão no capacitor. Expliquem o que ocorreu.

# IFSC Laboratório de Física Geral III **II.Carga e Descarga de Capacitores**

*ATENÇÃO: Antes de montar o próximo experimento, descarreguem o capacitor. Para issomontem um circuito com apenas o capacitor ligado uma lâmpada, em paralelo. Quando se descarrega o capacitor com um "curto circuito", o valor da corrente pode ser muito alto podendo danificar o capacitor.*

**A.** Montem o circuito da Fig.3-5. Vocês vão repetir o experimento anterior, mas agora prestando mais atenção na resposta transiente do circuito, ou seja, em como o brilho da lâmpada evolui no tempo, após a chave ser fechada.

*Obs: Verifiquem se polaridade do capacitor está correta assim como o valor de Vo.*

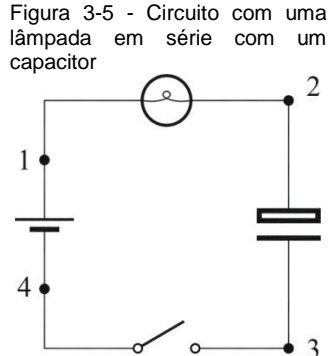

Fonte: Elaborada pelo Compilador

**A.1. Previsão:** Esbocem o gráfico da dependência temporal do brilho da lâmpada.

**A.2.** Sem utilizar o voltímetro, ou seja, baseando-se apenas através de suas observações visuais, respondam qual o valor de  $V_c$  ( $V_{23}$ ) nos seguintes casos:

**a**) imediatamente após a chave ser fechada;

**b**) muito tempo após a chave ter sido fechada.

**A.3.** Esbocem a dependência temporal de  $V_L$  (a tensão na lâmpada,  $V_{12}$ ),  $V_C$  (a tensão nocapacitor, V23)**, Q**(carga no capacitor) e da corrente **I(t).**

*Antes* de iniciar o experimento a seguir, mostrem seus resultados a um instrutor.

**B. Previsões:** registrem por escrito as suas previsões e/ou do grupo e justificativas:

Verificando o sentido da corrente o circuito da Fig.3-6 com o capacitor inicialmente descarregado.

**B.1.** Qual o sentido da corrente quando a chave (Ch) é colocada na posição **a**?

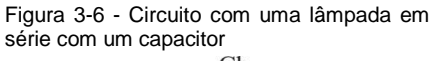

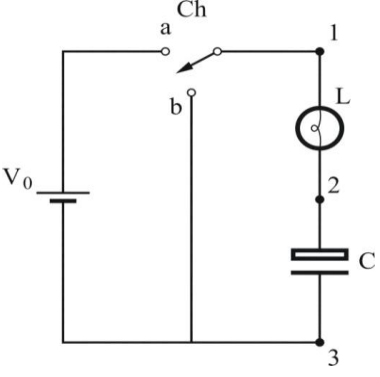

Fonte: Elaborada pelo Compilador

**B.2.** Comparem o sentido da corrente nos pontos 1, 2 e 3 do circuito.

**B.3.** Suponham que após o sistema atingir o estado estacionário, a chave seja colocada na posição **b**. Para este instante, prevejam o sentido da corrente, nos pontos 1, 2e 3.

#### IFSC Laboratório de Física Geral III

Na Fig.3-7 temos uma associação em paralelo de dois dois LEDs em paralelo LEDS de cores diferentes, com polaridades contrárias (antiparalelos). Na prática **2**, vimos que esta configuração pode ser usada para indicar a direção da corrente.

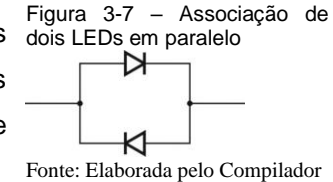

**C.1. Experimento**: Montem o circuito (Fig.3-6) inserindo o conjunto de LEDS. Verifiquem o sentido da corrente (nos pontos 1, 2 ou 3) quando o capacitor é carregado (chave na posição **a**). O sentido é o mesmo?

*Obs.: os LEDs podem ser inseridos nos pontos 1, 2 ou 3.*

**C.2.** Observem agora o caso em que o capacitor é descarregado (chave na posição **b**). Registrem os resultados.

*Neste ponto é muito importante que o grupo analise e discuta os resultados. Depois discuta suas conclusões com um instrutorantesde prosseguir a prática.*

*Obs.: Se desejarem repetir o experimentolembrem-se de descarregar o capacitor através de uma lâmpada.*

# **III. Lâmpada entre Dois Capacitores**

**A. Previsão:** Uma lâmpada é conectada a dois capacitores como ilustrado na Fig.3-8. A respeito deste circuito um estudante fez o seguinte prognóstico:

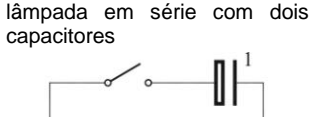

Figura 3-8 - Circuito com uma

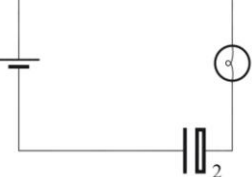

Fonte: Elaborada pelo Compilador

Laboratório de Física Geral III **IFSC** 

*"A corrente irá fluir do lado positivo da bateria para o lado negativo. Uma vez que a lâmpada está isolada da bateria por dois capacitores, a lâmpada não irá acender (ou brilhar)".*

Vocês concordam com este prognóstico? Discutam e registrem por escrito a justificativa.

**B. Experimento**: Montem o experimento com 2 capacitores e  $V_0 \sim 10$  V. **Sem o usar o voltímetro** respondam, logo após a chave ser fechada (**t ~ 0**):

**B.1.** Qual a tensão na lâmpada? (*Obs.: Observe o brilho da lâmpada*)

**B.2.** Qual a diferença de potencial nos capacitores?

**B.3.** Respondam novamente as mesmas perguntas 1 e 2 para o estado estacionário (muito tempo após a chave ter sido fechada, t $\rightarrow \infty$ ).

**B.4.** Verifiquem o sentido da corrente usando a dupla de LEDS (a mesma do experimento **II.B**)

# IFSC Laboratório de Física Geral III **IV. Capacitor em Paralelo com uma Lâmpada**

**A.** Duas lâmpadas idênticas e um capacitor (inicialmente descarregado) são conectados a uma fonte ideal tal como ilustrado na Fig.3-9.

**A.1. Previsões:** registrem por escrito as suas previsões e/ou do grupo e justificativas.

Como se comportará o brilho das lâmpadas (A e B) quando a chave (Ch) for fechada (ligada em **a**) em t~0? Alguma das lâmpadas estará apagada (brilho nulo) em t~0?

Figura 3-9 – Circuito de uma lâmpada em série com um circuito em paralelo formado por uma lâmpada e um capacitor

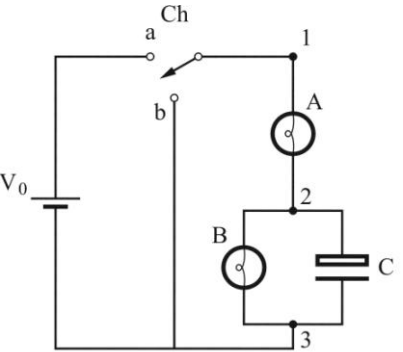

Fonte: Elaborada pelo Compilador

**B. Experimento**: montem o experimento com  $V_0 \sim 10V$ . Observem e discutam o que acontece nas situações t~0 e t→∞ (estado estacionário).

*Obs.:NÃO utilizem o voltímetro, ou seja, respondam somente a partir de suas observações visuais.*

**B.1.** Logo após (t~0) a chave ser fechada:

**B.1. a)** qual o valor da diferença de potencial na lâmpada **A (VA)**, na lâmpada **B (VB)**, no capacitor **(VC)**, e na bateria **(Vo)**? Explique.

Laboratório de Física Geral III intervencia en la estadunidad de IFSC

**B.1.b)** classifiquem (maior, menor ou igual) as correntes nas lâmpadas (**IA, IB)** no capacitor(**IC**) e na bateria (**Io**).

**B.2.**Muito tempo após (t→∞) a chave ser fechada:

**B.2.a)** classifiquem as correntes  $I_A$ ,  $I_B$ ,  $I_C$  e  $I_0$ . Se alguma corrente for nula, indiquem explicitamente.

**B.2.b)** classifiquem (comparem) os valores das tensões  $V_A$ ,  $V_B$ ,  $V_C$ ,  $V_o$ . Expliquem.

**B.2.c)** sumarizem seus resultados descrevendo o comportamento transiente (brilho) das lâmpadas A e B.

**C.** Considerem agora o caso em que a chave é colocada **em série** com o capacitor (inicialmente descarregado), como ilustrado na Fig.3-10.

**C.1. Previsão**: o que ocorre com o brilho das lâmpadas se a chave for fechada?

Figura 3-10 - Circuito de uma lâmpada em série com um circuito em paralelo formado por uma lâmpada e um capacitor

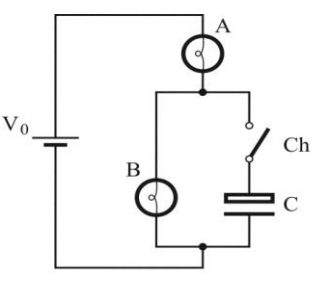

Fonte: Elaborada pelo Compilador

**D.1. Experimento**: Montem o experimento com  $V_0$ ~10V e verifiquem experimentalmente se suas previsões estavam corretas.

*Obs.: Certifiquem-se que o capacitor esteja inicialmente descarregado.*

# **V. Conservação da Carga e Energia**

A Fig.3-11 ilustra um circuito onde inicialmente o capacitor,  $C_1$ , está carregado e o capacitor,  $C_2$ , está inicialmente descarregado, ou seja,  $V_{C1}(0)=V_0 e V_{C2}(0)=0$ .

**A. Previsões:** registrem por escrito as suas previsões e/ou do grupo e justificativas.

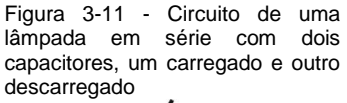

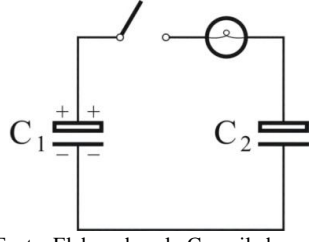

Fonte: Elaborada pelo Compilador

O que ocorrerá quando a chave for fechada? A lâmpada vai acender? Como será o comportamento da corrente I(t) e das cargas  $Q_1(t)$  e  $Q_2(t)$  dos capacitores  $C_1$  e  $C_2$ , respectivamente?

**B.1. Experimento**: Façam o experimento, usando  $V_0$ ~10 V para carregar o capacitor  $C_1$  e certifiquem-se que inicialmente o  $C_2$  está descarregado. Retirem a fonte DC do circuito e montem o circuito tal como ilustrado na Fig.3-11, ou seja, a placa negativa de  $C_1$  ligada à placa positiva de C<sub>2</sub>. Logo em t=0, V<sub>C1</sub>~10V e V<sub>C2</sub>~0V. Registrem suas observações e comparem a previsão (não é preciso usar o voltímetro).

**B.2.** No estado estacionário ainda há carga nos capacitores?

**C.** A Fig.3-12 ilustra o caso em que dois capacitores foram carregados simultaneamente, de tal forma que  $V_{C1} = V_{C2} \sim 10V$ .

**C. Previsões:** registrem por escrito as suas previsões e/ou do grupo e justificativas.O que ocorrerá? Discutam e façam um prognóstico análogo ao do item **A**.

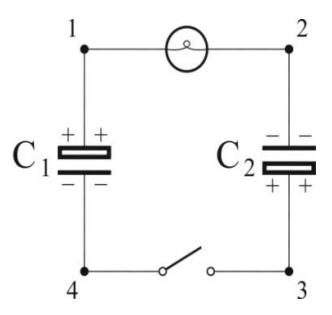

Figura 3-12 - Circuito de uma lâmpada em série com dois capacitores carregados

**D. Experimento**: Realizar o experimento e discutir (análogo ao item **B**).

**E.** Em qual dos experimentos (**B** ou **D**) a lâmpada brilha mais? Expliquem por que.

**F. Previsões:** Repetir o item **C**para a configuração ao lado, com dois capacitores inicialmente carregados ( $V_{C1} = V_{C2}$  ~10V) na configuração ilustrada na Fig.3-13.

Figura 3-13 - Circuito de uma lâmpada em série com dois capacitores carregados

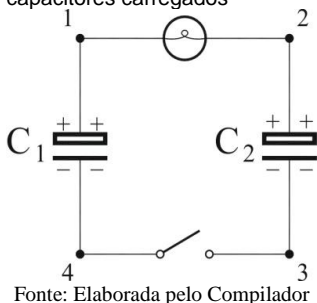

**G. Experimento:** realizar o experimento e discutir (análogo ao item **B**).

# **VI. Medida Quantitativa da Constante de Tempo RC**

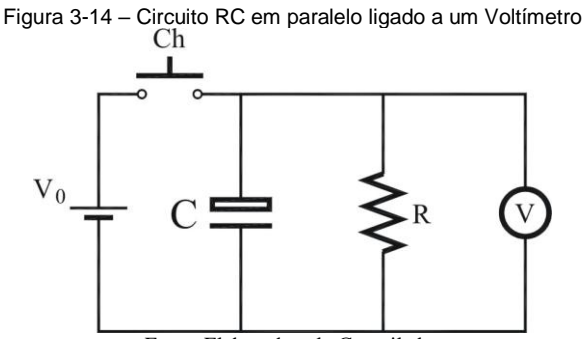

Fonte: Elaborada pelo Compilador

**A. Experimento**: Montem o circuito da Fig.3-14 utilizando um voltímetro digital, R=**220k** e C=100μF. Ajustem a fonte para V<sub>o</sub>=10V. Com a chave Ch fechada leiam a tensão no voltímetro. Desliguem a chave **Ch** e observem a variação temporal da tensão sobre o capacitor que se descarrega pela resistência **R**.

Laboratório de Física Geral III **IFSC** 

**B.** Construam uma tabela dos valores da tensão  $V_c(t)$  em função do tempo de descarga, medindo o tempo com um cronômetro. O cronômetro deve ser inicializado (t=0) quando, após ser carregado, a chave é aberta e o capacitor é descarregado.

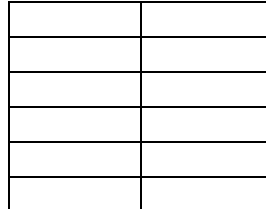

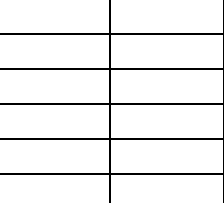

- **C.** Façam um gráfico em papel *monolog* de **VC(t)** contra **t**, e determinem o valor da constante de tempo do circuito  $\tau = RC$ , pelo gráfico.
- **D.** Meçam o valor de R com um multímetro. Usando este valor, calculem o valor de C. Compare com o valor determinado pelo técnico do laboratório. Discutam o resultado obtido. A diferença entre estes dois valores está dentro da incerteza estimada para o valor de  $\tau$ ?

**E.** Usando os mesmos valores de R e C do experimento anterior, mecam o tempo t necessário para que a carga do capacitor se reduza a metade do seu valor inicial. Notem que V(t \*)=V<sub>o</sub>/2, logo vocês podem usar a Eq. 5 para estimarem o valor de  $\tau$ =RC a partir de t \* . Estimem o valor de t e comparem com sua determinação mais cuidadosa feita através do gráfico. Discutam os resultados.

## **Lista de materiais** (prática 03)

- 2Supercapacitores (0.1F e  $V_{\text{max}} = 5.5V$ )
- $\bullet$  2 conjuntos de 2capacitores em série (C<sub>eq</sub>~0.05F, V<sub>max</sub>=11V)
- 2 lâmpadas incandescentes (6V)
- 2LEDs invertidos (conjunto indicador de corrente)
- Resistor de 220 $K\Omega$
- Capacitor eletrolítico C=100  $\mu$ F
- Fonte de tensão variável
- 1 chave
- Placa de circuitos, cabos banana banana, etc.

### Laboratório de Física Geral III intervencia en la contrada de la estadunidad de la estadunidad de la estadunida

**1**. O circuito da Figura ao lado contém uma bateria com tensão V<sub>o</sub> (constante), uma lâmpada (A), uma chave e um capacitor. Inicialmente (t=0) o capacitor está descarregado.

Descreva o comportamento da lâmpada nas seguintes situações:

**a)** a chave é colocada na posição**1**. O que ocorre com a lâmpada? (imediatamente após a chave ser fechada e até muito tempo depois) Explique.

**b).** Em seguida (após atingido o estado estacionário) a chave é colocada na posição 2. Descreva o comportamento da lâmpada imediatamente após a chave ser fechada e até muito tempo depois. Explique.

**2**. O circuito ilustrado ao lado contém uma bateria com tensão V<sub>o</sub> (constante), duas lâmpadas idênticas (B e C), uma chave e um capacitor. Inicialmente (t = 0) o capacitor está descarregado.

Descreva o comportamento da lâmpada nas seguintes situações:

**a**) a chave é colocada na posição 1. O que ocorre com a lâmpada logo após a chave ser fechada até muito tempo depois? Como o brilho inicial das lâmpadas B e C se comparam Explique.

**b**) muito tempo depois de a chave ser fechada, como a tensão no capacitor se compara (maior, menor ou igual) com a tensão na bateria?

**c**) suponha que depois de muito tempo da chave ter sido colocada na posição 1 (situação b) a chave seja colocada na posição 2. Descreva o comportamento do brilho das lâmpadas e da carga no capacitor.

**d**) qual a diferença entre o comportamento deste circuito e do problema anterior?

**3. a**) equacione a situação do exercício **1.a** considerando que a lâmpada se comporta aproximadamente como um resistor de valor R. Obtenha a expressão para a tensão do capacitor,  $V_c(t)$ , a tensão na lâmpada,  $V_A(t)$  e a corrente  $I(t)$ . Esboce os gráficos de  $V_c(t)$ ,  $V_A(t)$  e a corrente  $I(t)$ .

**b**) Encontre o valor do tempo de subida, t<sub>r</sub> (*rise time*), definido como o tempo necessário para que a tensão do capacitor suba de 10% a 90% do valor final (estado estacionário, t→∞). Expresse seu resultado em termos de  $\tau = RC$ 

**c)** idem ao item a) para o caso descrito no exercício 1.b.

**4.** Um resistor de 15,2 k $\Omega$  e um capacitor estão ligados em série. Um potencial de 13,0 V é subitamente aplicado á associação. O potencial aplicado ao capacitor sobe para 5,00 V em 1,28 µs. (**a**) calcule a constante de tempo. **(b)** Encontre a capacitância do capacitor.

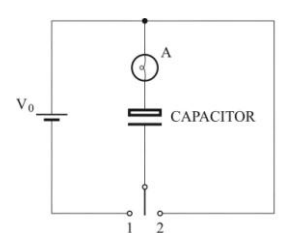

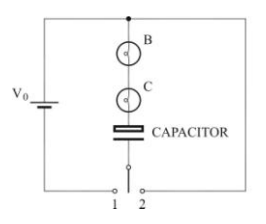

**5.** A Figura ao lado mostra o experimento onde dois capacitores, de capacitâncias iguais  $C_1 = C_2 = C$ , são ligados a uma fonte de tensão  $V_0$ e uma lâmpada. Suponha que a chave seja fechada em t=0.

- **a)** Logo após a chave ser fechada (t~0) classifique a corrente na fonte  $(I_0)$ , na lâmpada  $(I_L)$ , no capacitor  $C_1$  ( $I_{C1}$ ) e no capacitor  $C_2$  ( $I_{C2}$ ).
- **b)** Após o sistema atingir o estado estacionário, compare o valor das cargas nos capacitores ( $Q_1$  e  $Q_2$ ) e suas tensões ( $V_{C1}$  e  $V_{C2}$ ).

**c)** Repita os itens a) e b) considerando agora que os capacitores são diferentes, com capacitâncias  $C_1=2C_2=C$ .

**6.** O gráfico ao lado ilustra a curva de decaimento de um circuito RC, ou seja, a dependência temporal da tensão no capacitor,  $V<sub>C</sub>(t)$ .

**a)** Faça um gráfico em papel monolog de  $V<sub>C</sub>(t)$ .

**b)** Calcule (aproximadamente) a constante de tempo do decaimento.

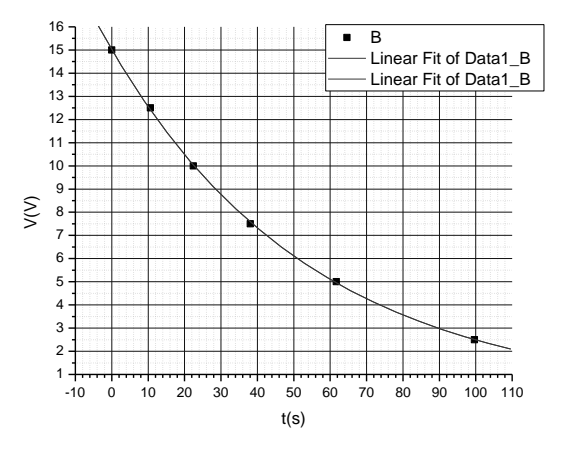

**7. a**) Duas lâmpadas idênticas e um capacitor (inicialmente descarregado) de capacitância C= 0.1F, são conectados a uma bateria ideal (com tensão  $V_0$ =10V) tal como ilustrado na Figura ao lado.

Logo após a chave ser fechada  $(t \sim 0)$ :

i) descreva o que observou em relação ao brilho das lâmpadas A e B.

ii) Qual o valor da diferença de potencial na lâmpada A  $(V_A)$ , na lâmpada B ( $V_B$ ), no capacitor ( $V_C$ )?

iii) Como uma primeira aproximação, considere que a lâmpada se comporta como um resistor ôhmico, com resistência efetiva de valor R=100 $\Omega$ . Em t~0, calcule os valores das tensões VA, VB e Vc; e correntes  $I_0$  (da bateria),  $I_A$ ,  $I_B$  e  $I_C$ .

iv) repita o item (iii) no caso t→∞, ou seja, muito tempo após a chave ser fechada quando o estado estacionário é atingido.

**b**) considere agora o caso em que inicialmente  $(t \sim 0)$  o capacitor está carregado com tensão V $c(t - 0) = V_0$ . Repita todo o problema a) considerando esta situação.

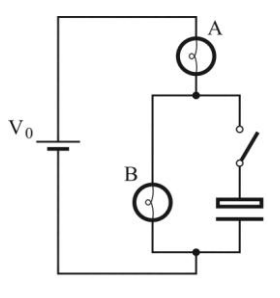

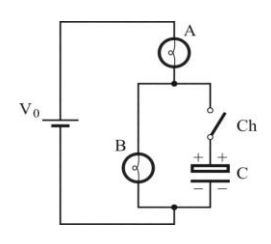

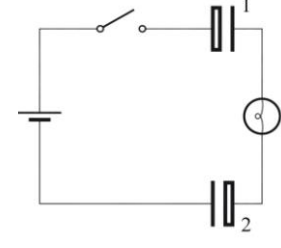

exercício **7**) o comportamento do circuito ao lado, supondo que inicialmente os dois capacitores estejam descarregados e que as capacitâncias sejam iguais ( $C_1 = C_2 = C$ ).

**8.** Faça um prognóstico detalhado (de modo análogo ao feito no

**9.** Considere o experimento realizado nesta prática (**V.A**), com dois capacitores idênticos,  $C_1=C_2=C$ . Inicialmente (antes da chave ser fechada)  $C_1$  está carregado, com carga  $Q_{10}=V_0.C$ , e  $C_2$  descarregado  $(Q_{20}=0)$ .

- a) Qual o valor das cargas  $Q_1$  e  $Q_2$ , muito tempo após a chave ser fechada?
- b) Compare o valor da carga inicial  $Q_i=Q_{10}+Q_{20}$  com a carga final $Q_i=Q_{10}+Q_{20}$  $Q_1 + Q_2$ .
- c) A Energia armazenada em um capacitor é dada por U=V.Q/2. Calcule a energia inicial do sistema, Ui.
- d) Calcule a energia final do sistema,  $U_f$ .
- e) Conclusão: há conservação da carga do sistema? Há conservação da energia do sistema?

**10**. Um estudante realizou um experimento descarregando um capacitor (C) através de um resistor R=1000 $\Omega$ . A resposta transiente da tensão no resistor é dada por:

 $V_R(t)=5.0.\text{exp}(-9.8t)$ , (dados no MKS)

tal como mostra o gráfico, onde  $t = 0$  representa o instante em que a chave foi fechada e o capacitor começou a descarregar.

- a) Qual o valor da tensão inicial (em t=0) do capacitor,  $V_{C}(0)=V_{o}$ ?
- b) A partir de  $V_R(t)$ , calcule a dependência da corrente,  $I(t)$ .

*Obs: lembre-se da relação entre Q(t) e I(t)*

- c) Obtenha o comportamento da carga no capacitor,  $Q(t)$ , e o valor da carga inicial,  $Q_0$ .
- d) Suponha agora que em outro experimento, mas com o mesmo capacitor (C) e resistor (R), a tensão inicial fosse  $V_0 = V_0/2$ . Qual seria o novo valor da carga inicial,  $Q_0$ ?
- e) Você deve ter chegado à conclusão que  $Q_0$  é proporcional a  $V_0$ , ou seja,  $Q_0 = C.V_0$ . Podemos afirmar que, em qualquer instante, Q(t)=C.V(t), onde C é uma constante? Por quê?
- f) É interessante agora refazer o problema considerando o caso geral, ou seja, a resolução literal do problema onde  $V_R(t)=V_0$ .exp(-t/ $\tau$ ). A partir disto, obtenha  $I(t)$ , Q(t) e a constante C, a qual deve ser

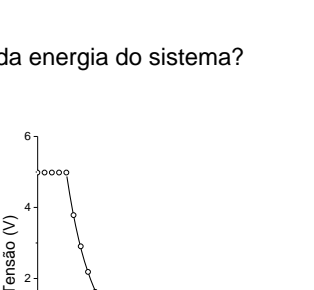

Tempo (s)

 $0$   $\longrightarrow$ 

2  $\uparrow$ 

0,0 0,5 1,0

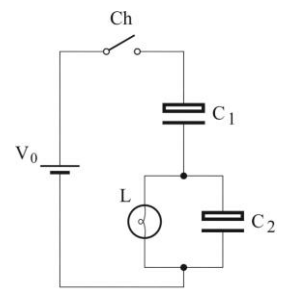

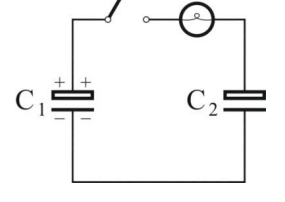

expressa em termos de R e T. Verifique se esta solução está de acordo com o que você concluiu nos itens anteriores.

# Laboratório de Física Geral III intervencia en la contrada en la escritura en la escritura en la escritura en l *Prática 4: Osciloscópio e Corrente Alternada*

# **Objetivos**

O osciloscópio é um instrumento que permite observar como uma determinada tensão V(t) varia no tempo. Na sua aplicação mais comum ele mostra um gráfico de V(t) versus t (tempo). O objetivo desta prática é introduzir o aluno no uso deste instrumento assim como noções de corrente alternada. Como instrumento com muitos recursos, seu manuseio requer um pouco de prática, mesmo sendo o osciloscópio usado neste curso um modelo bastante simples. Inicialmente, faremos alguns experimentos básicos para ilustrar o uso do osciloscópio e o gerador de funções com medidas de período, tensão de pico, tensão rms, etc. Em seguida, vamos refazer o experimento de carga e descarga de capacitores (circuito RC), mas agora com tempos muito mais curtos que na prática anterior, ou seja, RC~mseg. Outra aplicação será mostrar como podemos transformar tensão alternada em tensão contínua (DC, do inglês *direct current*). Vocês vão aprender como construir uma fonte de corrente contínua usando um transformador, um capacitor e um diodo.

# **Introdução**

### **Osciloscópio**

Para observar o comportamento de correntes alternadas comumente utiliza-se um osciloscópio. Este equipamento utiliza um tubo de raios catódicos (TRC) cuja função é produzir um feixe de elétrons, que pode ser desviado horizontal e verticalmente, mediante um sistema de deflexão (vide Fig.4-1, abaixo). A posição final do feixe é visualizada em uma tela fosforescente instalada na extremidade oposta ao canhão de elétrons do TRC.

Entre o canhão de elétrons e a tela fosforescente encontram-se situadas as placas de deflexão. Estas placas estão dispostas de tal forma que os campos elétricos que elas criam são perpendiculares entre si. Sob a influência destes campos elétricos, o feixe de elétrons se desvia em direção à placa que apresenta o potencial mais alto.

IFSC Laboratório de Física Geral III

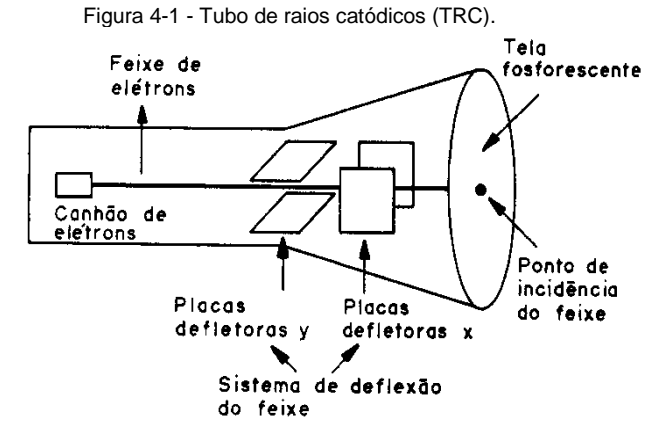

Fonte: Elaborada pelo Compilador

O campo elétrico das placas defletoras *y* é produzido pela aplicação da tensão elétrica que desejamos medir. Desta forma, o feixe de elétrons terá um deslocamento ao longo do eixo *y* que é proporcional à tensão aplicada. Logo, com uma calibração prévia, a medida da tensão será dada pelo deslocamento do feixe com relação à posição original em uma escala milimétrica desenhada na tela fosforescente (Fig.4-2).

Durante o funcionamento normal do osciloscópio, a tensão elétrica que produz a deflexão horizontal é gerada internamente no instrumento, de forma que se obtém uma varredura da posição do feixe, na tela fosforescente, da esquerda para a direita, e com velocidade conhecida (base de tempo). Estando o sistema de deflexão do feixe funcionando com varreduras horizontal e vertical, podemos determinar como evolui a tensão elétrica medida em função do tempo. Maiores detalhes sobre o funcionamento do osciloscópio serão dados no decorrer do curso.

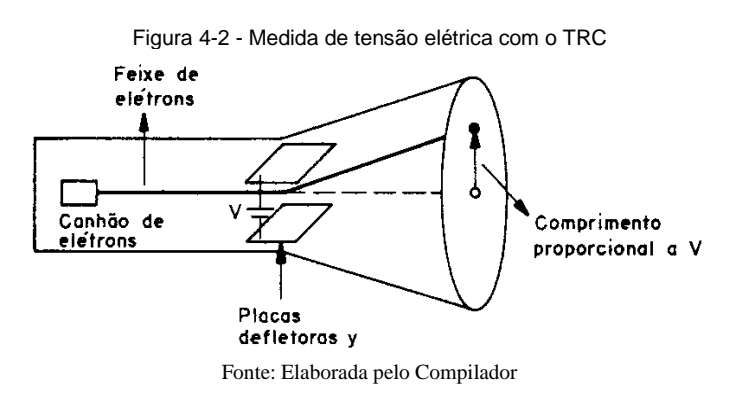

#### Laboratório de Física Geral III intervencia en la estadunidad de IFSC

Apenas para exemplificar o que ocorreria durante a medida de uma tensão elétrica contínua, ou seja, uma tensão constante no tempo, a tela do osciloscópio apresentaria o sinal mostrado na Fig.4-3.

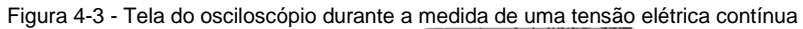

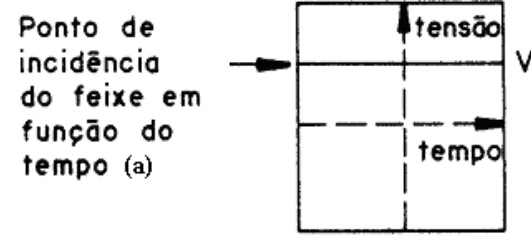

Fonte: Elaborada pelo Compilador

Até o momento, temos trabalhado com fontes de tensões contínuas, que fornecem uma tensão constante. Nos circuitos de corrente alternada usaremos fontes de tensão alternada que gerem tensão da seguinte forma:

$$
V(t)=V_0 \text{sen}(2\pi ft)=V_0 \text{sen}(\omega t) \tag{1}
$$

onde *V*<sup>0</sup> é chamada amplitude (também conhecida como de tensão de pico), f é a frequência (usualmente expressa em ciclos por segundo, ou **Hertz**). O período da oscilação é dado por  $T=1/f=2\pi/\omega e \omega=2\pi f$  é denominada de frequência angular (usualmente expressa em unidades de **rad/seg**).

Quando fazemos medidas de corrente ou tensão alternada utilizando um voltímetro, o resultado da leitura será o valor médio do quadrado *V*(*t*) 2 . Muitas vezes usa-se a notação Vrms do inglês: *root mean square* ou **rms**.

$$
V_{rms} = \sqrt{\langle V(t)^2 \rangle} = \sqrt{\frac{1}{T} \int_0^T V(t)^2 \, dt} \tag{2}
$$

A partir da equação (2) é fácil mostrar que para V(t) dado pela Eq.(1) temos:

$$
V_{rms} = \frac{V_o}{\sqrt{2}} \sim 0.707 V_o \tag{3}
$$

Analogamente, podemos ter uma corrente alternada expressa por:  $I(t) = I_0 \sin(\omega t)$ . Neste caso,  $I_0$  representa a corrente de pico e  $I_{rms}$  ~ 0,707 $I_0$ .

# *Experimentos*

# **I. Introdução ao uso do Osciloscópio**

Neste curso usaremos um osciloscópio *Tenma 72-6810* de dois feixes (Fig. 4-4) que permite observar simultaneamente duas tensões,  $V_1(t)$  e  $V_2(t)$ , com sensibilidade máxima de

1mV/DIV e taxa de varredura máxima de 10nseg/DIV.

Figura 4-4 - Osciloscópio *Tenma 72-6810* de duplo canal utilizado no Laboratório. (1) Botão power; (2) botão CAL de calibração da escala de tensão;(3) botão do *trigger*; (4) seletor da escala horizontal; (5) seletor *mode;* (6) ajuste horizontal y do feixe; (7) seletor de modo AC ou DC; (8) seletor de escala Y (V) do ch1.

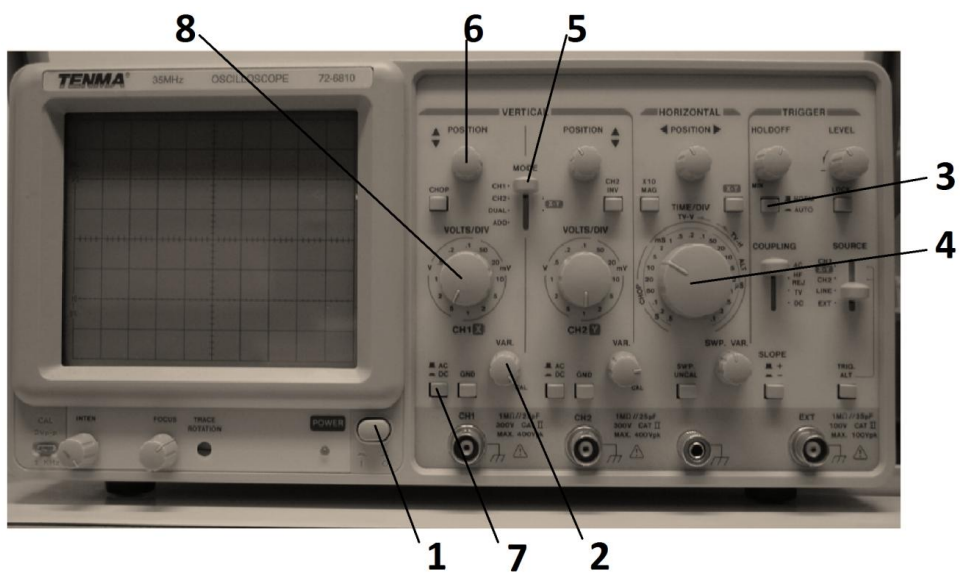

Fonte: Elaborada pelo Compilador

Como instrumento versátil, seu manuseio requer um pouco de preparação, mesmo sendo o nosso osciloscópio um modelo bastante simples. O painel frontal do osciloscópio tem ~42 chaves ou botões mas nesta prática usaremos apenas os mais importantes. As atividades a seguir visam introduzir o aluno ao uso deste instrumento, paulatinamente. Certamente surgirão dúvidas no uso do osciloscópio que deverão ser sanadas com o auxílio de um instrutor (professor, técnico ou monitor).

Laboratório de Física Geral III intervencia en la estadunidad de IFSC

## **A. Varredura temporal**

Ligue o osciloscópio no botão power**(1)**

Gire o botão CAL, no sentido horário, até o final **(2)**

Ajuste o osciloscópio com:

TRIGGER: AUTO **(3)**

HORIZONTAL: 0.5seg. (0.5seg./divisão de ~1cm), gire o botão no sentido anti-horário até final **(4)**.

VERTICAL: MODE CH1 **(5)**

DC (acoplamento) **(7)**

Ajuste com o botão position **(6)** a posição do feixe para o centro da tela

**A.1. Experimento:** Observem o feixe percorrendo uma reta aproximadamente horizontal (da esquerda para a direita).

**A.2.** Como varia a velocidade do feixe quando vocês passam de 0.5s a 0.2s, ou seja, a velocidade aumenta ou diminui?

**A3.** Utilizando o cronômetro, meçam o tempo necessário para o feixe percorrer toda a tela, (10 divisões).

IFSC Laboratório de Física Geral III **A.4.** Comparem o tempo medido com o valor esperado, segundo a escala indicada (HORIZONTAL)

#### **B. Medindo a tensão de uma pilha**

A pilha é um exemplo de tensão contínua (constante no tempo) também chamada tensão DC (do inglês, *direct current*)

Sigam os seguintes passos:

**a.** Conectem um cabo coaxial BNC ao canal 1 (CH1) do osciloscópio. Coloquem os dois terminais banana do cabo em curto circuito.

**b.** Ajustem o botão da escala **y** (botão 8) ao valor adequado (VOLTS/DIV).

**c.** Ajustem a posição vertical do feixe (botão 6) para o centro da tela do osciloscópio.

**B.1. Experimento:** Meçam a tensão de uma pilha, colocando o conector banana vermelho no terminal (+) da pilha e o conector banana preto no terminal (-). Ajustem o botão (8) para medir a tensão da pilha. Qual o valor da tensão da pilha?

**B.2.** Repitam o experimento invertendo a posição dos terminais banana, ou seja, colocando a banana vermelha no terminal (-) da pilha e a banana preta no terminal (+).

**B.3.** Meçam a tensão da pilha usando um voltímetro e comparem com o valor anterior.

### **C. Corrente Alternada**

Quando trabalhamos com uma tensão alternada do tipo  $V(t)=V_0$ sen $(\omega t)$ , a tela do osciloscópio nos apresenta um sinal como na Fig.4-5. Neste caso, podemos determinar a amplitude máxima (também chamada de tensão de pico), V<sub>0</sub>, e o período de oscilaçãodesta tensão periódica é *T=2/*.

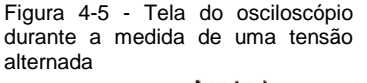

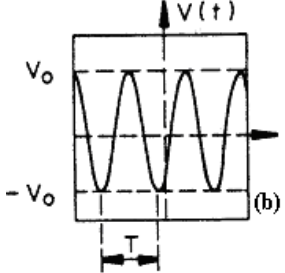

Fonte: Elaborada pelo Compilador

Notem que a frequência é dada por f=1/*T* (usualmente expressa em unidades de seg<sup>-1</sup> ou Hertz), sendo *ω =*2π/T denominada de frequência angular (usualmente expressa em unidades de rad/seg).

#### **D. Transformador**

O transformador é um dispositivo constituído de duas bobinas. Normalmente ele é utilizado em circuitos de CA produzindo um sinal de saída proporcional ao sinal de entrada, V<sub>out</sub>(t) = α.V<sub>in</sub>(t), onde **α** é uma constante que depende da configuração das bobinas.

Em muitas aplicações os transformadores são usados para elevar (caso α >1) ou abaixar a tensão (caso α <1). Nesta prática utilizaremos um transformador que abaixa a tensão de 110 ou 220V para 6,3 ou 12,6V ou ... (dependendo da configuração).

*Obs.: Na prática 5, estudaremos o funcionamento deste tipo de dispositivo (gerador de CA e transformador) pois eles são baseados na Lei de Indução Eletromagnética.* 

#### **Experimentos usando o transformador**

**A.1.** Calculem o período, T, (em unidades de milisegundo ou ms) de um sinal senoidal com frequência f=60Hz.

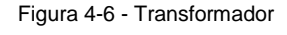

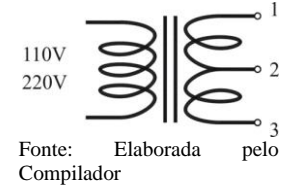

#### IFSC Laboratório de Física Geral III

**A.2.** Usando o osciloscópio, meçam as tensões V<sub>13</sub> e a V<sub>23</sub> de um transformador (com entrada em 220V) (Fig.4-6). Neste caso temos uma fonte de tensão alternada (*alternate current* ou **AC**) e, portanto é preciso ajustar também a base de tempo (varredura temporal) adequadamente, ou seja, a tela deve mostrar 2 ou 3 períodos do sinal senoidal.

*Obs.: se não conseguirem obter uma imagem fixa no osciloscópio, peçam auxílio a um instrutor.* 

**A.3.** Usando o osciloscópio, meçam o valor de **T** e calculem **f** e  $\omega$  nas unidades apropriadas.

**A.4.** Observem o sinal no <u>osciloscópio</u> e determinem o valor da tensão de pico V<sub>o</sub>. Usando a Eq.(3),  $V_{rms}$ ~0,71 $V_o$ , calculem o valor de  $V_{rms}$ .

**A.5.** Quando trabalhamos com sinais senoidais utilizamos o multímetro (*Minipa ET-2082A*) digital na função de voltímetro (modo AC). Meçam a tensão usando um voltímetro. O que representam os valores obtidos  $V_0$ ,  $V_{rms}$ ,  $\langle V(t) \rangle$ ? Justifiquem a resposta comparando quantitativamente os valores obtidos com o osciloscópio e o voltímetro.

Laboratório de Física Geral III **IFSC** 

**A.6.** Usando o *voltímetro* (modo AC), meçam novamente os valores de  $V_{13}$  e  $V_{23}$  com entrada em 110V.

### **E. Circuito simples de CA.**

**A. Experimento:** Montem o circuito (Fig.4-7) ao lado usando a saída V<sub>13</sub> do transformador conectado em 220V.

 $R_1=1$ K $\Omega \Box e R_2=470 \Omega$ 

**A.1.** Meçam agora os valores de  $V_{13}$ ,  $V_{R1}$  e  $V_{R2}$  usando o voltímetro digital (modo AC).

Figura 4-7 – Transformador ligado a duas resistências em série

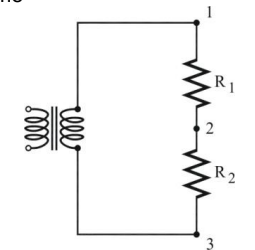

Fonte: Elaborada pelo Compilador

**A2.** A segunda lei de Kirchhoff é válida neste circuito de CA? Justifiquem a resposta.

## **F. Utilizando o Gerador de Funções**

Gerador de funções (ou gerador de sinais) é um aparelho eletrônico utilizado para gerar sinais elétricos de formas de onda, **[frequências](http://pt.wikipedia.org/wiki/Frequ%C3%AAncia)** e **[amplitudes](http://pt.wikipedia.org/wiki/Amplitude)** (tensão) diversas. São muito utilizados em laboratórios de eletrônica como fonte de sinal para teste de diversos aparelhos e equipamentos eletrônicos.

Neste curso usaremos o gerador *Instrutherm (GA-100)*(Fig.4-8) cuja frequência pode ser ajustada no intervalo entre 1 e  $10^6$  Hz, com formas de onda senoidal ou quadrada.

#### IFSC Laboratório de Física Geral III

Figura 4-8 - Gerador de Áudio *Instrutherm (GA-100)*

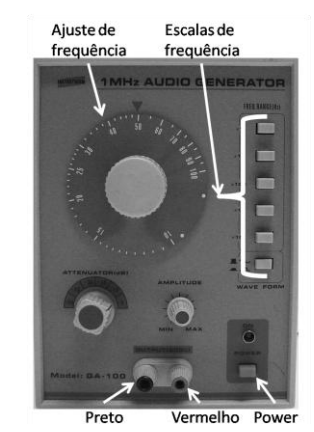

Fonte: Elaborada pelo Compilador

**A.1. Experimento:** Observem o sinal de saída do gerador de funções no osciloscópio. Coloquem a frequência do gerador em ~1KHz e observem o sinal de uma onda quadrada e o de uma onda senoidal. Registrem suas observações.

*CUIDADO: O terminal preto do cabo coaxial deve ser conectado ao borne de saída (OUTPUT) preto do gerador (idem para o terminal vermelho). Caso contrário, pode ser dado um curto-circuito na saída do gerador*.

# **II. Circuito RC**

**A.** Calcular a constante de tempo  $\tau = RC$ , com  $R=1k\Omega$  e C=100nF

#### Laboratório de Física Geral III intervencia en la contrada en la escritura en la escritura en la escritura en l

**B. Previsões:** registrem por escrito as suas previsões e/ou do grupo e justificativas.

Figura 4-9 – (a)Gerador de Onda Quadrada ligado a um circuito RC; (b) Espaço gráfico com a curva da tensão no capacitor

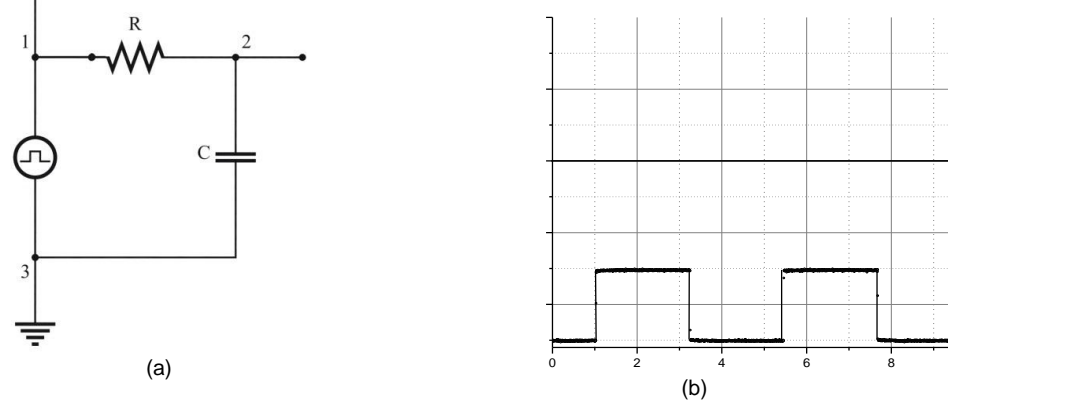

Fonte: Elaborada pelo Compilador

Considerem o gerador de onda quadrada ligado a um circuito RC, tal como ilustrado na Fig.4-9(a). Como será o sinal  $V_c(t)$  observado no osciloscópio? Para isto, esbocem  $V_c(t)$ na parte superior da Fig.4-9(b) considerando o sinal de onda quadrada graficado na figura (ou seja, os dois gráficos devem ser coerentes).

*Dica: Lembrem-se do comportamento de*  $V_c(t)$  *observado na Prática 3.* 

Mostrem o esboço a um instrutor antes de iniciarem o experimento

**C. Experimento**: Montem o circuito usando o gerador no modo de onda quadrada. Inicialmente observem apenas o sinal do gerador (sem o circuito), ou seja, observem  $V_{13}(t)$  com a chave aberta (Fig.4-10) para vários valores de frequência do gerador, por exemplo: 100KHz, 10 KHz, 1 KHz, 100 Hz.

*CUIDADO: O terminal preto do cabo coaxialdeve ser conectado ao terminal terra (3) e o vermelho ao ponto (2).*

Figura 4-10 - Gerador de Onda Quadrada ligado a um circuito RC

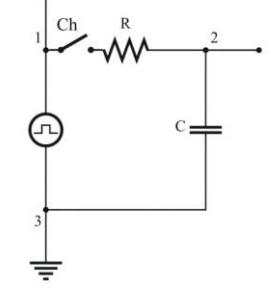

Fonte: Elaborada pelo Compilador

 $\overline{a}$ 

Chave fechada: Notem que o sinal varia quando o circuito é ligado, ou seja, fechando a chave. O que está ocorrendo?

Na Prática **2** vimos que nem sempre as fontes de tensão se comportam como ideais, ou seja, mantém a tensão constante. Isto ocorre quando a resistência interna da fonte não é muito pequena quando comparada a resistência equivalente do circuito.

Um efeito similar acontece com o gerador de sinais, pois vimos que o sinal do gerador é alterado devido à presença do circuito RC.

Figura 4-11 – Resistor  $R_s$  em paralelo com um gerador real, com seu equivalente ao circuito Thévenin

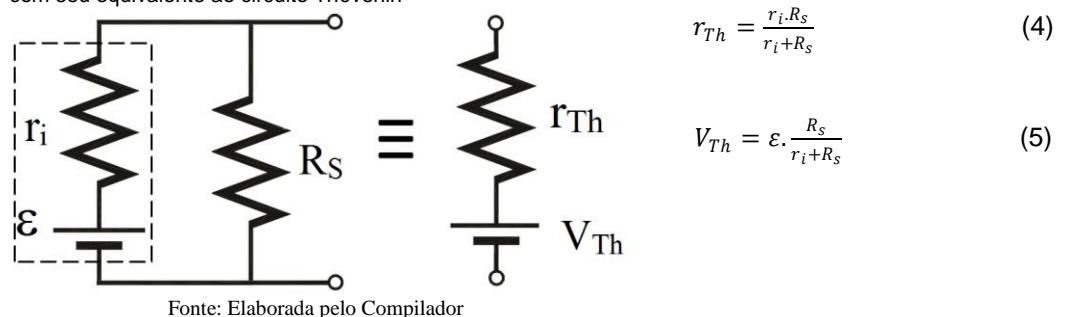

Para minimizar este problema, o resistor **R<sup>s</sup>** é colocado em paralelo ao gerador para diminuir sua resistência interna, tal como mostrado na Fig.4-11. Lembre-se que a fonte ou gerador ideal, tem resistência interna ZERO ( $r_i = 0$ ). Este gerador modificado é equivalente a uma fonte ideal com tensão V<sub>Th</sub><sup>5</sup> e resistência r<sub>Th</sub>, cujos valores estão indicados no lado direito da Fig.4-11. Isto pode ser provado usando o teorema de Thévenin para circuitos elétricos, mas neste texto não pretendemos abordar este assunto.

<sup>&</sup>lt;sup>5</sup>O índice Th refere-se a Thévenin, em homenagem a [Léon Charles Thévenin](https://pt.wikipedia.org/wiki/L%C3%A9on_Charles_Th%C3%A9venin)

#### Laboratório de Física Geral III **IFSC**

**D.1. Experimento:** Coloquem o resistor  $R_s = 47\Omega$  em paralelo ao gerador, tal como ilustrado na Fig.4-12. Inicialmente, observem apenas o efeito de  $R_s$  no sinal  $V_{13}(t)$ , sem conectar o circuito RC. Ou seja, mantendo a chave aberta, o que ocorre quando  $R_s$  é colocado?

Fig. 4-12 – Circuito com Resistor  $R_s$  em paralelo ao gerador de onda senoidal, ligado ao circuito RC

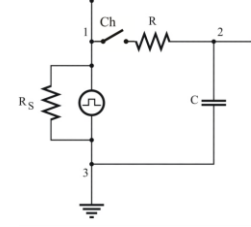

Fonte: Elaborada pelo Compilador

**D.2.** Repitam o procedimento acima, com o circuito RC conectado, ou seja, com a chave Ch fechada. O sinal do gerador,  $V_{13}(t)$ , se aproxima mais de uma onda quadrada perfeita com ou sem o resistor  $R_s$ ?

**D.3.** Meçam os valores da amplitude de  $V_{13}(t)$  com ou sem o resistor R<sub>s</sub> (47 $\Omega$ ). Usando as Eqs. (4) e (5) (dadas na Fig.4-11), calculem o valor da resistência interna do gerador, **r<sup>i</sup>** .

*Obs.: a medida deve ser feita com a chave, Ch*, *aberta.*

**D.4.** Fechem a chave e observem o sinal da tensão no capacitor,  $V_c(t)=V_{23}(t)$ .

Discutam: A forma de onda está acordo com o previsto? Qual deve ser aproximadamente a frequência adequada do gerador para se observar bem o sinal transiente do circuito? Expliquem.

## IFSC Laboratório de Física Geral III **D.5.** Meçam o tempo necessário para a tensão  $V_c(t)$  cair à metade do seu valor,  $t_{1/2}$ .

*Obs.: Esta medida não é muito precisa (até ~ ± 20%), pois o valor deve ser obtido a partir da escala da tela do osciloscópio*.

**D.6.** Calculem o valor da constante de tempo usando a expressão:  $\tau_{\text{exo}} = 1,44t_{1/2}$ .

**D.7.** Outra maneira comum de medir  $\tau_{\text{ex}}$  é determinar  $t_{1/3}$ , o intervalo de tempo necessário para a tensão  $V_c(t)$  cair à 1/3 do seu valor inicial. Calculem o valor da constante de tempo usando a expressão:  $\tau_{\text{exo}} = 0.91t_{1/3}$ . Comparem este valor de  $\tau_{\text{exo}}$  com o valor obtido no item **D.6**.

*Obs.: Estes valores devem ser iguais, mas não são idênticos, devido às incertezas na sua determinação experimental. Neste caso, considere exp como o valor médio entre as duas medidas. A diferença entre os valores dá uma ideia da incerteza.* 

**D.8.** Comparem o valor experimental  $\tau_{\text{exo}}$  com o valor esperado partir dos valores nominais de  $\tau_{\text{calc}}$  =RC.

#### **E.1. Previsões:** registrem por escrito as suas previsões e/ou do grupo e justificativas.

Figura 4-13 - (a) Gerador de Onda Quadrada em paralelo a R<sub>S</sub> ligado a um circuito RC; (b) Espaço gráfico com a curva da tensão no capacitor

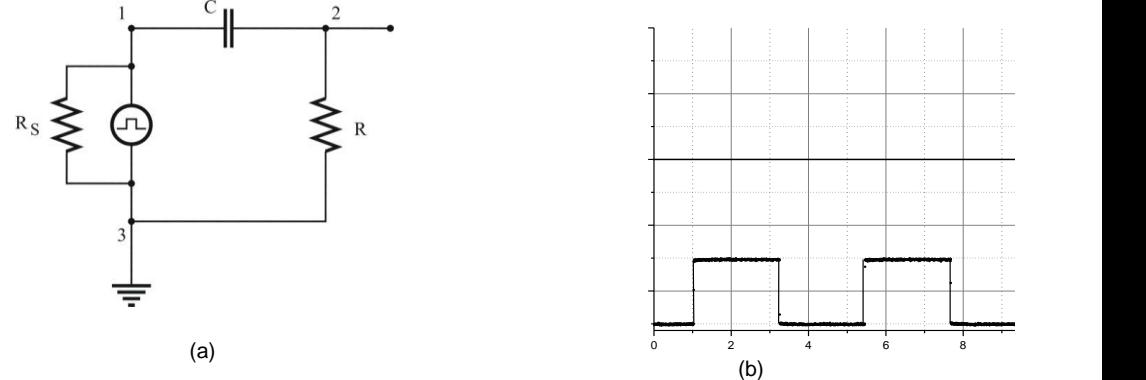

Fonte: Elaborada pelo Compilador

O circuito da Fig.4-11 foi montado com o capacitor ligado ao terra para que pudéssemos observar o sinal  $V_c(t)$ . Para observar o sinal no resistor,  $V_R(t)$ , que é proporcional à corrente (V=RI), devemos ligar o resistor ao terra. O circuito deve ser montado tal como ilustrado na Fig.4-13(a), onde  $V_R(t)=V_{23}(t)$ . Esbocem o sinal previsto para  $V_R(t)$  na Fig. 4-13(b) (similar ao feito no item **B.1**)

**E.2. Experimento**: Montem o circuito e esbocem o sinal V<sub>R</sub>(t) observado. Está de acordo com o previsto? Expliquem.

*CUIDADO: O terminal preto do cabo coaxial deve ser conectado ao terminal terra (3) e o vermelho ao ponto (2)*.

**E.3.** Meçam o valor e o tempo de decaimento,  $t_{1/2}$  ou  $t_{1/3}$ , e calculem  $\tau_{\text{exp}}$ . Comparem este valor obtido através da medida de V<sub>R</sub>(t) com o obtido através da medida de V<sub>C</sub>(t), no item **D.6**.

# **III. O Diodo em CA**

Uma das principais utilidades do diodo é retificar uma voltagem alternada produzindo voltagem contínua. Um exemplo de aplicação deste circuito são as fontes de alimentação DC de vários equipamentos eletrônicos (celular, *laptop, etc.*). Neste experimento vamos montar uma fonte simples.

**A.1. Previsões:** registrem por escrito as suas previsões e/ou do grupo e justificativas.

Dada a tensão senoidal ilustrada na Fig. 4-14(a) abaixo,  $V(t)=V_0$  sen $(\omega t)$ , esbocem no espaço da Fig.4-14(b) o sinal previsto para a forma de onda no resistor,  $V_R(t)$ .

Figura 4-14 – (a) Circuito com um transformador ligado a um Diodo e um Resistor; (b) Espaço gráfico com a curva da tensão no resistor

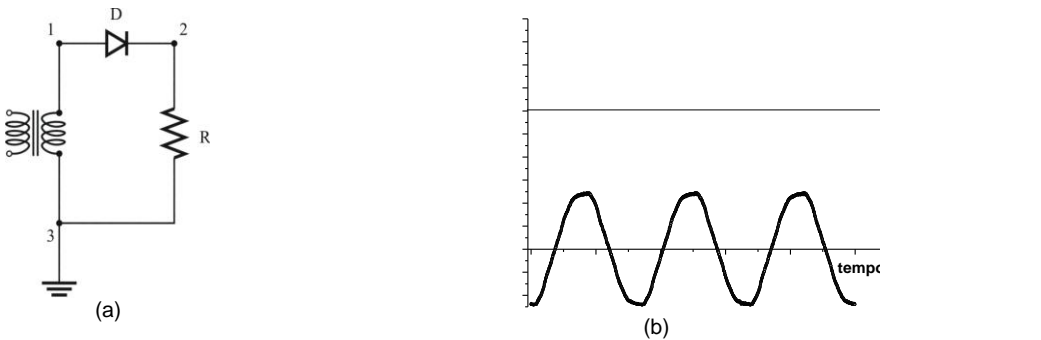

Fonte: Elaborada pelo Compilador

**A.2. Experimento**: Montem o circuito usando o transformador,  $R=1k\Omega$  eum diodo. Observem a forma de onda,  $V_R(t)=V_{23}(t)$ .

*CUIDADO: O terminal preto do cabo coaxialdeve ser conectado ao terminal terra (3) e o vermelho ao ponto (2).* 

O sinal observado está de acordo com o previsto? Justifiquem.
**B.1. Previsões:** registrem por escrito as suas previsões e/ou do grupo e justificativas.

Considerem agora a situação ilustrada na Fig.4-15(a) onde o diodo foi invertido. Esbocem na Fig.4-15(b) a forma de onda prevista para o resistor,  $V_R(t)$ , nesta situação.

Figura 4-15 - (a) Circuito com um transformador ligado a um Diodo e um Resistor; (b) Espaço gráfico com a curva da tensão no resistor

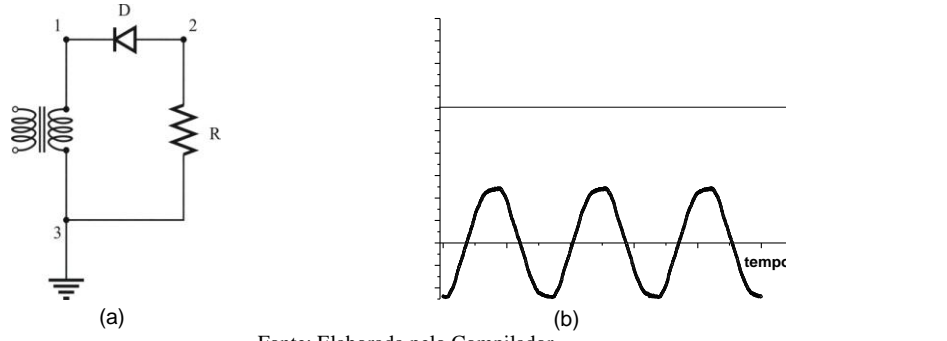

Fonte: Elaborada pelo Compilador

**B.2. Experimento**: Montem o circuito e observem a forma de onda,  $V_R(t)=V_{23}(t)$ .

*CUIDADO: O terminal preto do cabo coaxialdeve ser conectado ao terminal terra (3) e o vermelho ao ponto (2).* 

O sinal observado está de acordo com o previsto? Justifiquem

**C.1. Previsões:** registrem por escrito as suas previsões e/ou do grupo e justificativas.

Figura 4-16 - (a) Circuito com um transformador ligado a um Diodo e um Resistor; (b) Espaço gráfico com a curva da tensão no resistor

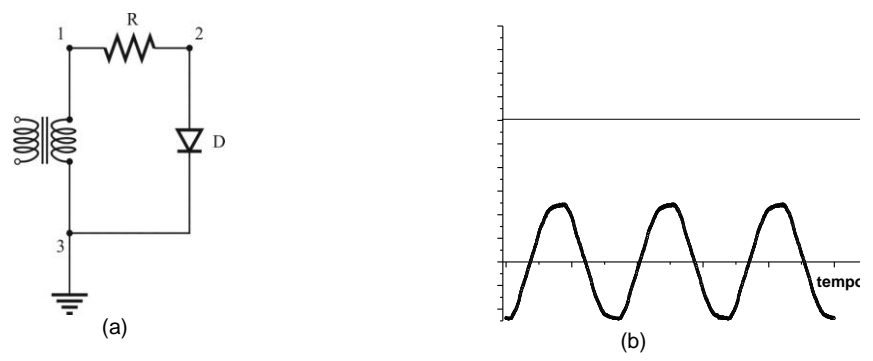

Fonte: Elaborada pelo Compilador

Considerem agora a situação ilustrada na Fig.4-16(a) onde as posições do diodo e resistor no circuito foram trocadas. Esbocem na Fig.4-16(b) a forma de onda prevista para o resistor,  $V_D(t)=V_{23}(t)$ .

### **C.2. Experimento:** Montem o circuito e observem a forma de onda,  $V_D(t) = V_{23}(t)$ .

*CUIDADO: O terminal preto do cabo coaxialdeve ser conectado ao terminal terra (3) e o vermelho ao ponto (2).* 

O sinal observado está de acordo com o previsto? Justifiquem

## **IV. O Diodo como retificador**

**A. Experimento:** Considerem agora o caso em que um capacitor, de capacitância C, é colocado em paralelo ao resistor R (Fig.4-17(a)).

Figura 4-17 - (a) Circuito com um transformador ligado a um Diodo e um Resistor paralelo a um Capacitor; (b) Espaço gráfico com a curva da tensão no resistor

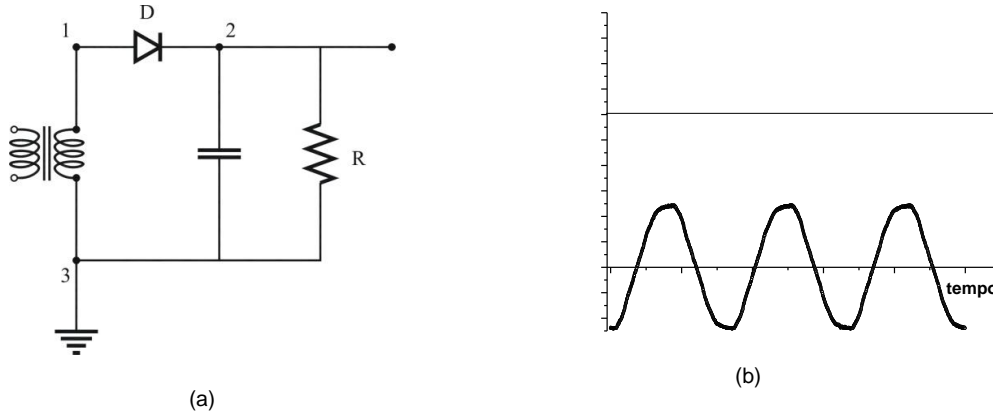

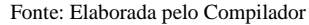

**A.1.** Montem o circuito, usando  $R = 1k\Omega$  e  $C = 100\mu$ F, e registrem (esbocem na Fig. 4-17(b)) a forma de onda,  $V_R(t)$ .

*CUIDADO: o terminal preto do cabo coaxialdeve ser conectado ao terminal terra.* 

Laboratório de Física Geral III intervencia en la estadunidad de IFSC

**A.2.** Neste experimento é importante levar em consideração o tempo de resposta, τ, do circuito RC e o período do sinal de entrada T=1/f (com f~60Hz, T=16,7 ms).

Troquem os valores de R de tal forma a observar os casos  $\tau \ll T$ .  $\tau \sim T$  e  $\tau \gg T$ . Registrem suas observações.

**B.1.** Discussão: o que vocês podem concluir de suas observações.

Vocês devem ter observado que a fonte construída produz uma tensão V(t) aproximadamente contínua (constante no tempo), mas com algumas ondulações, ou *ripple*. Ou seja, normalmente a tensão obtida fica dada por:

$$
V(t) \sim V_0 + \delta V(t) \tag{6}
$$

onde a parte que varia no tempo,  $\delta v(t)$ , tem amplitude máxima  $\Delta V$  ( $\Delta V$  é o valor de pico da tensão  $\delta v(t)$ ). Logo se  $\Delta V \ll V_0$  a fonte se aproxima de uma fonte DC ideal ( $\delta v(t)=0$ ). AFig.4-18(a) mostra um sinal DC, V<sub>o</sub>=3,0V superposto a uma oscilação de amplitude  $\Delta V$ ~0,08V. Em algumas aplicações é preciso conhecer o *ripple* e para isto é interessante introduzir um fator de mérito da fonte, ou seja, um número usado para comparações (por exemplo, a qualidade de duas fontes). Em percentual, ele é definido por:

$$
r = \frac{\Delta V}{V_o} \cdot 100\%
$$
 (7)

No exemplo mencionado acima  $V_0$ =3V e  $\Delta V$ =0,08V, temos r~2.7%.

Para medir **r**, é interessante retirar a parte constante do sinal  $(V_0)$  para poder ver a parte AC com mais detalhe. O termo técnico correto é "filtrar o sinal", o que pode ser feito através do acoplamento AC. Esta medida é ilustrada na Fig.4-18b, onde o modo AC

possibilita ampliar a escala por um fator 25x, permitindo observarmais detalhadamente a

parte que varia no tempo,  $\delta v(t)$ .

Figura 4-18 - Usando o acoplamento DC e AC do osciloscópio para analisar um sinal V(t) ~  $V_0$ +  $\delta v(t)$ , com $\delta v$  <  $V_0$ . (a) sinal observado no modo **DC**, com escala **y** de 500mV/div e **x** de 10ms/div; (b) o mesmo sinal observado no modo **AC** com escala de 20mV/div. Em (b) podemos ver mais detalhadamente a parte AC, pois a componente DC foi filtrada.

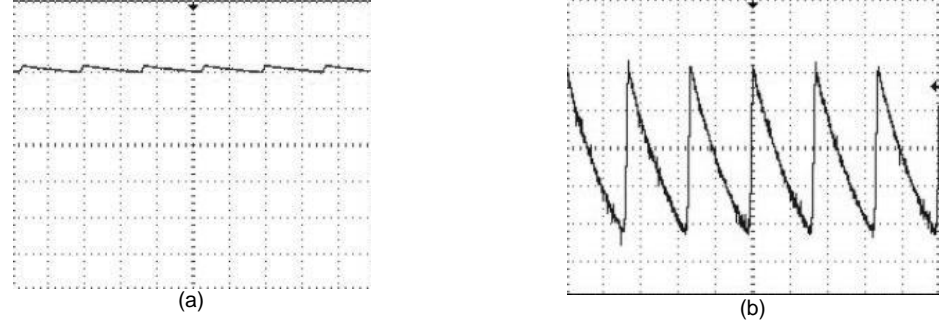

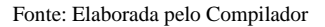

### **C. Experimento**:

**C.1.** Usem o acoplamento AC do osciloscópio (botão 7 indicado na Fig.4-4)para observar o sinal de *ripple*,  $\delta v(t)$ . Calculem o fator r deste sinal.

C.2. Variem os valores de R mantendo o mesmo capacitor (C constante). Como ∆V varia com R? Anotem o valor de  $\Delta V$ em cada caso e determinem o fator de *ripple* da fonte, r, definido pela Eq.(7)

**C.3.** Discussão: qual o motivo da variação do *ripple* com R que vocês observaram?

## **Lista de materiais**

- Osciloscópio
- Transformador
- Resistores:R=1K $\Omega$ , 47K $\Omega$ , 470 $\Omega$ , R<sub>S</sub> = 47 $\Omega$
- Capacitores:  $C=100nF$ ,  $C=100\mu F$
- Diodo
- Fonte de Tensão

# **Exercícios**

## IFSC Laboratório de Física Geral III

1**.** Determine a frequência e a amplitude (pico a pico) do sinal, visto na tela do osciloscópio da Figura ao lado.

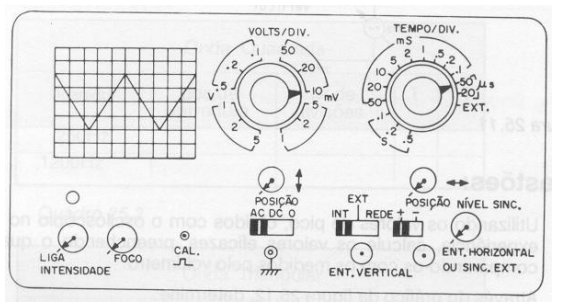

 $\mathbf{c}_{\parallel}$ ~ R≑

Figura (a) Circuito RC

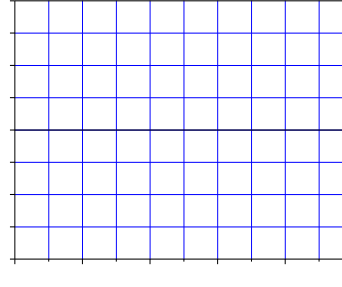

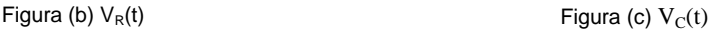

**3.** Diodo em CA - Um estudante fez medidas similares as do item **III** (**O Diodo em CA**), usando um transformador, um diodo (D) e um resistor (R), onde D e R estão ligados em série.

**a**) A Figura (a) ao lado mosta o sinal de entrada do transformador, e o sinal medido em D ou R. Desenhe o circuito, indicando a tensão medida que é compatível com o sinal obtido.

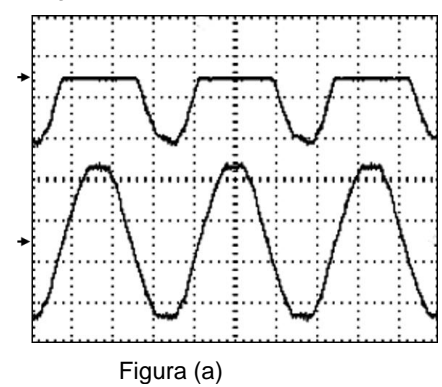

112

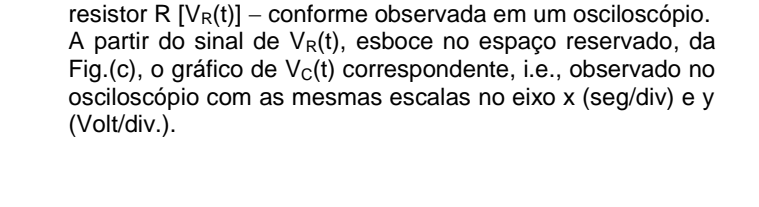

**2.** A Fig.(a) ilustra um circuito RC ligado a um gerador de onda quadrada, e o gráfico abaixo apresenta a tensão no

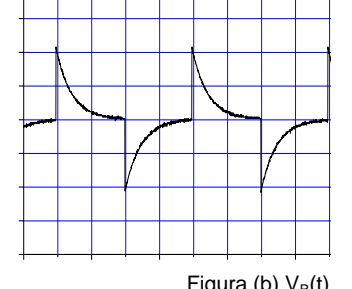

#### Laboratório de Física Geral III **IFSC**

**b**) Idem para a figura (b)

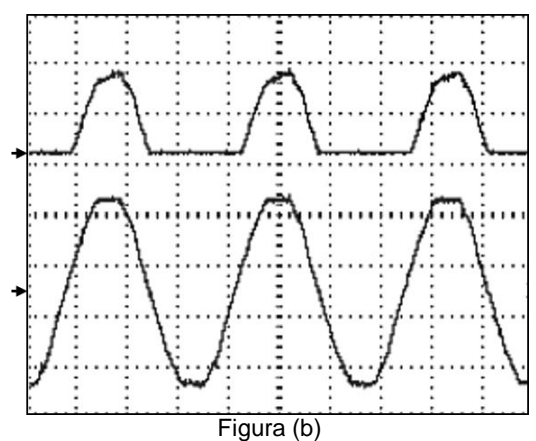

**4.** Diodo retificador - A Fig.(a) representa um circuito retificador (diodo+capacitor+resistor) e a Fig.(b) o sinal correspondente quando o circuito é alimentado por um sinal senoidal.

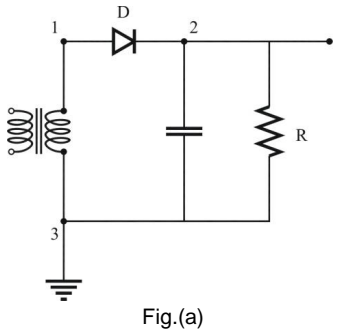

**a**) O que aconteceria, se o capacitor fosse retirado do circuito? Esboce este sinal,  $V_R(t) = V_{23}(t)$ , no espaço abaixo do gráfico da Fig. 2.b usando a mesma escala temporal.

**b**) Considere novamente o sinal V23(t), considerando o circuito original (Fig.a), porém com R 10 vezes menor. Esboceeste sinal mantendo as mesmas escalas x e y.

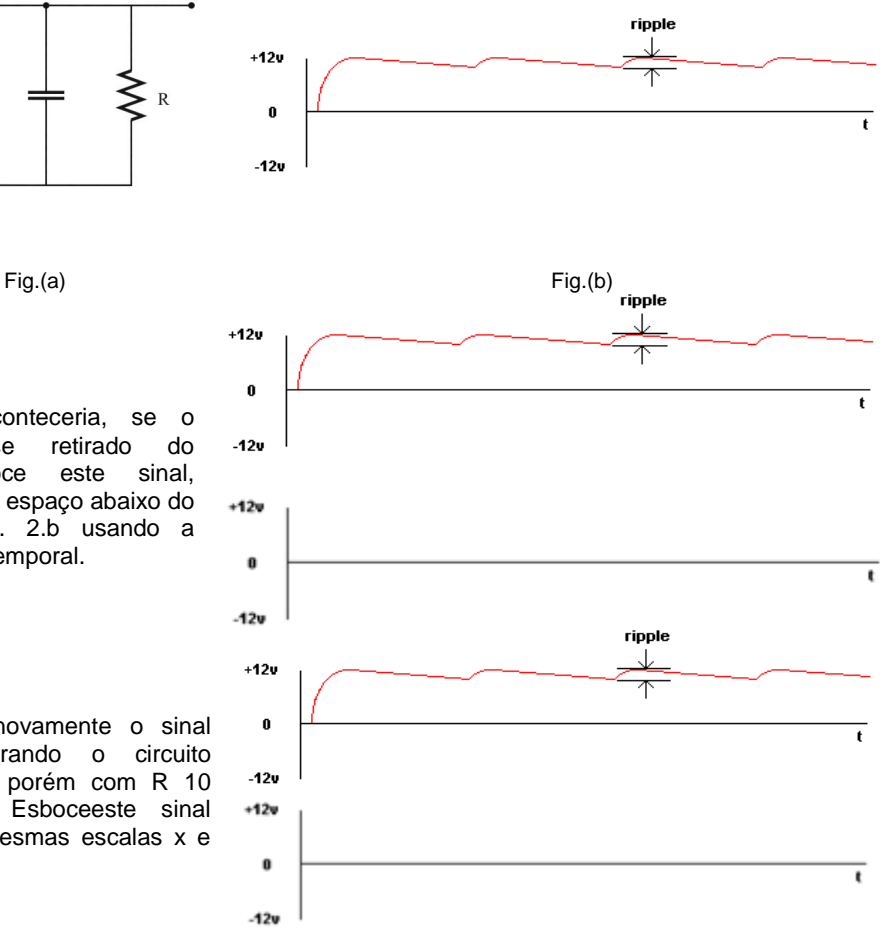

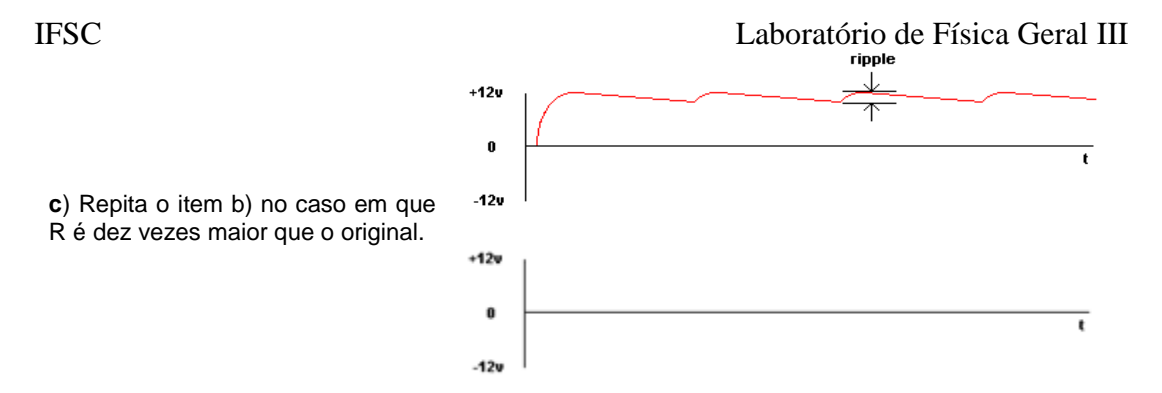

**5.** O fator de *ripple* - Tal como mencionado no texto sobre o diodo retificador, podemos descrever a tensão no capacitor como aproximadamente dada por:

$$
V(t) \sim V_o \exp(-t/\tau) \sim V_o \left(1-t/\tau\right)
$$

onde a aproximação é válida para t<< T. Logo considerando que o sinal senoidal tem período T, a tensão é mínima em t~T (na expressão acima considera-se t=0 o instante em que a tensão é máxima (o pico). A tensão então decai linearmente atingindo o valor mínimo  $V_{min}=V_0(1-T/\tau)$ . O valor $V=V_0-V_{min}$ representa uma figura de mérito do retificador.

**a**) Mostre que  $\Delta V = \frac{V_o T}{R_c}$  $\frac{V_o T}{R.C} = \frac{I}{f}$  $\frac{1}{f.c}$  e consequentemente o fator de ripple é dado por:  $r = \frac{\Delta V}{V_o}$  $\frac{\Delta V}{V_o} = \frac{1}{f.R}$  $f.R.C$ 

onde I=Vo/R é a corrente de carga e f a frequência. Note que a expressão acima mostra que o fator de *ripple* aumenta com a corrente de saída da fonte.

**b**) Calcule o fator de *ripple* correspondente ao experimento que vocês fizeram no laboratório onde f=60Hz,  $R=1k\Omega$  e C=100 $\mu$ F.

**c**) Idem para R=100k $\Omega$ , 10 1k $\Omega$ , 100 $\Omega$  e 10 $\Omega$ . Para quais valores de R é válida a aproximação  $\tau$  << T=1/60?

# Laboratório de Física Geral III intervencia en la estadunidad de IFSC *Prática 5: Magnetismo e Lei de Faraday*

## **Objetivos**

Esta prática tem como objetivo investigar alguns dos principais fenômenos magnéticos e eletromagnéticos estudados em Física. Entre as investigações, espera-se que o aluno compreenda como determinar a componente horizontal do campo magnético terrestre, utilizando **bobinas de Helmholtz** e uma bússola.

## **Introdução**

 $\overline{a}$ 

Os equipamentos utilizados para medida direta de um campo magnético são, em geral, caros e de nem sempre fácil utilização. Contudo, para uma análise quantitativa mais grosseira, pode-se utilizar uma bússola como *magnetômetro*; isto é, como um instrumento para medidas de campos magnéticos (desde que estes sejam comparáveis com o campo magnético terrestre).

Segundo o dicionário<sup>6</sup>, a bússola é um *"instrumento para determinar direções sobre a superfície terrestre, mediante uma agulha magnética livremente suspensa sobre um ponto de apoio, dentro de uma caixa, e cujas pontas estão permanentemente voltadas para os polos magnéticos da Terra"*. Sabe-se que desde 2600 a.C., os chineses utilizam a bússola para orientação. Este instrumento só chegou ao ocidente ~1100 DC, embora os gregos conhecessem os fenômenos magnéticos desde a antiguidade (~590 AC). A agulha magnética é um pequeno ímã, ou seja, um dipolo magnético. Um dipolo magnético tende a se orientar em um campo magnético, por isso a agulha da bússola indica a direção **N-S** do meridiano magnético local, ou seja, a direção e o sentido da componente horizontal do campo magnético terrestre local, *BT*.

<sup>6</sup> Michaelis: Moderno dicionário da língua portuguesa, 1998.

# **Fontes de Campo Magnético**

Duas fontes convencionais de campo magnético são: *fios condutores percorridos por corrente elétrica; ímãs permanentes.* Tais fontes de campo magnético podem ser descritas em função apenas da Lei de Ampère.

## **Lei de Ampère - Condutor Percorrido por uma Corrente Elétrica**

Até o início do séc. XIX não se suspeitava que pudesse existir uma relação entre os fenômenos magnéticos e os elétricos. Em outras palavras, o Magnetismo e a eletricidade eram dois ramos da Física totalmente independentes e distintos.

Este ponto de vista foi radicalmente alterado com a descoberta de que a passagem de uma corrente elétrica através de um fio alterava a orientação de uma bússola próxima a ele. Esta observação foi feita por *Hans C. Oersted* em 1820<sup>7</sup>. Ele percebeu que quando um fio condutor é percorrido por uma corrente elétrica, surge em torno dele um campo magnético.

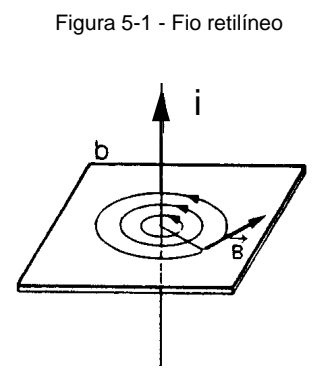

A Fig.5-1 ilustra as linhas de campo magnético produzidas por um fio condutor percorrido por uma corrente i.

Fonte: Elaborada pelo Compilador

## **Força Magnética sobre um Condutor Cilíndrico Reto situado em um Campo Magnético Uniforme**

Quando um condutor cilíndrico é percorrido por uma corrente **i**, na presença de um campo magnético uniforme **B**, surge uma força magnética **F** sobre ele, que é igual à soma de todas as forças magnéticas que agem em cada partícula de carga q, que se move com velocidade v. O número de cargas no condutor é igual ao número de cargas por unidade de volume, n, multiplicada pelo seu volume, V=A.*l*, onde A é a área transversal do fio e *l* seu comprimento. Logo, a força sobre o fio será: através de um fio alterava a orientação de uma bússola<br>próxima a ele. Esta observação foi feita por **Hans C. Oersted**<br>em 1820<sup>7</sup>. Ele percebeu que quando um fio condutor é<br>percorrido por uma corrente elétrica, surge em to

$$
\mathbf{F} = q(\mathbf{v} \times \mathbf{B}) \cap \text{Al} = (nq \lor \text{A}) (I \times \mathbf{B}) = i (I \times \mathbf{B})
$$
(1)

 $\overline{a}$ 

#### Laboratório de Física Geral III intervencia en la estadunidad de IFSC

onde *l* é o valor cujo módulo é o comprimento do fio *l* e sua direção e sentido são idênticos aos do vetor velocidade **v**.

#### **Lei de Ampère - Ímãs Permanentes**

De forma similar ao caso anterior, onde elétrons percorrendo um fio condutor produzem um campo magnético, elétrons circulando em orbitais atômicos também podem produzi-lo, seguindo a mesma lei. Neste caso, os orbitais atômicos fazem a função do fio condutor.

Apesar destes movimentos serem muito complicados, podemos admitir neste modelo simples, que são equivalentes aos movimentos de elétrons em micro espiras fechadas no interior de um ímã permanente, como mostra a Fig.5-2.

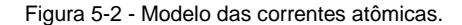

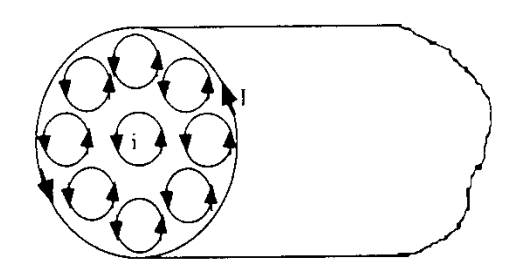

Fonte: Elaborada pelo Compilador

Suponhamos que todas as microespiras, que aparecem na Fig. 3, são paralelas e percorridas por correntes de mesmo sentido, i. Quando o material é homogêneo, a corrente líquida no interior do material é nula, pois há o anulamento entre as correntes de micro espiras vizinhas. No entanto, uma vez que não ocorre o mesmo na superfície do corpo, o resultado é que as microespiras externas produzem uma corrente superficial denominada *corrente de Ampère*, I. Esta corrente resultante, que percorre o cilindro no mesmo sentido das correntes existentes em cada micro espira, faz com que este pedaço de ímã permanente se comporte como o solenoide descrito no item anterior, Fig.5-3.

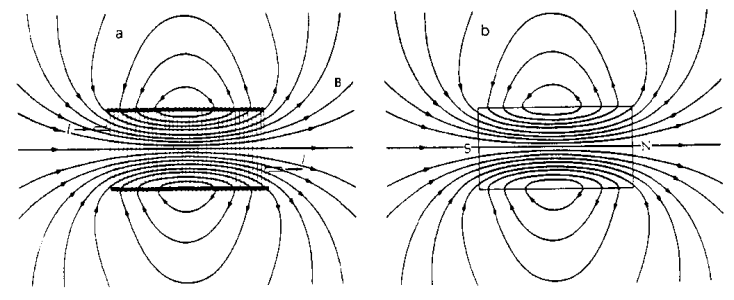

Figura 5-3 - (a)Linhas de campo magnético de um solenoide;(b) De uma barra de ímã permanente

Fonte: Elaborada pelo Compilador

Tanto o solenoide quanto a barra imantada apresentam uma estrutura comum: a presença dos dois polos magnéticos norte e sul, os quais não surgem separadamente na natureza, por esta razão são denominados *dipolos magnéticos*. Logicamente, na presença de um campo magnético uniforme, todos os dipolos magnéticos sofrem um torque e se orientam ao longo do mesmo de forma similar a agulha de uma bússola na presença do campo magnético terrestre.

#### **Imantação de um Material**

Quando um campo magnético atua em um meio material qualquer, este meio sofre uma modificação e dizemos que ele se imanta (ou se magnetiza). Para entendermos em que consiste esta imantação, devemos nos lembrar de que existem, no interior de qualquer substância, correntes elétricas elementares, geradas pelos movimentos dos elétrons nos átomos constituintes da matéria. Estas correntes elementares criam pequenos campos magnéticos, de modo que cada átomo pode ser considerado como um pequeno ímã, ou seja, um ímã elementar, Fig.5-4, como já discutimos no item Lei de Ampère - Ímãs permanentes.

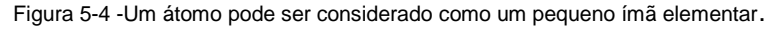

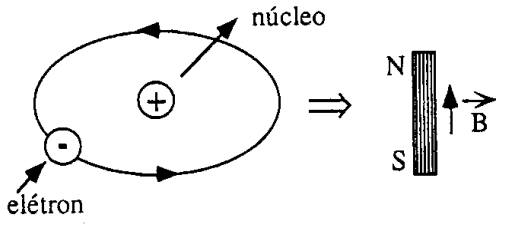

Fonte: Elaborada pelo Compilador

118

#### Laboratório de Física Geral III intervencia en la estadunidad de Física Geral III intervencia en la estadunida

No interior de um material em seu estado normal (não magnetizado), estes ímãs elementares encontram-se orientados inteiramente ao acaso, Fig.5-5(a), de modo que os campos magnéticos criados pelos átomos da substância tendem a se anular, sendo nulo o campo magnético resultante estabelecido pela totalidade destes ímãs elementares.

Entretanto, se este material for submetido a um campo magnético B, este campo atuará sobre os ímãs elementares tendendo a orientá-los, Fig.5-5(b). Em virtude desta orientação, os campos magnéticos elementares dos átomos se reforçam e o material passa a apresentar efeitos magnéticos apreciáveis. Nestas condições, dizemos que a substância está imantada ou magnetizada, ou seja, o material passa a se comportar como um ímã.

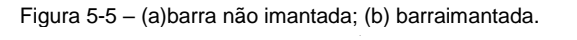

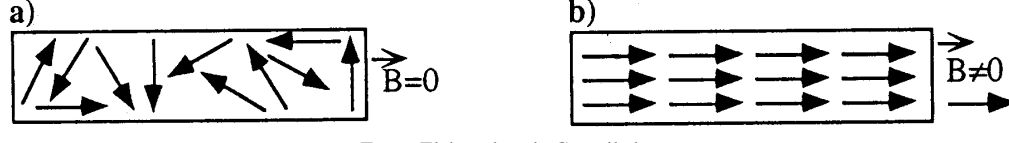

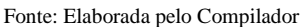

De acordo com as reações das substâncias à presença de um campo magnético, elas podem se divididas em três grupos distintos:

- *Substâncias paramagnéticas*: são aquelas que, ao serem colocadas em um campo magnético, se imantam de maneira a provocar um pequeno aumento no valor do campo magnético. Nestas substâncias, os ímãs elementares tendem a se orientar no mesmo sentido do campo aplicado e, portanto, o campo magnético estabelecido por eles terá o mesmo sentido do campo aplicado, fazendo com que o campo resultante tenha um valor um pouco maior do que o inicial. Quando o campo aplicado é desligado, o campo produzido pela substância também desaparece, indicando que a amostra desmagnetizou-se. Exemplos: alumínio, ar, cromo, estanho, platina, etc.

- *Substâncias ferromagnéticas*: são aquelas que, ao serem colocadas em um campo magnético, se imantam fortemente, de modo que o campo magnético que elas estabelecem está ao longo do mesmo sentido do campo aplicado e possui uma intensidade muitas vezes maior que a dele. O campo magnético resultante pode se tornar centenas e até mesmo milhares de vezes maior do que o campo inicialmente aplicado. Quando o campo aplicado é desligado, campo produzido pela substância não desaparece, indicando que a amostra se manteve magnetizada. Para destruir as propriedades ferromagnéticas

## IFSC Laboratório de Física Geral III adquiridas por estas substâncias, devemos aquecê-los acima de uma certa temperatura, denominada *temperatura de Curie*. Exemplos: ferro, cobalto, níquel, gadolínio, disprósio e ligas especiais (aço (X%Fe, Y%C), permalói (55%Fe, 45%Ni), metal mu (77%Ni, 16%Fe, 5%Cu, 2%Cu), ferro ao silico (96%Fe, 4%Si)).

*- Substâncias diamagnéticas*: são aquelas que, ao serem colocadas em um campo magnético, têm seus ímãs elementares orientados em sentido contrário ao do campo aplicado, implicando e um campo magnético resultante um pouco menor que o inicial. Quando o campo aplicado é desligado, o campo produzido pela substância também desaparece, indicando que a amostra desmagnetizou-se. Exemplos: bismuto, cobre, água, prata, ouro, chumbo, etc.

### **Força Magnética entre dois Condutores Retos, Extensos e Paralelos.**

Consideremos dois fios condutores retos, extensos e paralelos, percorridos por correntes i<sub>1</sub> e i<sub>2</sub>, separados por uma distância *r*, Fig.5-6.

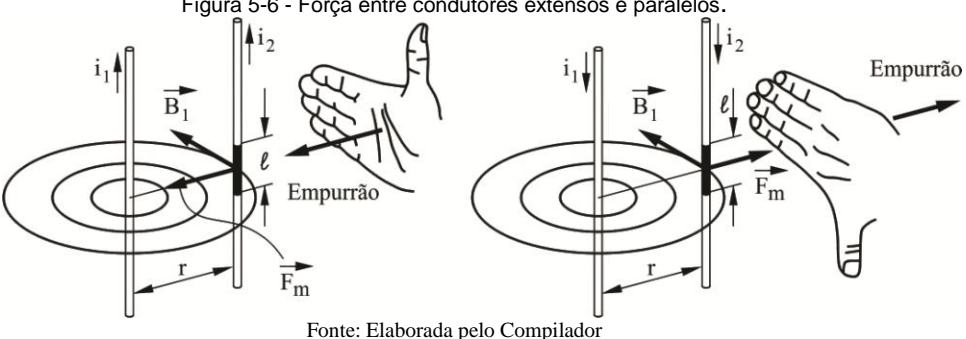

Figura 5-6 - Força entre condutores extensos e paralelos.

A corrente  $i_1$  origina o campo magnético  $B_1$ , de intensidade.

$$
B_1 = \frac{\mu_0}{2\pi} \frac{i_1}{r}
$$
 (2)

na região em que se encontra o outro fio. De acordo com a Eq.1, **B<sup>1</sup>** será perpendicular ao comprimento do fio *l* e a força magnética que atuará sobre o segundo fio resultará na direção da perpendicular que une ambos. Se as correntes apresentarem o mesmo sentido, a força entre os fios será de atração e, se elas tiverem sentido contrário, a força será de repulsão, Fig.6.

# Laboratório de Física Geral III interventidades en la estadounidade en la estadounidade de la estadounidade de

## **Determinação do Campo Magnético Terrestre**

A determinação da componente horizontal do campo magnético terrestre, *BT*, poderá ser feita pelo processo inverso ao descrito acima.

Para isso, um campo magnético*, B*, ortogonal ao campo da terra será criado por um par de *bobinas de Helmholtz*. Este aparato, Fig.5-7, consiste em duas bobinas circulares coaxiais percorridas por correntes de mesmo sentido, cujos planos estão separados de uma distância igual ao raio das bobinas, *r.*

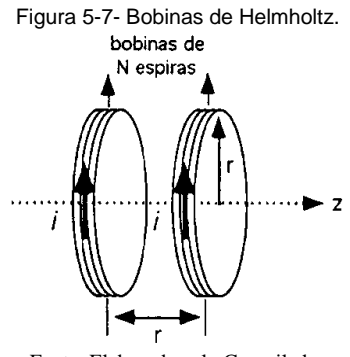

Fonte: Elaborada pelo Compilador

Cada bobina poderá constituir-se de um enrolamento compacto de *N* espiras.

Este sistema é particularmente útil porque fornece um campo bastante uniforme em um volume relativamente grande na região central do par de bobinas, e cujo valor, no centro do mesmo, é dado pela expressão:

$$
B = \frac{8}{5^{3/2}} \frac{\mu_0 N_i I}{r} \sim 0.715 \frac{\mu_0 N_i I}{r}
$$
 (4)

Ondeμ<sub>o</sub>=4π.10<sup>-7</sup> N/A<sup>2</sup> (sistema MKS), **N**<sub>i</sub> é o número de espiras da bobina e **I** a corrente que a percorre.

A razão para a lenta variação do campo na vizinhança do ponto central do par de bobinas de Helmholtz é que, com aquele espaçamento particular entre elas, dB/dz=0 no referido ponto central (**z** é a variável medida a partir do centro e ao longo do eixo do par).

Uma vez conhecido o valor de *B*, utilizando-se a eq. 4, a magnitude da componente horizontal do campo magnético terrestre*, BT*, será facilmente determinada, a partir da eq. 3.

## IFSC Laboratório de Física Geral III **Leis de Faraday e de Lenz**

Até agora discutimos o fato de que corrente elétricas produzem campo magnético.

Veremos agora que campos magnéticos variáveis no tempo podem produzir corrente elétricas, a partir de duas Leis constatadas empiricamente. Para que possamos entender a Lei descoberta por Faraday, devemos inicialmente conhecer o conceito de fluxo magnético.

Consideremos uma superfície plana imaginária, de área A, colocada dentro de um campo magnético uniforme  $\overrightarrow{B}$ . Traçando-se uma normal N a esta superfície, designaremos por  $\theta$  o ângulo formado por esta normal com o vetor  $\vec{B}$ , vide Fig.5-8. O fluxo magnético que percorre esta superfície é representado pela letra grega  $\phi$  e definido pela seguinte expressão

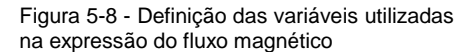

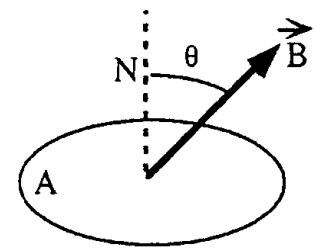

Fonte: Elaborada pelo Compilador

#### $\phi = B.A. \cos \theta$  (5).

O conceito de fluxo magnético através de uma superfície pode ser interpretado em termos do número de linhas de indução que atravessam esta superfície. Quanto maior o número de linhas de indução que atravessam a superfície, maior será o valor do fluxo magnético.

## **Lei de Faraday**

Se, ao invés de termos uma superfície plana imaginária submersa em um campo magnético, tivermos uma espira plana qualquer, constituída de um fio condutor de área A, dois fatos poderão ocorrer: *i)* se o fluxo magnético não se altera com o tempo nada ocorre; *ii)* se o fluxo magnético se altera, por um motivo qualquer em função do tempo, surgirá uma tensão elétrica na espira, denominada força eletromotriz induzida (*fem*), V, cuja intensidade é dada por:

$$
V = -\frac{d\phi}{dt} \tag{6}
$$

122

Laboratório de Física Geral III intervencia en la estadunidad de IFSC

A *fem* pode ser detectada através da corrente que percorre o circuito, ou por medida direta.

## **Lei de Lenz**

O sentido da corrente elétrica induzida pela variação temporal do fluxo magnético é tal que, por seus efeitos produzidos, ele se opõe à causa que lhe deu origem. Este princípio foi enunciado por Heinrch R.E. Lenz em 1834, na Rússia. Matematicamente, a lei de Lenz é representada pelo sinal negativo que aparece na Eq.2 (lei de Faraday). Na verdade não existe diferença entre a lei de Lenz e a lei de Faraday, mas por motivos históricos atribui-se o sentido da corrente induzida à lei de Lenz.

Até agora consideramos apenas condutores em forma de fio, mas pode-se também obter correntes induzidas em condutores maciços, *(corrente de Foucault)*, quando submetemos estes condutores a campos magnéticos variáveis. Já que um condutor maciço possui resistência elétrica muito pequena, as correntes de Foucault podem atingir intensidades muito elevadas.

## **Indutores**

Quando uma corrente elétrica percorre um fio, um campo magnético **B** é induzido em torno dele (*Lei de Ampère*) e por esta razão, o mesmo é denominado indutor. Em geral, um indutor é representado na forma de um solenoide. Vide Fig.5-9, abaixo.

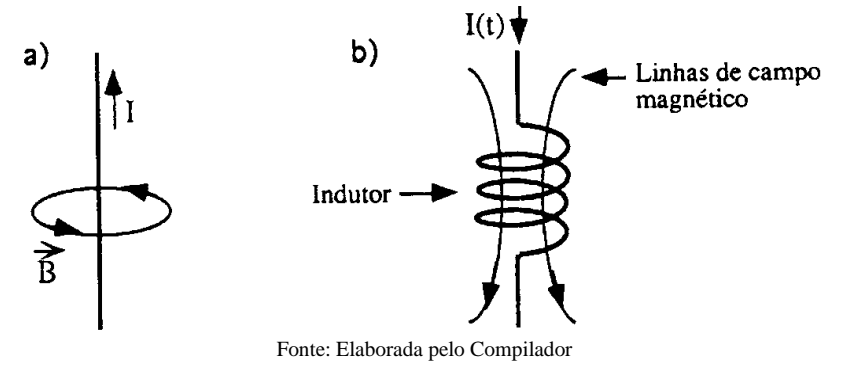

Figura 5-9 - Linhas de campo magnético devido à correnteelétrica

## IFSC Laboratório de Física Geral III

Enquanto esta corrente for constante no tempo,  $dl(t)/dt = 0$ , este campo magnético também será constante e não interferirá eletricamente no indutor. No entanto, se esta corrente variar no tempo, dl(t)/dt  $\neq$  0, ocorrerão alterações de campo magnético, fato que induzirá uma tensão elétrica nos terminais do indutor (*Lei de Faraday*) dada por

$$
V(t) = -L \frac{dI(t)}{dt}
$$
 (7)

onde L é o fator denominado indutância, cuja unidade correspondente é o Henry.

## *Experimentos*

## **I. Introdução ao Campo Magnético**

## **A. Linhas de campo magnético.**

#### (**demonstração**)

Coloquem uma folha de plástico transparente sobre um ímã. (Fig.5-10) Em seguida, espalhem cuidadosamente (salpicando) limalha de ferro sobre a folha. Observem o que acontece e registrem.

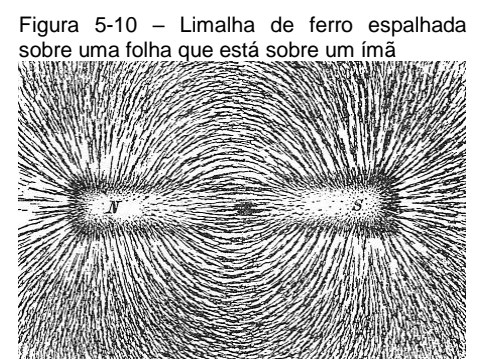

Fonte: Elaborada pelo Compilador

## **B. Campo de um ímã.**

Uma bússola é um ímã permanente que tem liberdade de girar em um determinado plano, normalmente o plano horizontal. Na presença de um campo magnético qualquer, a bússola aponta na direção deste campo.Por isto ela serve para orientar, indicar a direção N-S da Terra.

Desde a antiguidade utiliza-se a bússola para orientação, pois ela indica a direção horizontal do campo magnético terrestre (direção Norte-Sul da Terra) indicado por  $\vec{B}_T$  na Fig.5-11. Neste experimento, que  $\Theta \rightarrow 0$  quando o ímã está muito distante da bússola, pois neste caso o campo total é o campo da Terra. Notem que nesta configuração, o campo do ímã  $\vec{B}_{im\tilde{\rm a}}$  é perpendicular a  $\vec{B}_{T}.$  À medida que se aproxima o ímã da bússola,  $\vec{B}_{im\tilde{\rm a}}$  aumenta, consequentemente o ângulo  $\Theta$  aumenta, pois a bússola indica a direção do campo resultante, ou seja, o resultado da soma vetorial:

$$
\vec{B}_R = \vec{B}_T + \vec{B}_{im\tilde{a}} \tag{8}
$$

A Fig.5-11 mostra a situação em que  $\Theta = 45^\circ$  e neste caso as duas componentes tem a mesma magnitude, ou seja,  $\big| \vec{B}_{im\,\tilde{a}} \big| = \big| \vec{B}_{T} \big|$ 

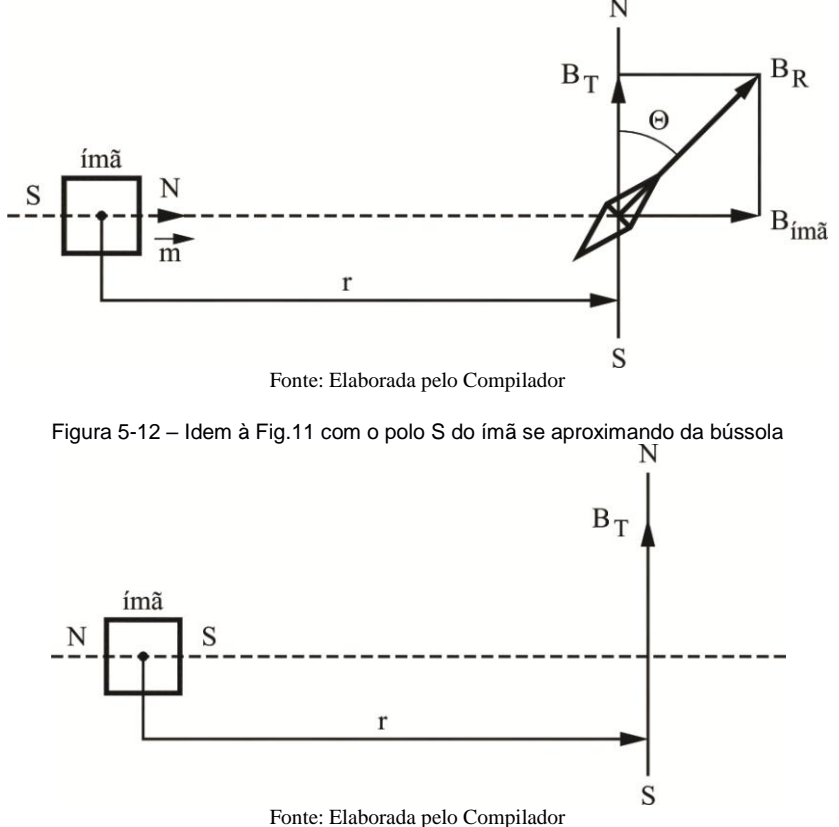

Figura 5-11 – Bússola na presença do campo magnético da terra ( $\vec{B}_{T}$ ) e do campo devido ao ímã ( $\vec{B}_{im\,\rm\bar{a}}$ ).

**B.1.** A Fig.5-12 ilustra a situação em que se aproxima a face S do ímã da bússola. Qual a direção do campo resultante neste caso? Indiquem a direção da bússola na Fig.5-12.

**B.2.** Identifiquemo polo norte do ímã, investigando o comportamento da bússola na presença desse ímã, como ilustrado na Fig.5-11. Aproximem o ímã da bússola, observem se esta gira no sentido horário ou anti-horário.

*Obs: CUIDADO PARA NÃO aproximar o ímã a menos de ~50cm da bússola.*

### Laboratório de Física Geral III interventidades en la estadounidade en la estadounidade de la estadounidade de

## **C. Experimento de Oersted**

No experimento anterior, vocês devem ter concluído que a bússola sempre aponta na direção do campo total, ou seja, do campo da Terra e eventualmente de outro campo (chamado de campo secundário). No experimento anterior, o ímã produzia o campo secundário.

Neste experimento verificaremos o campo magnético em um fio percorrido por uma corrente elétrica. Para isto usaremos a fonte de tensão com ligada ao fio, de tal forma a obter correntes ~1A para facilitar a observação dos efeitos.

Figura 5-13 – Circuito com um resistor ligado a um fio próximo a uma bússola

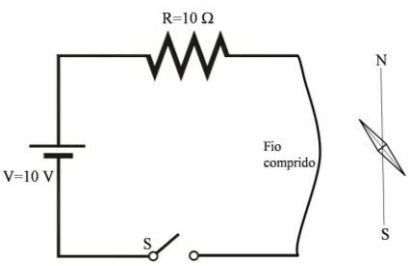

Fonte: Elaborada pelo Compilador

**C. Experimento:** Coloquem um fio (inicialmente sem corrente) sobre uma bússola alinhando-o na direção Norte - Sul (**N-S**).

**C.1.** Apertem o botão da chave (Fig.5-13) e observem o que ocorre com a bússola quando a corrente é ligada. Registrem suas observações.

*Obs: Para observar este fenômeno é necessária uma corrente relativamente alta, por isso não deixe a fonte ligada (ou o botão apertado) por muito tempo.*

**C.2.** Repitam o item **C.1.**invertendo o sentido da corrente e registrem o que ocorre.

**C.4.** Suspendam o fio de tal forma a que ele fique na vertical, ou seja, perpendicular ao plano da bancada. Segurem a bússola suspensa bem próxima ao fio (serão necessárias pelo menos duas pessoas) e observem o que ocorre quando a corrente é ligada. Movimentem lentamente a bússola ao redor do fio. Registrem todas suas observações e discuta.

## **D. Campo magnético de uma bobina**

**D.1. Experimento:** Neste experimento investigaremos o campo magnético produzido por uma bobina ou solenoide. Conectem uma bobina de 1000 espiras a uma fonte de tensão contínua (DC) inicialmente desligada, tal como indicado na Fig.5-14. A bobina deve produzir um campo magnético que é mais intenso na direção de seu eixo (indicado pela linha tracejada na Fig.5-14 assim como na Fig.5-3(a). Antes de ligar a fonte, posicionem uma bússola na direção do eixo, a uma distância ~ 20cm da bobina. A direção do eixo deve ser perpendicular à direção do campo magnético local.

*Obs: O campo produzido pela bobina é muito maior do que o campo de um único fio, por isso use baixas correntes (~0,1A) e não aproxime muito a bússola da bobina*.

#### Laboratório de Física Geral III interventidades en la estadounidade en la estadounidade de la estadounidade de

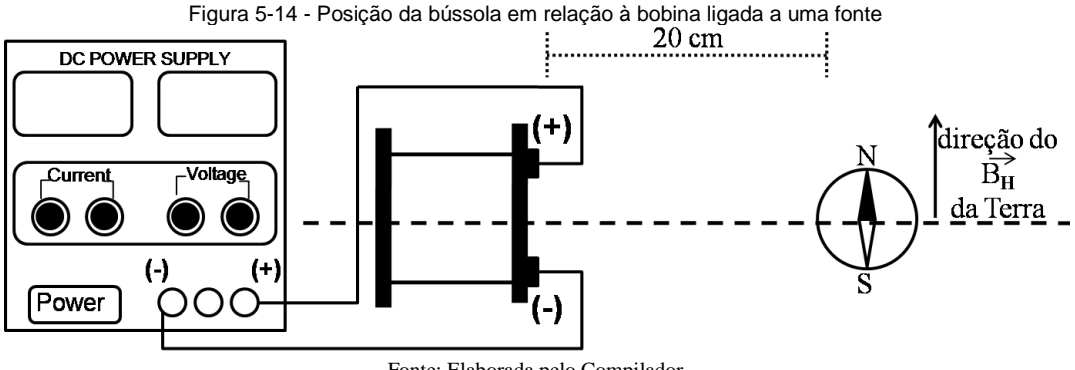

Fonte: Elaborada pelo Compilador

**D.2.** Aumentem gradativamente a tensão de modo que a deflexão sofrida pelo ponteiro da bússola seja de aproximadamente  $\Theta = 45^\circ$ . Em que sentido o ponteiro gira? Anotem o valor aproximado da corrente utilizada.

*Obs: Este experimento somente qualitativo. Por enquanto queremos saber apenas a direção do campo gerado. Medidas mais precisas serão feitas posteriormente.*

**D.3.** Qual a direção do campo  $\vec{B}$ , gerado pela bobina? Indiquem no centro da bobina da Fig.5-15 utilizando a notação  $\otimes$  (campo entrando na página) ou  $\odot$  (saindo da página). Para conferirem o resultado, invertam o sentido da corrente na bobina e observem se a bússola deflete no sentido esperado.

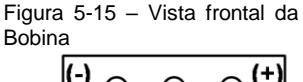

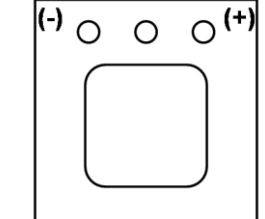

*Obs: Lembrem-se que a magnitude do campo é proporcional ao valor da corrente.* 

Fonte: Elaborada pelo Compilador

IFSC Laboratório de Física Geral III **D.4.** Aonde o campo da bobina é maior, na direção ao longo de seu eixo ou na direção perpendicular a ele?

**D.5.** O que ocorre com a direção do campo se o sentido da corrente for invertido?

*Apresentem seus resultados a um instrutor antes de continuar a prática.*

## **E. Materiais magnéticos**

**E.1. Experimento:** Vocês dispõem de diversos materiais na mesa que podem ser inseridos dentro da bobina para averiguar se eles influenciam o campo magnético produzido. Para verificar isto, repitam o procedimento **D.1** e observem o que ocorre. Quais materiais aumentam, diminuem ou não influenciam significativamente o campo produzido pela bobina?

**E.2.** Coloquem o pedaço de ferro dentro da bobina e repitam o procedimento **D.2**. Como os valores de corrente necessária para obter  $\Theta$ =45° se comparam, mantendo a mesma distância da bobina à bússola?

Laboratório de Física Geral III intervencia en la estadunidad de IFSC

## **F. Força magnética em um fio**

**F.1. Experimento:** Coloquem o fio (Fig.5-13) junto a um ímã permanente e apertem o botão (rapidamente) para ligar a corrente. Observem a força entre o fio e o ímã.

**F.2.** Verifiquem o que ocorre se o sentido da corrente for invertido.

**F.3.** Verifiquem o que ocorre se o polo do ímã for trocado.

## **II. Determinação do campo magnético terrestre**

**A. Experimento:** O arranjo experimental, utilizando as *bobinas de Helmholtz*, está esquematizado na Fig.5-16.

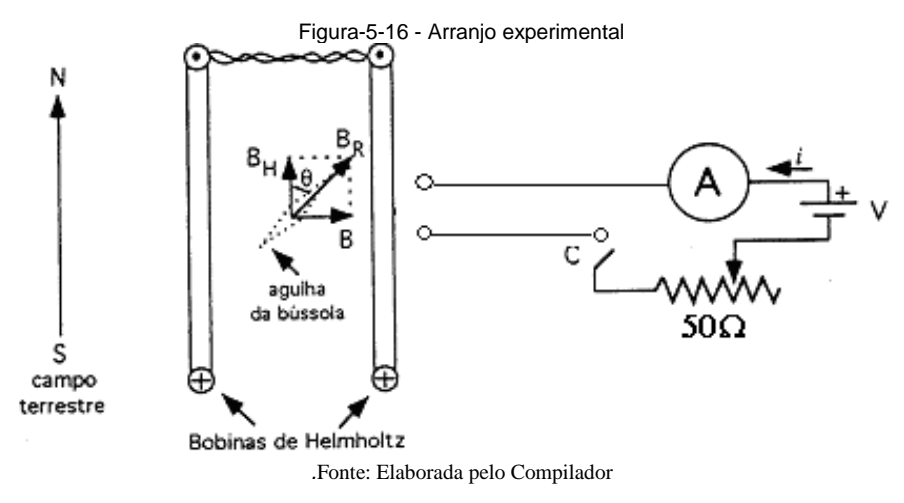

*Obs: Procure não deixar a fonte muito próxima das bobinas*

IFSC Laboratório de Física Geral III **a)** O par de *bobinas de Helmholtz* deve ser posicionado de tal modo que o meridiano magnético local (**direção N-S**) **seja perpendicular** ao eixo das mesmas, e sua separação igual o seu raio r;

**b)** Antes de ligar a chave **C** (chave liga/desliga da fonte D.C.), **girem o suporte da bússola** (eixo giratório no centro das bobinas, certificando-se que as bobinas estejam exatamente paralelas, façam este ajuste com a régua, observando de cima), até que suas leituras angulares sejam  $\theta = 0^\circ$ .

**A.1.** Após ligarem a chave C, ajustem a escala e borne do multímetro para **mA***.* Meçam a corrente **i1**, façam uso do potenciômetro para um ajuste fino de tal modo que o valor do ângulo indicado pela bússola seja  $\theta = 45^\circ$ . Anotem o valor de i<sub>1</sub>:

**A.2.** Invertam o sentido da corrente que circula pelas bobinas, invertendo os polos da fonte D.C. (o multímetro digital indicará o sentido positivo (+) ou negativo (-) da corrente). Se for necessário, ajustem novamente o potenciômetro, de tal modo que o valor do ângulo indicado pela bússola seja θ=45°. Façam a leitura do novo valor de corrente, i<sub>2</sub>;

**A.3.** Adotem o valor médio:  $\bar{i} = (i_1 + i_2) / 2$  para o valor da corrente, anotem o valor do raio das bobinas de Helmholtz, *r*, e o número de espiras *N=130*;

Laboratório de Física Geral III intervencia en la estadunidad de IFSC

**A.4.** Encontrem o valor da componente horizontal do campo magnético local, *BT*, utilizando as equações 3 e 4.

## **III. Indução Eletromagnética**

Neste experimento veremosquese pode produzir corrente elétrica movimentando-se um ímã de maneira apropriada. Isto significa que houve gerou energia elétrica a partir de energia mecânica.

**A.1. Experimento:** Conectem uma bobina de 1000 espiras a um galvanômetro (ou amperímetro) e observem o que ocorre quando vocês aproximam um ímã (polos nas faces maiores) da bobina (Fig.5-17). Vocês conseguem induzir corrente elétrica na bobina?

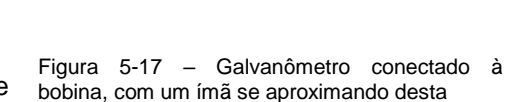

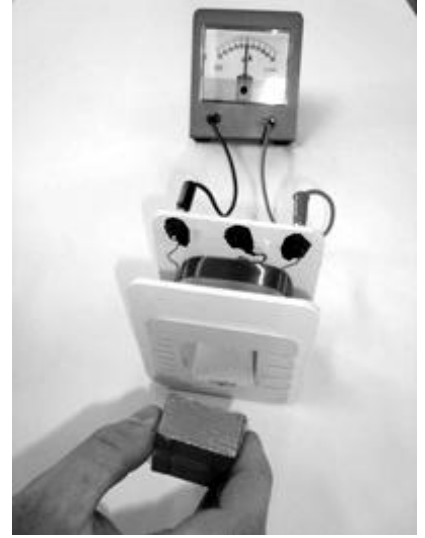

. Fonte: Elaborada pelo Compilador

**A.2.** De que maneira a corrente é induzida mais eficientemente? Há corrente se o ímã estiver parado? Em qual direção de movimento do ímã a corrente (em módulo) é maior? Ao longo do eixo da bobina ou perpendicular a ele?

IFSC Laboratório de Física Geral III **A.3.** Movimentem o ímã ao longo do eixo da bobina e observem o efeito da velocidade do ímã. Como a amplitude da corrente depende da velocidade?

**A.4.** Movimentem o ímã ao longo do eixo da bobina e observem o efeito da polaridade do ímã. Registrem suas observações.

#### **B. Experimento: Lei de Lenz**

Embora M. Faraday tenha sido o pioneiro na observação da indução (1832), foi Heinrich Lenz que em 1835 percebeu a relação entre o sentido da corrente induzida em um circuito fechado e o campo magnético variável que a induziu, atualmente conhecida como Lei de Lenz. Para compreender a lei de Lenz, vamos realizar alguns experimentos semelhantes aos anteriores, prestando atenção no sentido da variação do campo magnético, ou seja,  $\frac{\mathrm{d}\overline{\mathrm{B}}}{\mathrm{d}\mathrm{t}}$ e do fluxo magnético,  $\phi$ .

O objetivo deste experimento é determinar a direção do campo induzido,  $(\vec{B}_{ind}^{\,})$ , ou seja, o campo produzido pela bobina em resposta ao campo devido ao ímã ( $\vec{B}_{\text{im\~a}}$ ).Conectem a bobina a um galvanômetro, tal como indicado na Fig.5-18.

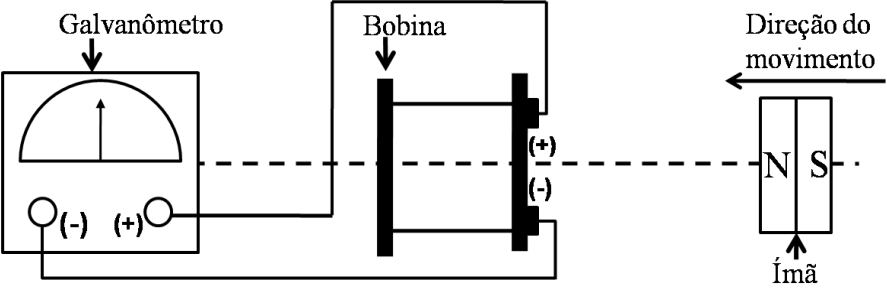

Figura 5-18 – Esquema do Galvanômetro conectado à bobina, com um ímã se aproximando desta.

Fonte: Elaborada pelo Compilador

Laboratório de Física Geral III **IFSC** 

**B.1.** Aproximem o polo norte do ímã (N) a bobina, movimentando-o na direção do eixo da bobina tal como indicado na Fig.5-18. Neste caso, a corrente no galvanômetro é positiva ou negativa? Indiquem com flechas o sentido da corrente entre o (+) do galvanômetro e o (+) da bobina. A corrente está entrando ou saindo do (+) da bobina?

*Obs: responda considerando a situação mostrada na Fig.5-18, ou seja, o N do ímã aproximando da bobina.*

**B.2.** Na situação ilustrada (Fig.5-18) o valor (ou módulo) do fluxo magnético na bobina devido ao ímã ( $\vec{B}_{\text{im}\tilde{\text{a}}}$ ) aumenta ou diminui? Indiquem na Fig.5-18 a direção de  $\vec{B}_{\text{im}\tilde{\text{a}}}.$ 

**B.3.** Vimos que a bobina gera uma corrente, que chamamos de corrente induzida. Esta corrente produz um campo magnético induzido, o qual denominaremos  $\vec{B}_{ind}$ . Considerando o sentido da corrente (entrando ou saindo do polo positivo (+) da bobina), indiquem desenhando uma flecha na Fig.5-18, o sentido do campo,  $\vec{B}_{ind}$  .

**B.4.** Na situação ilustrada (Fig.5-18), o valor (ou módulo) do fluxo magnético na bobina devido ao ímã,  $\vec{B}_{\text{im\~a}},$  aumenta ou diminui? Expliquem o raciocínio utilizado.

## IFSC Laboratório de Física Geral III **B.5.** <u>Concluindo</u>: Indiquem na Fig.5-19.(a), a direção do campo  $\vec{B}_{\text{im} \tilde{\text{a}}}$  e escreva se  $\frac{d\phi}{dt}$  $\frac{dv}{dt} > 0$  ou ∅  $\frac{d\Phi}{dt}$  < 0. Usem as notações  $\otimes$  (campo entrando na página) ou  $\dot{\heartsuit}$  (campo saindo da página)

para indicar o campo  $\vec{B}_{\text{im}\tilde{\text{a}}}$  desenhando no centro da bobina da Fig.5-19(a). Indiquem na Fig.5-19 (b) o sentido de  $\vec{B}_{ind}$  (o campo devido a corrente induzida na bobina).

Figura 5-19 - (a) Vista frontal da bobina para a Indicação do campo  $\vec{B}_{\text{fm}\tilde{a}}$  devido ao ímã; b) Vista frontal da bobina para a Indicação do campo induzido  $\vec{B}_{ind}$  , produzido pela corrente induzida na bobina

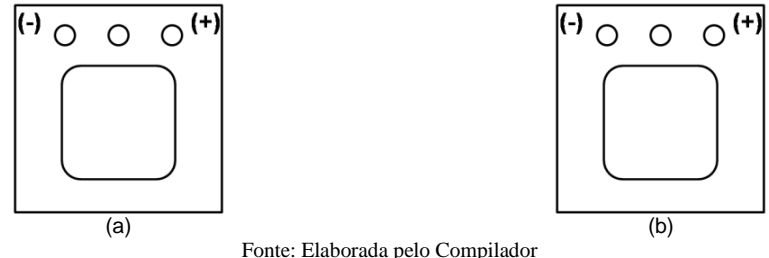

**B.6.** Considerem agora uma situação análoga a mostrada na Fig.5-18, porém com o ímã se afastando da bobina. Repitam o procedimento do item anterior, usando a Fig.5-20 abaixo.

Figura 5-20 - (a) Vista frontal da bobina para a Indicação do campo  $\vec{B}_{\rm im\~a}$  devido ao ímã; (b)Vista frontal da bobina para a Indicação do campo induzido  $\vec{B}_{ind}$ , produzido pela corrente induzida na bobina

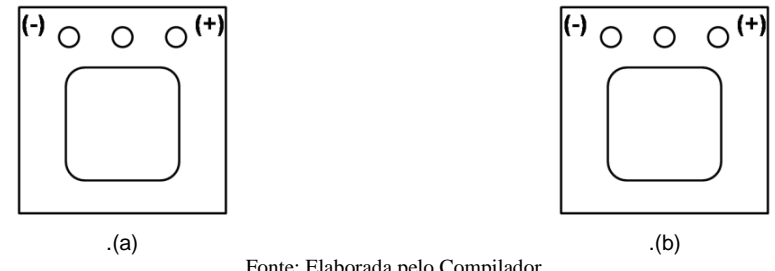

Fonte: Elaborada pelo Compilador

### Laboratório de Física Geral III **IFSC**

**C. Experimento:** Conectem uma bobina de 1000 espiras a uma fonte DC usando uma chave e ajustem V=12V. Conectem uma segunda bobina a um galvanômetro de zero central, como ilustrado na Fig.5-21. Denominaremos estas bobinas como 1 e 2 respectivamente.

Figura 5-21 - Bobina 1 (ligada a uma fonte) próxima à bobina 2 (ligada ao galvanômetro).

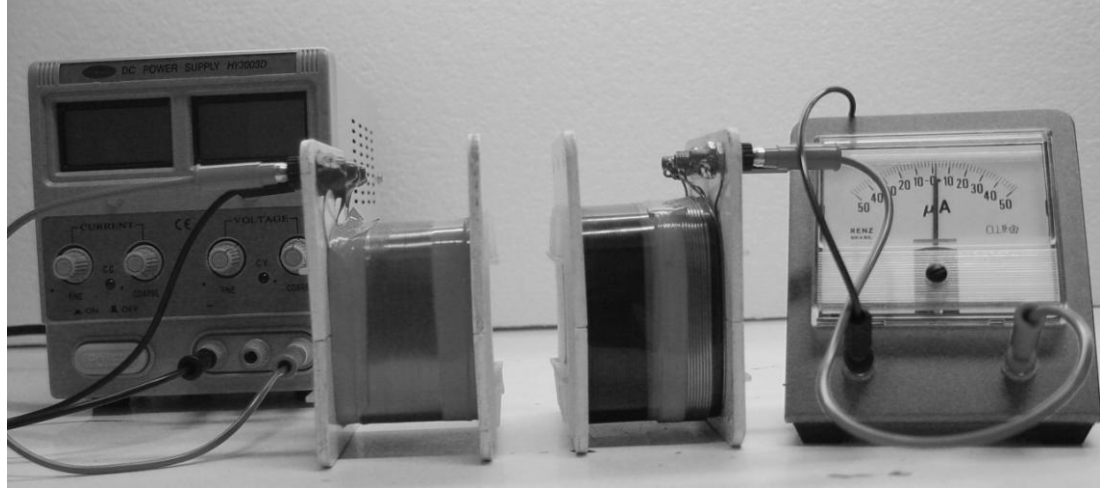

Fonte: Elaborada pelo Compilador

**C.1.** Com a fonte ligada e as duas bobinas paradas, há corrente induzida no galvanômetro?

**C.2.** Movimentem a bobina 2, mantendo a 1 parada e observem se há corrente no galvanômetro.

**C.3.** Repitam o experimento anterior, porém movimentando a bobina 1, mantendo a 2 parada.

## IFSC Laboratório de Física Geral III

**C.4.** Mantendo as duas bobinas fixas (~1cm), observem o que ocorre quanto vocês ligam e desligam a bobina1 ligada à fonte (para isso, vocês podem desconectar um dos cabos de ligação).

**C.5.** Investiguem o efeito da orientação entre as duas bobinas, girando uma delas de 90<sup>o</sup> em relação ao seu eixo magnético.

**C.6.** Com a fonte desligada, coloquem uma barra de ferro na bobina 1. Liguem a fonte e repitam o item **C2.** Como varia a magnitude da indução com a introdução do ferro?

## **IV. Transformador**

**A.1. Experimento**: Utilizem o transformador 220V – 6,3V ligado em 110V para obter uma fonte AC de 3.8V.

Montem um transformador com duas bobinas, 1000, 500 ou 250 espiras em núcleo de ferro fechado (Fig.5-22).

Figura 5-22 – Bobinas com núcleo de ferro fechado

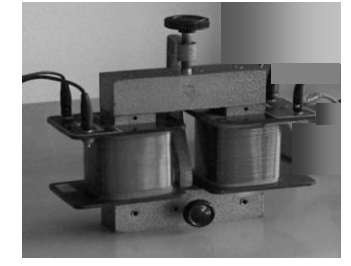

Fonte: Elaborada pelo Compilador

A.2. Considerem N<sub>1</sub> o número de espiras do primário (da primeira bobina que está ligada em 3,8V) e N<sub>2</sub> o número de espiras do secundário (segunda bobina) e sejam V<sub>1</sub> e V<sub>2</sub> as

#### Laboratório de Física Geral III intervencia en la estadunidad de IFSC

**A.3.** Para encontrar a relação entre **V2/V<sup>1</sup>** e **N2/N<sup>1</sup>** façam um gráfico de (**V2/V1**) versus (**N2/N1**) para verificar esta dependência com pelo menos 5 valores de **N2/N1**.

#### **Lista de materiais** (prática 05)

- Bússola
- Fio condutor comprido
- Bobinas de Helmholtz
- Chave
- Materiais para preencher a bobina: ferro, alumínio, plástico
- Ímã
- Núcleo de ferro e bobinas: 250 espiras e 1000 espiras
- Resistor de  $10\Omega$
- Potenciômetro de 50 $\Omega$
- Galvanômetro de zero central
- Transformador (110:220 6.3:12.6)
- Fonte de tensão variável (DC)
- Placa de circuitos, cabos banana banana, etc.

# Laboratório de Física Geral III interventidades en la estadounidade en la estadounidade de la estadounidade de *Prática 6: CIRCUITO RLC, TRANSIENTES e RESSONÂNCIA*

## **Objetivos**

Analisar o comportamento de circuitos RL, LC e RLC e analogias eletro-mecânicas. Vamos investigar o efeito da ressonância do circuito RLC no regime de oscilação forçada (sob ação de uma tensão harmônica) e no regime de oscilação livre (transiente elétrico).

## **Introdução**

## **Circuito RL**

As Fig. 6-1 e 6-2, abaixo, mostram um circuito contendo um resistor (R) e um indutor (L) em série. A regra de Kirchhoff aplicada ao circuito leva a:

$$
V = L\frac{dI}{dt} + RI \tag{1}
$$

Cuja solução é:

$$
I = (V_0/R)[1 - \exp(-t/\tau)] \quad (2)
$$

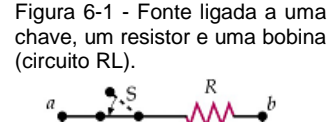

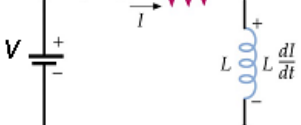

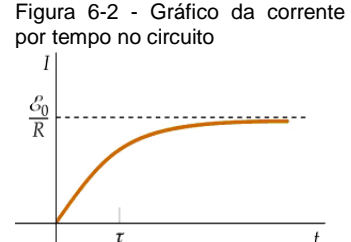

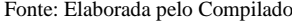

Fonte: Elaborada pelo Compilador

onde  $\tau = L/R$ .

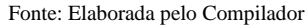

# **Circuito LC**

A Fig. 6-3, ao lado, mostra um capacitor ligado a um indutor e a uma chave. Vamos supor inicialmente que a chave esteja aberta e que o capacitor tenha uma carga inicial Q<sub>o</sub>. Em t=0 a chave é fechada e a carga flui através do indutor. Para simplificar nossa análise, vamos desconsiderar qualquer resistência no circuito (isto será feito a seguir).

Figura 6-3 - Capacitor ligado a uma chave e um indutor (circuito LC).

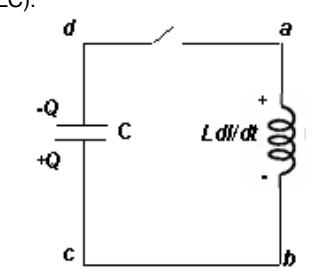

Fonte: Elaborada pelo Compilador

Escolheremos arbitrariamente a direção da corrente no circuito de modo que quando a carga na placa de baixo do capacitor for mais +Q a corrente é: I=dQ/dt. Com esta escolha a corrente será negativa logo depois da chave ser fechada (t~0).

Com a escolha do sentido positivo da corrente, a queda de potencial no indutor, de *a* até *b*, é LdI/dt. No capacitor, de *c* até *d*, há uma queda de potencial Q/C. Então, a regra de Kirchhoff aplicada ao circuito resulta em:  $L\frac{d\mathbf{u}}{dt} + \frac{g}{c} = 0$ dt  $L\frac{dI}{dt} + \frac{Q}{a} =$ *C*  $\frac{Q}{q}$  =  $0$  . Como, I=dQ/dt temos:

$$
\frac{\mathrm{d}^2 \mathbf{Q}}{\mathrm{dt}^2} + \omega_o^2 \mathbf{Q} \tag{3}
$$

$$
\omega_o = \frac{1}{\sqrt{LC}}\tag{4}
$$

Notem que esta equação tem a mesma forma da equação que descreve o sistema massamola (oscilador harmônico):  $m \frac{d^{2} A}{dx^{2}} + kx = 0$ dt  $d^2x$ 2 2  $m \frac{d^{n} A}{dx^{n}} + kx = 0$ . Sabemos que este sistema oscila na sua frequência angular natural  $\omega^2$ =k/m, ou seja,  $x(t) = A\cos(\omega_o t + \delta)$ . Analogamente, a solução da Eq. (3.b) pode ser escrita como:

$$
Q(t) = A\cos(\omega t - \delta)
$$
 (5)

Uma vez que I=dQ/dt (Fig.6-4), obtemos então:

$$
I(t) = -\omega.A.\text{sen}(\omega t - \delta)
$$
 (6)
Laboratório de Física Geral III intervencia en la contrada en la escritura en la escritura en la escritura en l

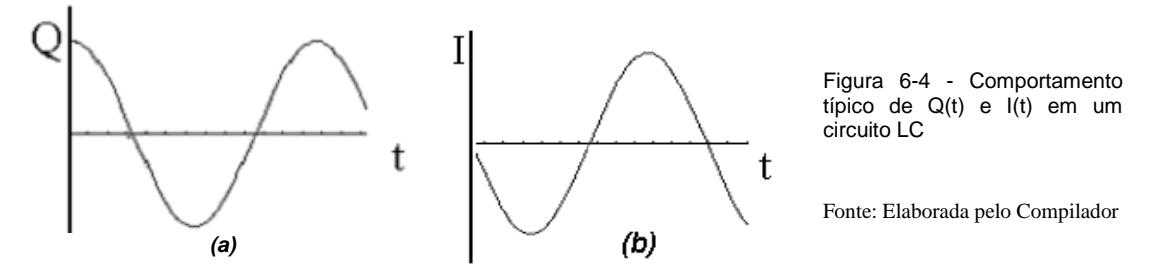

### **Circuito RLC**

Analogamente ao caso do atrito na mecânica, o efeito do resistor está sempre presente, embora possa ser pequeno em alguns experimentos. Consideraremos a seguir um circuito RLC em série alimentado por uma fonte de tensão V(t) (vide Fig.6-5).

A lei de Kirchhoff aplicada a este circuito fornece a ligada a um resistor, uma bobina e um equação:  $V(t) - L\frac{dt}{dt} - RI - \frac{Q}{C} = 0$ *C*  $RI - \frac{Q}{q}$ *dt*  $V(t) - L \frac{dI}{dt}$ 

onde  $I = dQ/dt$ ,  $logo$ :

$$
V(t) = L\frac{d^2Q}{dt^2} + R\frac{dQ}{dt} + \frac{Q}{C}
$$
 (6)

Figura 6-5 - Fonte de onda senoidal capacitor (circuito RLC).

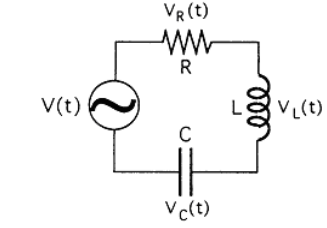

Fonte: Elaborada pelo Compilador

Consideremos inicialmente o caso em que  $V(t)=V_0=0$  (constante no tempo) com mesma condição inicial discutida no caso LC: em t=0,  $Q(0)=Q_0$ , V.I(t)=0. Neste caso temos:

$$
Q(t) = Q_0 e^{-\gamma t} \cos(\omega_1 t - \delta)
$$
 (7)

com 
$$
\gamma = R/2L
$$
 e  $\omega_1 = \sqrt{\omega_o^2 - \left(\frac{R}{2L}\right)^2} = \sqrt{\omega_o^2 - \gamma^2} = \omega_o \sqrt{1 - (\gamma/\omega_o)^2}$ 

onde  $\omega_0$  é dado pela Eq.(4). Ou seja, Q(t) pode ser considerado um cosseno cuja amplitude decai exponencialmente. Quando R  $\rightarrow$  0 então  $\gamma \rightarrow 0$  e  $\omega_1 \rightarrow \omega_0$ , o sistema se comporta como um circuito LC puro. Tal como comentado no caso do circuito LC, o valor de  $\delta$ depende das condições iniciais do problema. No caso em que o capacitor está inicialmente carregado e a chave é fechada em  $t=0$ , temos  $\delta=0$ , tal como no caso LC. Este comportamento é análogo ao oscilador amortecido por um meio viscoso estudado no Lab.

#### IFSC Laboratório de Física Geral III

Física Geral II. Em particular a condição inicial considerada neste exemplo é análoga ao caso em que em t=0, o sistema massa-mola tem amplitude máxima  $(x_0)$  e velocidade nula (Fig.6-6), abaixo, onde a linha contínua corresponde à função  $x(t)=x_0.e^{\gamma t}$ .cos $(\omega_1 t)$  e a envoltória tracejada corresponde ao decaimento exponencial *e* -*t* .

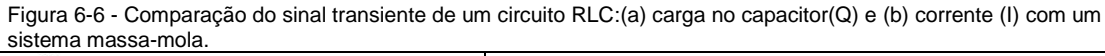

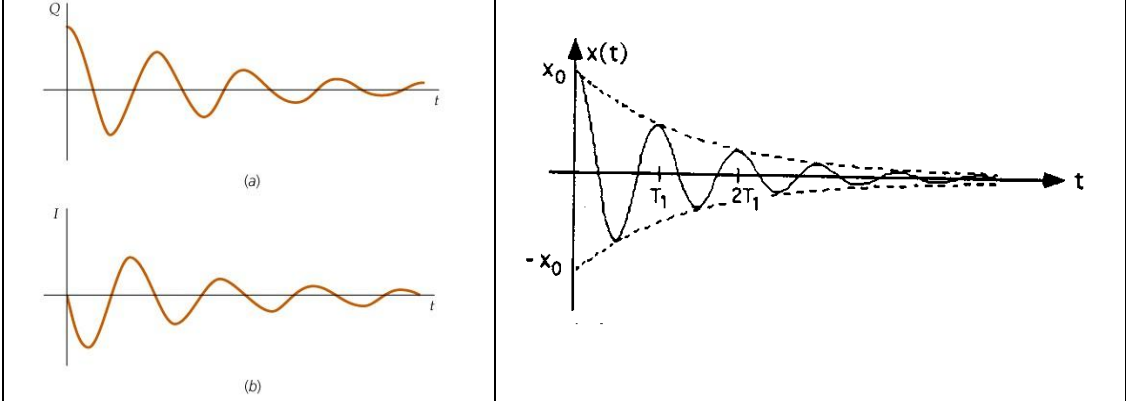

Fonte: Elaborada pelo Compilador

A Fig.6-6 ilustra um exemplo de oscilação **sub-amortecida** onde  $\omega_0 \rightarrow \gamma$ . Devemos notar que com o aumento de  $\gamma_1 \omega_1$  diminui e a amplitude de oscilação decai mais rápido. Ou seja, podemos dizer que o tempo característico  $\tau=1/\gamma$  diminui. Além disso, no caso  $ω_0$  <  $γ, ω_1^2$  <0, ou seja,  $ω_1$ torna-se um valor imaginário. Este caso é chamado de regime **super-amortecido** e não há oscilação. O caso  $\omega_0 = y$ . é chamado de amortecimento **crítico**.

No Lab. de Fís.II estudamos o sistema massa mola no caso de oscilações livres, amortecidas e forçadas. No caso de oscilação forçada o sistema estava sujeito a uma força externa harmônica (senoidal ou cossenoidal), do tipo  $F_{ex}=F_o$ .sen( $\omega t$ ). Analogamente, podemos estudar oscilações forçadas no circuito RLC usando uma fonte de tensão harmônica:

$$
L\frac{d^2Q}{dt^2} + R\frac{dQ}{dt} + \frac{Q}{C} = V_o \cdot \text{sen}(\omega t)
$$
 (8)

No estado estacionário, a solução da Eq.8 é dada por  $Q(t) = Q_o sen(\omega t - \delta)$  e consequentemente  $I(t) = I_o \cdot \cos(\omega t - \delta)$  onde  $I_o = \omega Q_o$  com:

Laboratório de Física Geral III intervencia en la contrada en la escritura en la escritura en la escritura en l

$$
\omega Q_0 = I_0 = \frac{V_0}{\sqrt{R^2 + \left(\frac{1}{\omega C} - L\omega\right)^2}}
$$
(9)  

$$
(tg\delta)^{-1} = \left(\frac{1}{\omega C} - L\omega\right)/R
$$

A dependência com a frequência é ilustrada na Fig.6-7 abaixo para três valores distintos de R. Nota-se que a corrente é máxima na **frequência de ressonância**,  $\omega_0 = 1/\sqrt{LC}$  (Eq.4).

Neste caso ( $\omega = \omega_0$ ) pode-se mostrar que  $I_0$  é máxima com valor  $V_0/R$ .

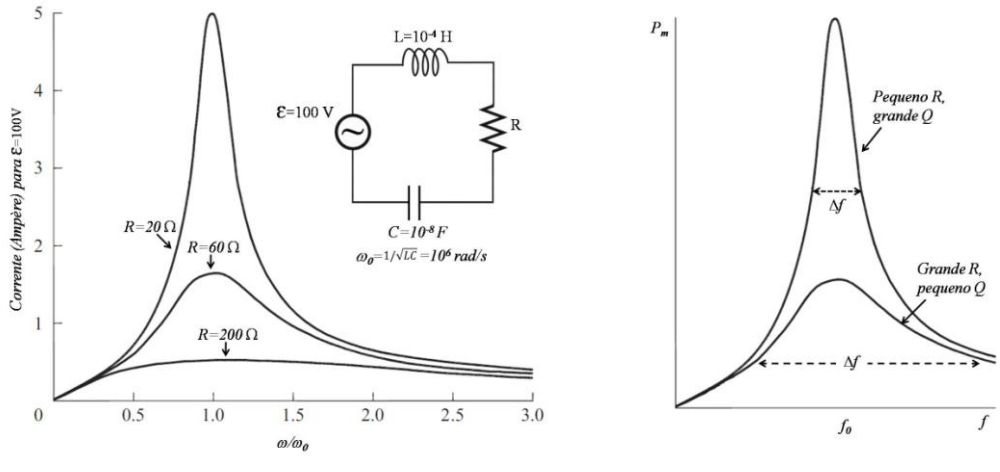

Figura 6-7 - (a) Gráfico da corrente por frequência (b) Gráfico da potência média por frequência do gerador

Fonte: Elaborada pelo Compilador

A Fig.6-7(b) mostra a potência média fornecida pelo gerador ao circuito, em função da frequência do gerador, para dois valores diferentes de R, num circuito RLC em série. A potência média é máxima quando a frequência do gerador for igual à frequência de ressonância.

Quando a resistência for pequena (Fig.6-7(a)), a curva de ressonância é estreita; quando for grande, a curva é larga. Estas curvas podem ser caracterizadas pela largura de ressonância  $\Delta f$ , onde  $\Delta f$  também é chamado de  $\frac{1}{2}$  largura.

**Parâmetros mecânicos Parâmetros elétricos**

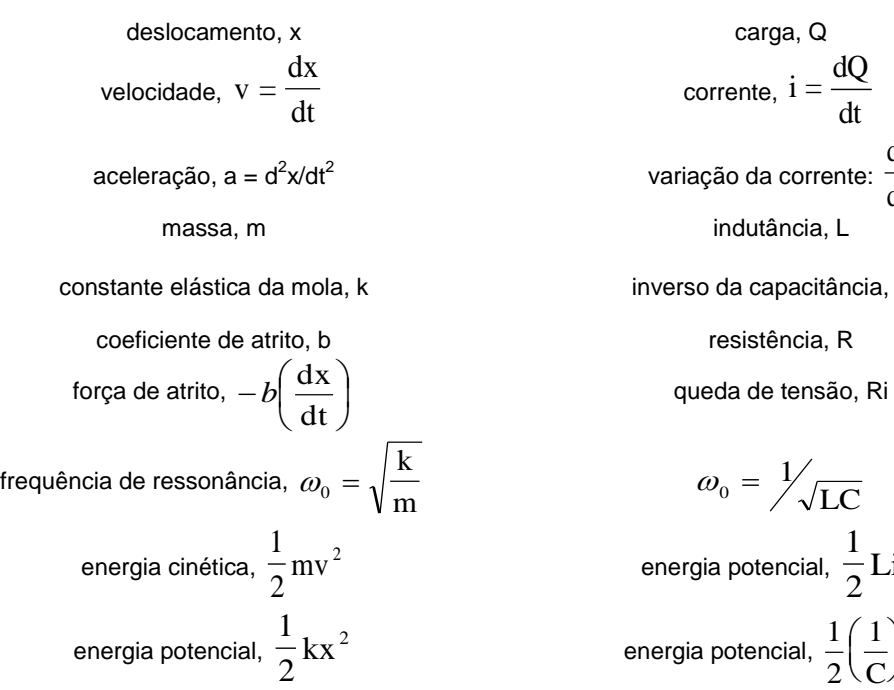

Quando a ressonância for razoavelmente aguda (isto é, quando for maior que cerca de 2 ou de 3), o fator Q pode ser aproximado por  $Q=f_0/\Delta f$ . Podemos assim, fazer uma analogia entre o circuito elétrico e um oscilador mecânico (sistema massa-mola):

*Obs: Q é uma constante adimensional que não tem nenhuma relação com a carga do capacitor, que também denotamos com a letra Q*.

#### um circuito RLC como: *R*  $Q = \frac{2\pi\omega}{|\Delta E|} = \omega_0 \frac{L}{R}$  $\frac{2\pi\omega}{\sqrt{2}} = \omega$  $\Delta$  $=$ (12)

Esta largura é a diferença das frequências em dois pontos da curva que

correspondem a potência igual à metade da potencia máxima. Podemos definir o fator *Q* de

IFSC Laboratório de Física Geral III

carga, Q

 $i = \frac{dQ}{dt}$ 

di dt

> 1 C

corrente,  $1 = \frac{1}{dt}$ 

variação da corrente:

indutância, L

resistência. R

queda de tensão, Ri

LC

2  $Li<sup>2</sup>$ 

 $\left( \frac{1}{2} \right)$  $\left(\frac{1}{C}\right)q$  $\left(\frac{1}{C}\right)$  $\int$ 

2

 $\omega_0 = \frac{1}{2}$ 

energia potencial,  $\frac{1}{2}$ 

energia potencial,  $\frac{1}{2}$ 

# Laboratório de Física Geral III intervencia en la contrada en la escritura en la escritura en la escritura en l *Experimentos*

# **I. Transiente do circuito RL**

O indutor oferece "*resistência" a mudanças* no valor da corrente. Para esclarecer melhor, consideremos um indutor ideal, que é constituído de fios cuja resistência ôhmica é muito baixa. Neste caso, se a corrente for constante, a diferença de potencial nos terminais do indutor será praticamente nula e podemos dizer que o *indutor ideal não oferece resistência à passagem da corrente constante*. Entretanto, se obrigarmos que haja uma variação no valor da corrente (por exemplo, ao ligar ou interromper o circuito) imediatamente irá aparecer uma diferença de potencial nos terminais do indutor,  $V_{L}$ =-L.di/dt.

# **Demonstração**

Observem o circuito da Fig.6-8, no qual L<sub>1</sub> e L<sub>2</sub> Figura 6-8 - L<sub>1</sub> ligada em série a um resistor e uma chave e  $L_2$  em série a uma bobina e uma chave,<br>
representam duas lâmpadas de lanterna de <sub>ambas</sub> ligadas em paralelo entre si e a uma fonte. automóvel (12V), R uma resistência ( $R~14\Omega$ ) e L um indutor de 1000 espiras com núcleo de ferro fechado.

**A.1.** As lâmpadas L<sub>1</sub> e L<sub>2</sub> acendem simultaneamente?

ambas ligadas em paralelo entre si e a uma fonte.

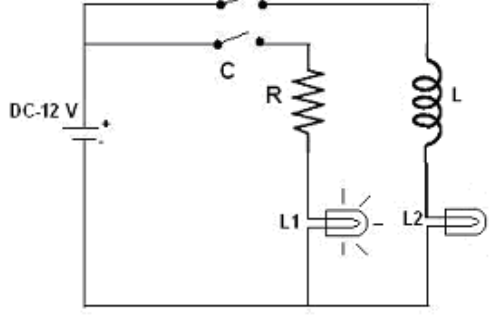

Fonte: Elaborada pelo Compilador

**A.2.** Retirem o núcleo de ferro do indutor repitam o experimento. Isto afeta o tempo de resposta de L<sub>2</sub>? Discutam.

*Obs: vide Fig. 2 sobre o circuito RL*

# IFSC Laboratório de Física Geral III **II. Circuito RLC e ressonância**

**A. Experimento:** Montem o circuito RLC da Fig.6-9, com gerador de tensão alternada de frequência variável, indutor de 1000 espiras  $(L~47mH)$  e capacitor C=0,1 $\mu$ F, tal como ilustrado ao lado, seguindo os seguintes passos:

Figura 6-9 - Circuito RLC conectado a um gerador de tensão alternada que está em paralelo a um resistor. Circuito com saída para dois canais do osciloscópio<br>  $\bullet$  Ch<sub>1</sub>

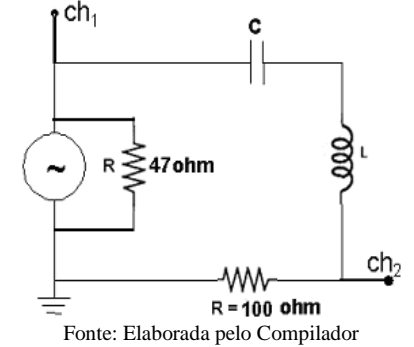

**a)** Coloquem o "terra" (pino preto, malha) do cabo coaxial, entre R=47 $\Omega$  e R=100 $\Omega$ , como na Fig.6-9; não é preciso ligar o terra do outro cabo, pois são comuns, se preferirem ligar, os coloquem juntos neste ponto.

*Dica: a placa de montagem tem um "ramo" (com 8 bornes), próprio para várias ligações. Obs.:*

*- Notem que neste experimento estamos usando o multímetro digital Politerm POL-45 na função de frequencímetro (escala KHz)*

*- Um gerador ideal tem resistência interna zero, mas na prática nem sempre é possível obtê-lo. Neste experimento colocamos o resistor de 47 em paralelo com o gerador para diminuir sua resistência interna (tal como feito na prática 4).*

**b)** Conectem o pino vermelho do cabo do canal 1 na junção do resistor de  $47\Omega$  com o capacitor de  $0.1\mu$ F. Conectem o pino vermelho do cabo do canal 2 na junção do resistor de  $100Ω$  com o indutor L. Conectem, agora, um multímetro digital, ajustado na função de frequência, em paralelo com a fonte.

*Obs.: É importante assegurar que os dois botões de varredura do osciloscópio estejam na posição horária máxima, pois fora dessa posição não há calibração.*

**c)** Liguem o gerador e o osciloscópio e aguardem alguns segundos. Ajustem o osciloscópio através dos três botões rotativos graduados (*volts/div e time/div, position*), para visualizarem, simultaneamente, na tela os dois canais.

*Atenção: O canal 1 só será utilizado para observar que o sinal do gerador deve variar somente na ressonância e bem próximo dela.* 

Laboratório de Física Geral III intervencia en la estadunidad de IFSC

**d)** Conectem o multímetro digital com a chave na posição em kHz em paralelo ao gerador. Neste caso o multímetro funciona como um frequencímetro, fornecendo a frequência, f (em kHz), do sinal.

**A.1.** Variem continuamente a frequência do gerador, entre 1 a 10 kHz e observem para qual frequência V<sup>R</sup> é máxima. Esta é a frequência de ressonância (**fo=**) do circuito RLC.

**A.2.** Uma vez determinada f<sub>o</sub>, meçam a dependência de V<sub>R</sub>/V<sub>o</sub> com a frequência. Façam uma tabela com no mínimo 15 pontos de V<sub>R</sub> (potencial em R=100 $\Omega$ ), V<sub>0</sub> (potencial da fonte em R=47 $\Omega$ ), V<sub>R</sub>/V<sub>0</sub>,

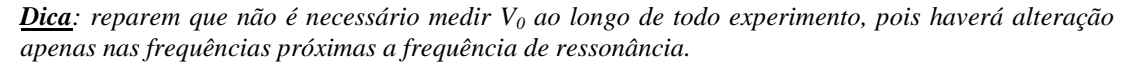

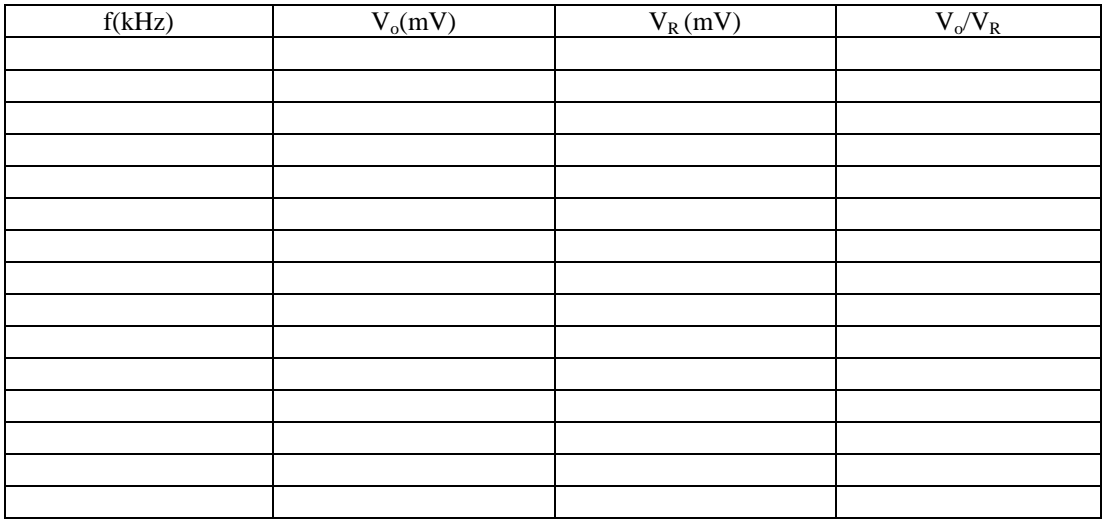

**A.3.** Façam o gráfico de  $(V_R/V_0)$  versus f (vide Fig.6-7). Ele está de acordo com o comportamento observado qualitativamente no item **A.1**?

*Obs: Para obter um bom gráfico, escolham várias frequências próximas a fo. Se julgarem necessário, acrescentem mais dados experimentais ao gráfico.* 

A.4. A largura de banda passante ∆f é definida como o intervalo de frequência ∆f no qual a amplitude cai por um fator 0,71 do valor de pico (a ressonância f=f<sub>o</sub>). A partir do gráfico, determinem o valor de Af obtido.

**A.5.** Substituam o resistor R=100 $\Omega$  por R=470 $\Omega$ . Repitam o item A.1 para encontrar novamente o valor da frequência de ressonância do circuito. Comparem este resultado com o obtido na parte A.1. Houve alteração no valor da frequência de ressonância, f<sub>o</sub>?

**A.6.** Coloquem agora um núcleo de ferro dentro do indutor e encontrem o valor de f<sub>0</sub>. Houve variação em relação ao resultado anterior? Por quê?

**A.7.** Utilizando o resultado do item anterior obtenham o novo valor da indutância da bobina (**L \*** ) com a barra de ferro a partir do valor da indutância original (sem o núcleo de ferro).

#### Laboratório de Física Geral III intervencia en la contrada en la escritura en la escritura en la escritura en l

**A. Experimento:** Montem o circuito da Fig.6- 10, onde L e C são os mesmos usados no item **II**. Coloquem o gerador na função de onda quadrada e a frequência 60 Hz.

Conectem o osciloscópio de modo que vocês possam observar o sinal de  $V_1$ . É necessário ajustarem as escalas, *volt/div* e *time/div*, para visualizarem o sinal.

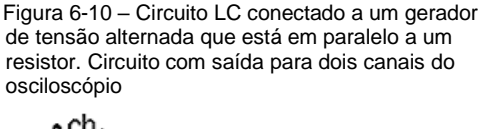

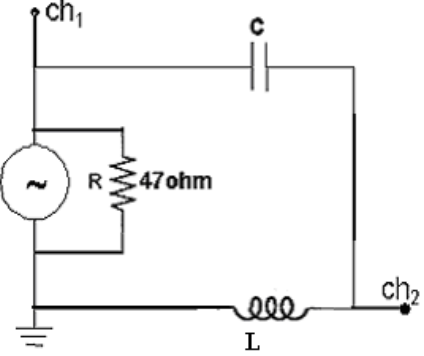

Fonte: Elaborada pelo Compilador

Observem no ch2 o sinal transiente da oscilação amortecida na tela do osciloscópio, o qual

deve ser dado por:  $V_L(t) = V_0 \exp(-\frac{t}{\epsilon}) \cos(\omega_1 t - \delta)$  $V_L(t) = V_0 \exp(-\frac{t}{\tau}).\cos(\omega_1 t -$ 

onde valores de: $\tau$  =2L/R, 2 2  $1-\sqrt{\omega_o}$  (2)  $\overline{\phantom{a}}$  $\bigg)$  $\left(\frac{R}{2I}\right)$  $\setminus$  $=\sqrt{\omega_o^2-\right|}$ *L R*  $\omega_1 = \sqrt{\omega_o^2 - |\frac{\tau}{2I}|}$  e  $\omega_o = 1/\sqrt{LC}$ .

**A.1.** Determinem o período da oscilação amortecida observado no osciloscópio,  $T_1 = 2\pi/\omega_1$ , e do tempo de amortecimento  $\tau_{\text{exn}}$ .

**A.2.** Calculem  $f_1=1/T_1$ . Este valor é próximo do valor da frequência de ressonância ( $f_0$ ) obtida na parte **II**? Discutam.

**A.3.** Estimem o valor do tempo de amortecimento  $\tau_{exp} = 1/\gamma$ .

*Obs.: O valor de*  $\tau$  *pode ser estimado observando no osciloscópio o tempo (t<sub>1/2</sub> ou t<sub>1/3</sub>) que a envoltória do sinal (e- t ) tal como nas práticas anteriores*.

**A.4.** Comparem o valor do item **A.3** com o calculado por  $\tau_{calc}$ =2L/R (Eq.7). Qual o valor de **R** que deve ser usado neste cálculo? Comparem os valores de **calc** e **exp**.

**A.5.** Troquem as posições de L e C no circuito para observarem o comportamento de  $V_c(t)$ . Esbocemo sinal observado e justifiquem seus resultados.

Optativo: determinem o valor de  $T_1$  e  $\tau_{exp}$  com os obtidos em  $V_L(t)$ .

**A.6.** Observem como muda o sinal transiente quando se coloca a barra de ferro dentro da bobina (L<sup>\*</sup>). O período de oscilação, T<sub>1</sub>, muda? Caso afirmativo, aumenta ou diminui? Qual é a explicação?

Laboratório de Física Geral III intervencia en la estadunidad de IFSC

**A.7.** Idem ao item **A.6** quando o número de espiras da bobina é reduzido de 1000 para 500 (sem usar o núcleo de ferro).

**A.8.** Coloquem um potenciômetro de 4.7K $\Omega$  (ou 1K $\Omega$ ) em série com o capacitor no circuito e observem como muda a oscilação amortecida (o sinal de  $V_L(t)$ ) quando a resistência R aumenta. Descrevam qualitativamente suas observações e justifiquem.

**A.9.** Observem e descrevam qualitativamente o que ocorre se o capacitor for retirado (ou colocado em curto-circuito). Neste caso teremos um circuito RL. Adicionem ao circuito um resistor R=100 $\Omega$ . Observem o sinal de V<sub>R</sub>(t) e expliquem suas observações.

**A.10.** Observem e descrevam qualitativamente o que ocorre se o indutor for retirado (ou colocado em curto-circuito). Neste caso teremos um circuito RC.

# IFSC Laboratório de Física Geral III **IV. Indutância mútua e ressonância (Como Demonstração)**

No circuito da Fig.6-11 temos um gerador de Figura funções (no modo senoidal), um resistor, duas bobinas de 1000 espiras e um osciloscópio. Ajustem o gerador para a amplitude máxima de saída e frequência na faixa de 1-10KHz.

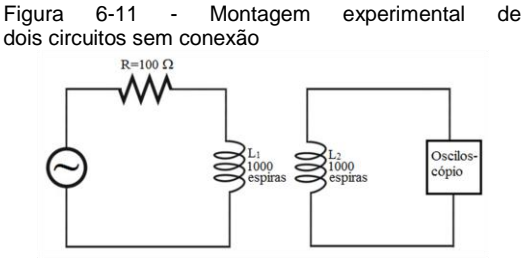

Fonte: Elaborada pelo Compilador

Observem no osciloscópio o sinal induzido em **L<sup>2</sup>** com amplitude **V<sup>2</sup>** (uma onda senoidal de mesma frequência que a do gerador). Mantendo fixa a posição de **L1**, aproximem, afastem e/ou girem o indutor **L2.**

**A.1.** Estimem com o osciloscópio a tensão **VL1** e **VL2** (utilizando o canal 1 e 2, respectivamente). Comparem os valores das tensões na configuração, onde se observa o máximo sinal em **VL2**?

**A.2.** Mantendo a frequência do gerador fixa, meçam a máxima distância possível entre **L<sup>1</sup>** e **L<sup>2</sup>** de tal forma que o sinal senoidal induzido em **L<sup>2</sup>** ainda seja perceptível no osciloscópio, ou seja, o sinal deve ser maior que o ruído. Qual a origem do *ruído?*

*Obs: Aumentem a sensibilidade do osciloscópio até encontrar a que seja mais adequada para a medida.*

Laboratório de Física Geral III intervencia en la estadunidad de IFSC

**A.3.** Mantendo o osciloscópio conectado coloquem agora um capacitor  $C=0,22\mu F$  em paralelo com o indutor **L<sup>2</sup>** como indicado na Fig.6-12. Variem o valor da frequência do gerador e observe a dependência do sinal **VL2** com f.

Figura 6-12 - Montagem experimental: dois circuitos sem conexão  $R=100 \Omega$ 

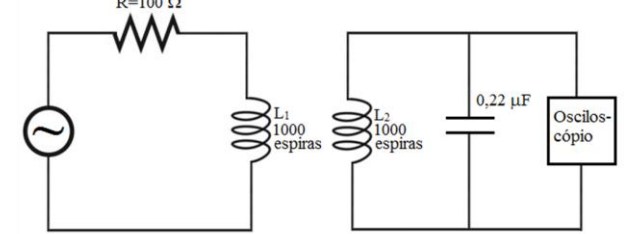

Fonte: Elaborada pelo Compilador

O comportamento é o mesmo que o observado no item **A.1**? Por quê?

**A.4.** No circuito da Fig.6-12 mantenham a frequência fixa igual ao valor em que **VL2** é máximo.Meçam a máxima distância possível entre **L<sup>1</sup>** e **L<sup>2</sup>** de tal forma que o sinal senoidal induzido ainda seja perceptível no osciloscópio.

**B.1. Previsões:** como o comportamento de **VL2** versus f deve mudar se for introduzida uma barra de ferro dentro de **L<sup>1</sup>** tal como feito anteriormente.

## IFSC Laboratório de Física Geral III

**B.2.** Realizem os experimentos para verificar suas previsões do item **B.1**. Comentem e discutam seus resultados.

*Indutor de 1000 espiras s/ núcleo......................L~47mH Indutor de 1000 espirasc/ núcleo.......................L~250mH*

#### **Lista de materiais** (prática 06)

- Ímã
- Núcleo de ferro e bobinas: 250 espiras e 1000 espiras
- Resistores:  $47\Omega$ ,  $470\Omega$ ,  $100\Omega$
- Potenciômetro de 1.0k $\Omega$ e/ou4.7k $\Omega$
- Dois capacitores:  $0.1 \mu$ F,  $0.22 \mu$ F
- Núcleo de ferro e bobinas: 250 espiras e 1000 espiras
- Gerador de áudio
- Osciloscópio
- Placa de circuitos, cabos banana banana, cabos coaxiais, etc.

**Demonstrações**: resposta transiente de um circuito LR (com lâmpadas); indutância mutua e ressonância.

# **Exercícios**

**1)** Uma bobina com a resistência de  $0,8\Omega$  e auto indutância de 3,0 mH é ligada a uma fonte de tensão com d.d.p. constante de 12V. Seja t = 0 o instante da ligação, quando a corrente é nula. Encontre o valor da corrente  $I(t)$  e a sua taxa de variação dl/dt em: (a)  $t = 0$ ; (b)  $t = 0.1$ s; (c)  $t = 0.5$ s.

**2)** Num certo instante, 4/5 da energia total de um circuito LC oscilante estão armazenados no campo magnético do indutor. Calcule: (a) a carga no capacitor nesse instante, em termos da carga máxima no capacitor, (b) a corrente no indutor nesse instante, em termos da corrente máxima no indutor.

**3)** Um circuito LC tem indutância L =  $0,003$  mH e uma capacitância C =  $200$  pF. (a) Calcule a frequência angular  $\omega$  da oscilação. (b) Determine o período T da oscilação.

**4)** Calcule o tempo necessário para carregar um capacitor descarregado de 8,0 pF, num circuito LC no qual a tensão máxima é de 1,0 mV e a corrente máxima é de 50 mA.

**5)** (a) Qual a indutância necessária para construir um circuito LC que oscile com a frequência de 60 Hz, tendo um capacitor de 80x10<sup>-6</sup> F? (b) Qual o período de oscilação de um circuito LC constituído de uma bobina de 2 mH e um capacitor de 20x10-6 F?

6) Um circuito contém um resistor de 240  $\Omega$ , um capacitor de 3,8 µF, e um indutor de 550 mH. Calcule a frequência de ressonância  $\omega_0$  e os valores de  $\omega_1$ ,  $\gamma$  e  $\tau$ . Inicialmente o capacitor é ligado a uma fonte com  $V_0 = 1V$  e depois, em t = 0 é ligado em série com R e C. Esboce os gráficos de Q(t), I(t),  $V_c(t)$  e  $V_1(t)$ .

# *Bibliografia*

COSTA, G.G.G.; PIETRONERO, R.C.; CATUNDA, T. Experimentos com supercapacitores e lâmpadas. **Revista Brasileira de Ensino de Física**, v.35, p.1 – 6, 2013.

COSTA, G.G.G.; PIETRONERO, R.C.; CATUNDA, T The internal resistance of supercapacitors. **Physics Education**, v..47, p.439 - 443, 2012.

MAZUR, E. **Peer instruction a user's manual**. N.J.: Prentice Hall, 1997.

TIPLER, P. A. **Física.** Rio de Janeiro: Editora Guanabara Dois S.A., 1984.v.2.

# *APÊNDICE*

Neste apêndice apresentamos um resumo da discussão contida na apostila de Lab. de Física I. Trata-se apenas de um "formulário" para uso rápido durante a prática. Sugerimos ao leitor consultar o texto original para maiores esclarecimentos.

# **I. Propagação de Erros**

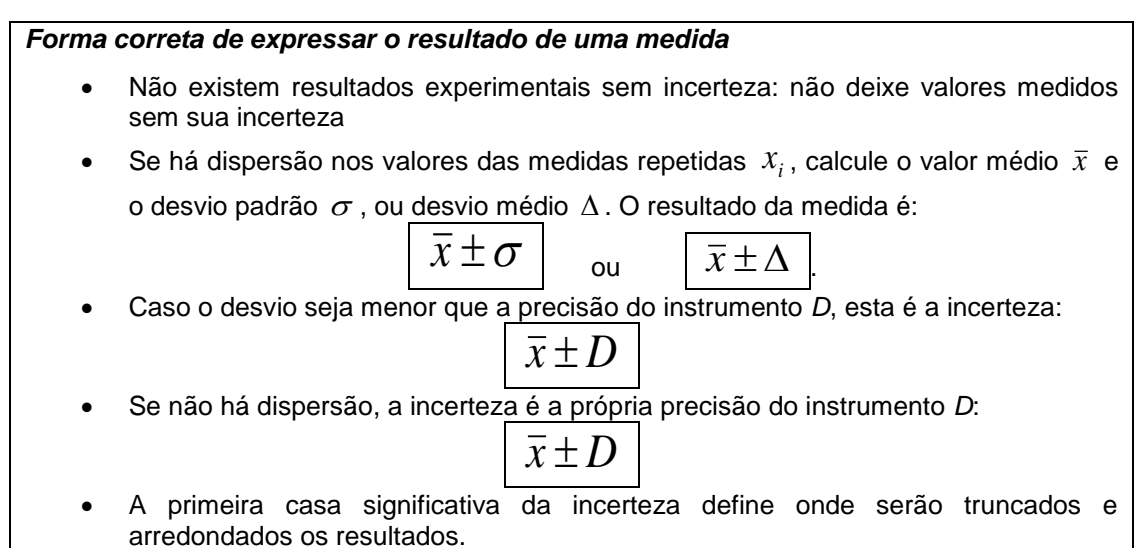

*Obs.: Não é necessário arredondar e truncar durante os cálculos auxiliares, basta fazê-lo no resultado final.* 

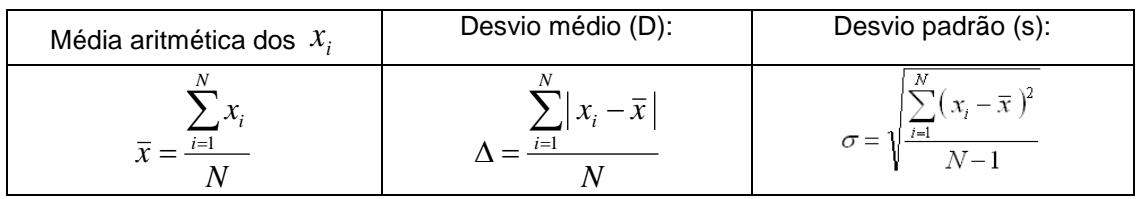

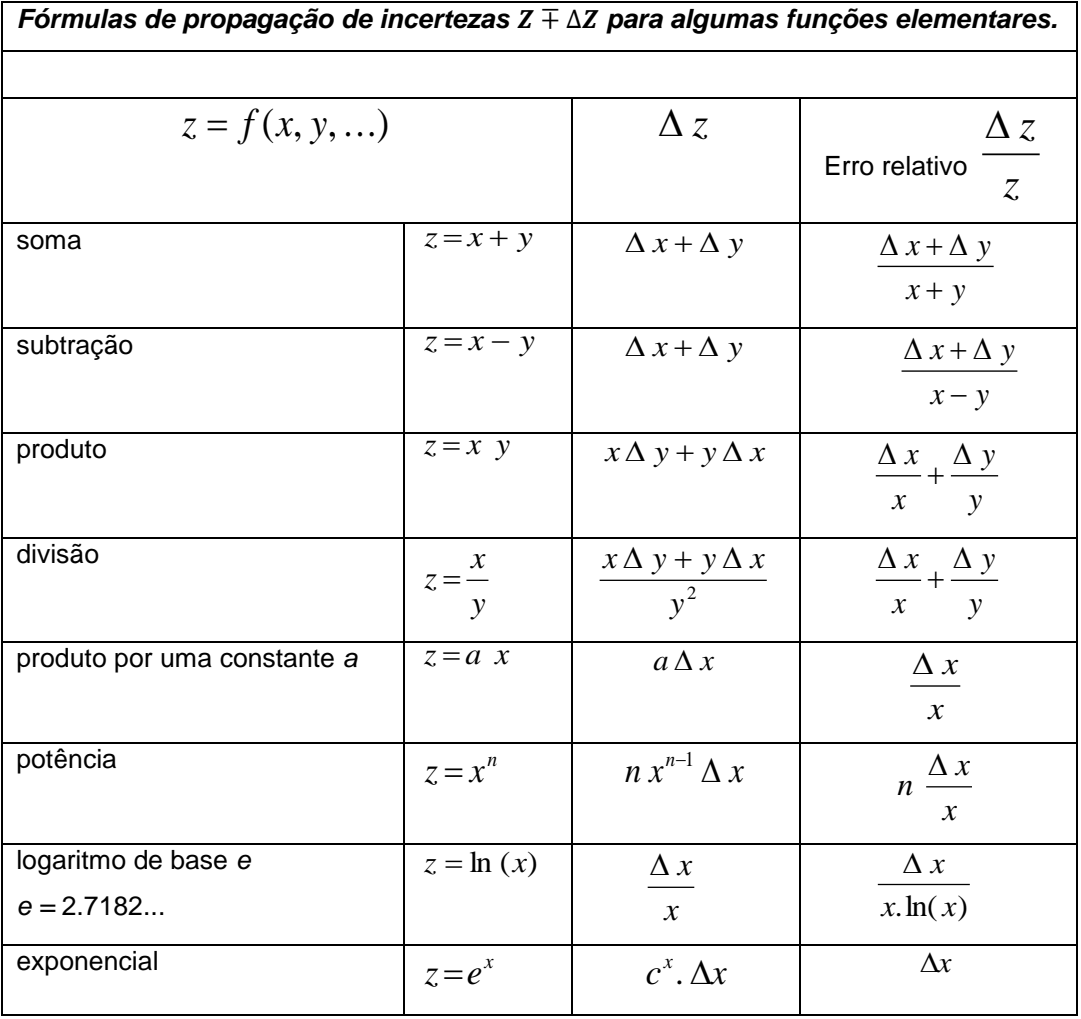

# **II. Gráficos**

A representação dos dados através de gráficos tem a vantagem de permitir visualizar a relação entre ambas grandezas. Existem regras gerais para a elaboração dos gráficos, que são aceitas pela comunidade técnica e científica:

**i)** O gráfico sempre deve estar numerado e ter uma legenda explicativa, de maneira que o leitor compreenda essencialmente o que se representa sem ter que ler o texto do relatório.

**ii)** Os eixos do gráfico devem conter legendas indicando claramente a grandeza, as unidades e, se houver, o fator exponencial dos dados representados.

**iii)** As escalas de cada eixo devem ser escolhidas para visualizar claramente o comportamento extremo dos dados. Dependendo da situação, não é obrigatório que a escala abranja a origem (0;0) das coordenadas dos eixos.

**iv)-** A numeração das escalas deve ser equilibrada, correspondendo a números redondos. *Nunca* se colocam sobre os eixos os valores dos dados experimentais: para isso está a tabela.

**v)** O tamanho dos símbolos deve ser suficientemente claro para identificar o dado experimental. Quando a incerteza  $\Delta$  do dado é maior que o tamanho do símbolo sobre o gráfico, é conveniente traçar as barras de incerteza de comprimento  $\pm\Delta$ .

**vi)**- A grandeza representada no eixo horizontal usualmente é escolhida como aquela que é melhor controlada durante o experimento: o aparelho experimental permite variá-la independentemente e tem menor incerteza relativa que a outra grandeza.

**vii)** Se o gráfico evidencia uma relação linear entre as grandezas físicas representadas, é possível traçar a reta que melhor represente essa relação. A reta deve ser a melhor aproximação aos dados experimentais em média.

## **II.a) Equação linear**

Muitas vezes, a relação encontrada experimentalmente entre duas grandezas físicas é linear, ou pode ser linearizada

$$
y = a x + b \tag{1}
$$

Nesta situação, deve-se determinar a melhor reta que representa os dados experimentais, e calcular o valor dos parâmetros *a* , a inclinação ou coeficiente angular, e *b* , ordenada na origem ou coeficiente linear.

O Gráfico A-II-1 mostra o exemplo de um conjunto de dados experimentais (círculos abertos) que aparentam seguir uma relação linear. Como os dados medidos estão sujeitos a erros experimentais aleatórios, existe uma dispersão. A melhor reta traçada deve tentar

### se aproximar equilibradamente a todos eles. O defeito deste método é que a reta resultante depende do critério do observador.

**Gráfico A-II-1:** Duas grandezas físicas x e y medidas experimentalmente (círculos abertos), com relação possivelmente linear. Linha contínua: melhor reta traçada graficamente representando a relação entre as grandezas. P1, P2 e P3: pontos escolhidos sobre a reta (não são pontos experimentais) para cálculo dos parâmetros.

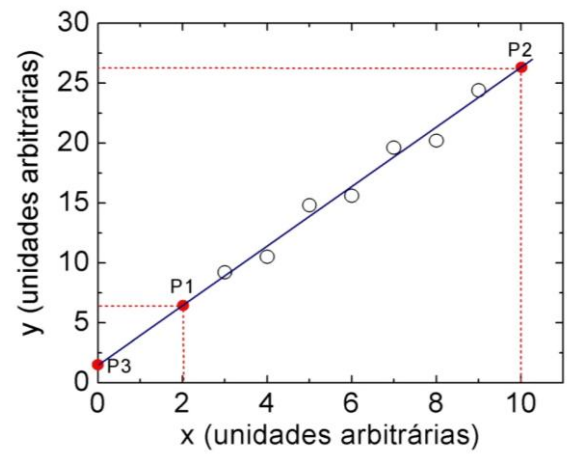

Havendo determinado a melhor reta, os coeficientes que melhor expressam a relação entre as grandezas *y* e *x* podem ser calculados analiticamente a partir das coordenadas de dois pontos arbitrários *da reta*, P1 e P2, com coordenadas (X<sub>1</sub>;Y<sub>1</sub>) e (X<sub>2</sub>;Y<sub>2</sub>). Preferentemente, devem-se escolher pontos bem separados, para minimizar erro de cálculo dos coeficientes, e cuja leitura das coordenadas seja simples. Os coeficientes resultam

coeficiente angular:

$$
a = \frac{Y_2 - Y_1}{X_2 - X_1}
$$
 (2)

Alternativamente, quando a escala do gráfico permite visualizar a interseção da reta com o eixo vertical em x=0, o ponto P3 no Gráfico A-II-1, o coeficiente *b* é simplesmente

$$
b = P_3 = Y(X = 0)
$$
 (3)

## **II.b) Linearização da função exponencial**

Outro exemplo de linearização importante é o caso de uma relação exponencial

$$
y = a e^{cx}.
$$
 (4)

sendo a e c constantes. Aplicando logaritmo na base e em ambos lados desta equação resulta

Laboratório de Física Geral III intervencia en la estadunidad de IFSC

$$
\ln(y) = a + c \ln(e) x \tag{5}
$$

Como ln (e)=1, temos que:

$$
\ln(y) = a + cx \tag{6}
$$

Esta equação mostra que existe uma relação linear entre *ln(y)* e *x*. Portanto um gráfico mono-log, com o eixo vertical em escala logarítmica e o eixo horizontal em escala linear, mostrará uma reta. A inclinação da reta é o coeficiente c, que pode ser calculado como

$$
c = \frac{\ln(y_2) - \ln(y_1)}{x_2 - x_1}
$$
\n(7)

O coeficiente linear este caso é dado por:

$$
a = \ln(y_3) \tag{8}
$$

onde  $y_3$  é o ponto onde a reta cruza o eixo y.

**Exemplo:** A Tabela A-II-1 mostra valores de amplitude de oscilação de um sistema amortecido em função do tempo. Sabe-se que a resposta do sistema está dada pela função exponencial decrescente no tempo

$$
y(t) = a e^{-ct}
$$

Represente os dados em escala mono-logarítmica e determine os valores dos parâmetros a e c.

**Tabela A-II-1:** Variação de amplitude com o tempo.

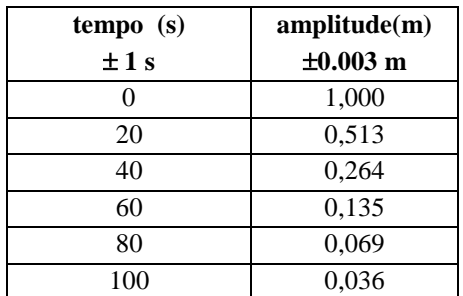

IFSC Laboratório de Física Geral III **Gráfico A-II-2**: Amplitude em função do tempo em escala mono-log de duas décadas

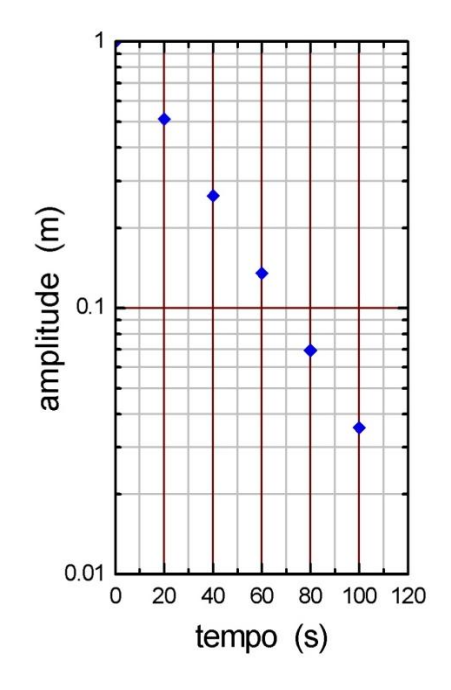

**Solução**. Neste problema, os valores extremos de amplitude (y) variam numa faixa maior que um fator 10 e menor que 100. Portanto a escolha mais conveniente para o eixo logarítmico é de duas décadas. A Gráfico 2 mostra o gráfico resultante. Observe que a escala logarítmica não permite liberdade na escolha das divisões: cada década deve expandir exatamente um fator de 10 na grandeza física. Por isso o eixo começa em 0,01 e a próximas décadas são 0,1 e 1. O comportamento linear observado para os dados experimentais confirma que a dependência de y com t é exponencial e decrescente. Traçando uma reta sobre os dados experimentais, pode calcular os valores dos parâmetros. Calcule e compare com o resultado.

**Resposta**:  $a = 1$  m e  $c = 0.033$  s<sup>-1</sup>.

# **III. Leitura de Resistores**

Como vimos na prática 1, os resistores são elementos que fornecem resistência à passagem de corrente elétrica (Fig.1). O valor da resistência independe da diferença de potencial aplicada entre os terminais do resistor, em outras palavras eles obedecem à lei de Ohm.

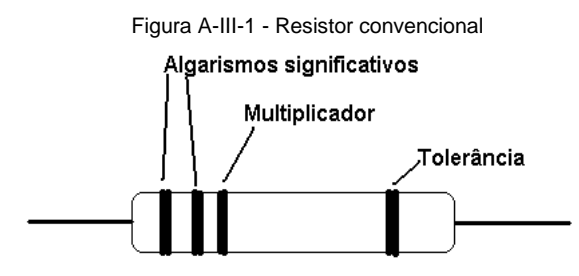

Fonte: Elaborada pelo Compilador

O valor nominal da resistência é marcado com barras coloridas, de acordo com um código, ilustrado na tabela I. A leitura é feita tomando-se o componente de forma que a faixa mais próxima de um de seus terminais fique à sua esquerda.

As duas primeiras faixas representam os dois algarismos significativos do valor da resistência. A terceira faixa dá o fator multiplicativo, em potência de dez. Por exemplo, se as faixas forem respectivamente vermelho (2) e violeta (7), lê-se 27. Se a terceira faixa for amarela (4), o fator multiplicativo é 10000. Multiplica-se então 27 por 10000 e obtém-se o valor nominal da resistência de 270000 $\Omega$  (ou 270K $\Omega$ , em notação científica). A quarta faixa corresponde à precisão com que o fabricante especifica o valor nominal, chamado tolerância. Outra indicação esta no tamanho físico do componente, determinando a máxima potência que ele pode dissipar sem aumento apreciável na sua temperatura. No caso de resistores com mais de quatro faixas coloridas, trata-se de resistores de precisão, onde o valor nominal é dado com três algarismos significativos, ao invés de dois. A quarta e a quinta faixa correspondem ao fator multiplicativo e a tolerância, como anteriormente.

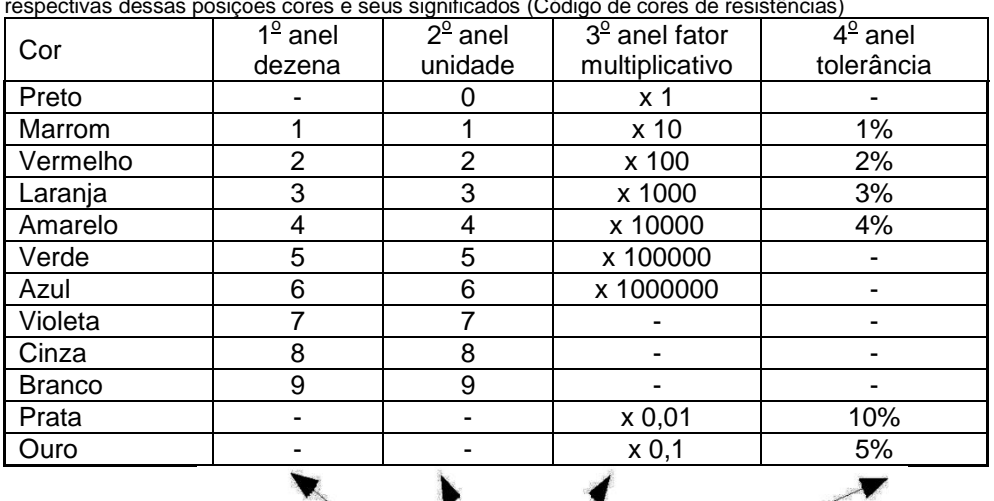

Figura A-III-2 - Posição das cores no resistor (abaixo esquematizado), com as setas indicando no quadro as respectivas dessas posições cores e seus significados (Código de cores de resistências)

Fonte: Elaborada pelo Compilador